Université Mohamed Khider de Biskra

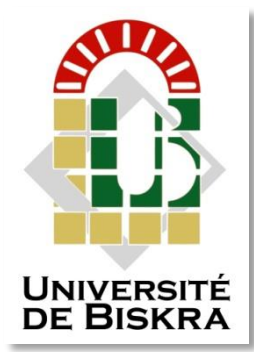

Faculté des Sciences et de la Technologie Département de Génie Electrique

# **MÉMOIRE DE MASTER**

Sciences et Technologies Electrotechnique Commande Electrique

Réf. : Entrez la référence du document

Présenté et soutenu par : **Zehri Selssabil Khelif Bouthaina**

Le : lundi 27 juin 2022

# **Estimation de la résistance rotorique du moteur asynchrone triphasé**

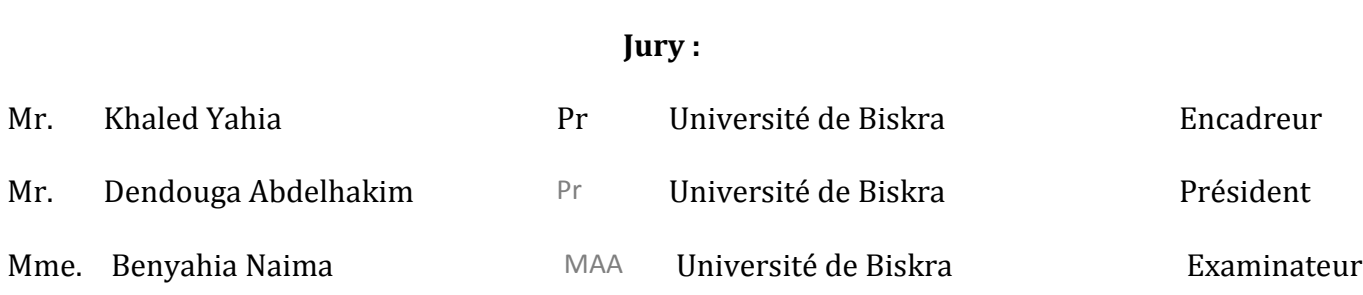

## Remerciements

Nous tenons à remercier premièrement

 Dieu Tout Puissant pour la volonté, la santé et la patience, qu'il nous a donnée durant toutes ces longues années.

 Nous tenons à exprimer notre profonde gratitude à notre encadreur monsieur « yahia khaled » enseignant à l'université de Mohamed Khider Biskra pour avoir d'abord proposé ce thème et suivi le déroulement de ce mémoire et pour la confiance et l'intérêt qu'il nous a témoigné tout au long de La réalisation de ce travail.

Je remercie MES PARENTS qui m'ont permis et facilité les choses pour accomplir mes études.

Nos respectueux remerciements à l'ensemble des membres du jury qui nous rendent honneur de

Leurs présences et par leurs intérêts à notre travail. Un grand merci pour toutes les personnes qui ont crues en nous et en nos capacités, qui nous ont encouragées et qui nous ont aidés de près Ou de loin. Enfin nous remercions tous ceux qui de près ou de loin ont participé à l'élaboration de ce travail.

Zehri. selssabil Khelif. bouthaina

Dédicaces

Je tiens à dédier cet humble travail à :

A mes chers parents, pour tous leurs sacrifices, leur amour, leur tendresse, leur soutien et leurs prières tout au long de mes études, A mes chères sœurs … pour leurs encouragements permanents, et leur soutien moral,

A mes chers frères, …, pour leur appui et leur encouragement,

Tous ceux qui m'aiment et que j'aime

Que ce travail soit l'accomplissement de vos vœux tant allégués, et le fuit de votre soutien infaillible,

Merci d'être toujours là pour moi.

Z. selssabil Kh. bouthaina

## **Sommaire**

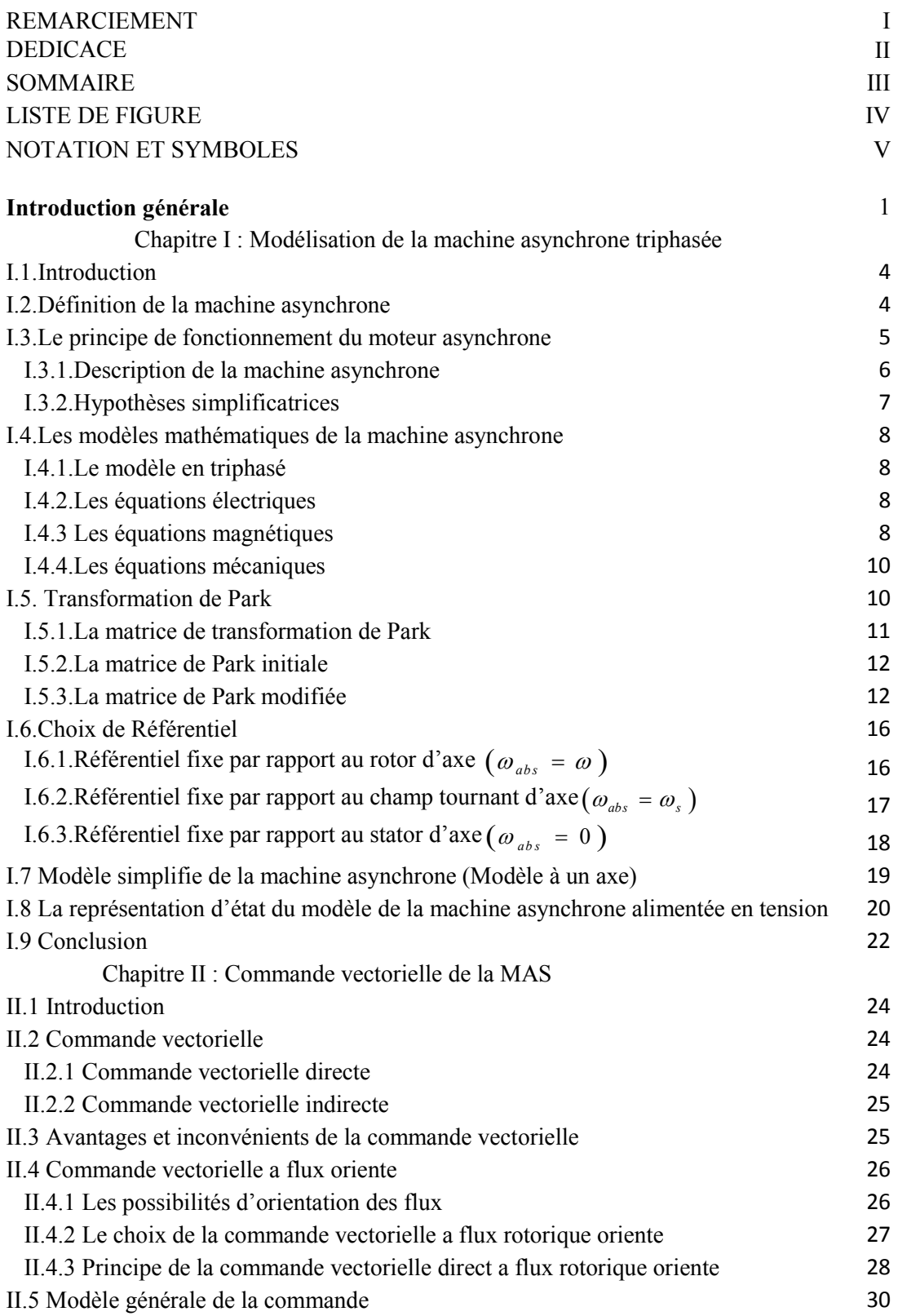

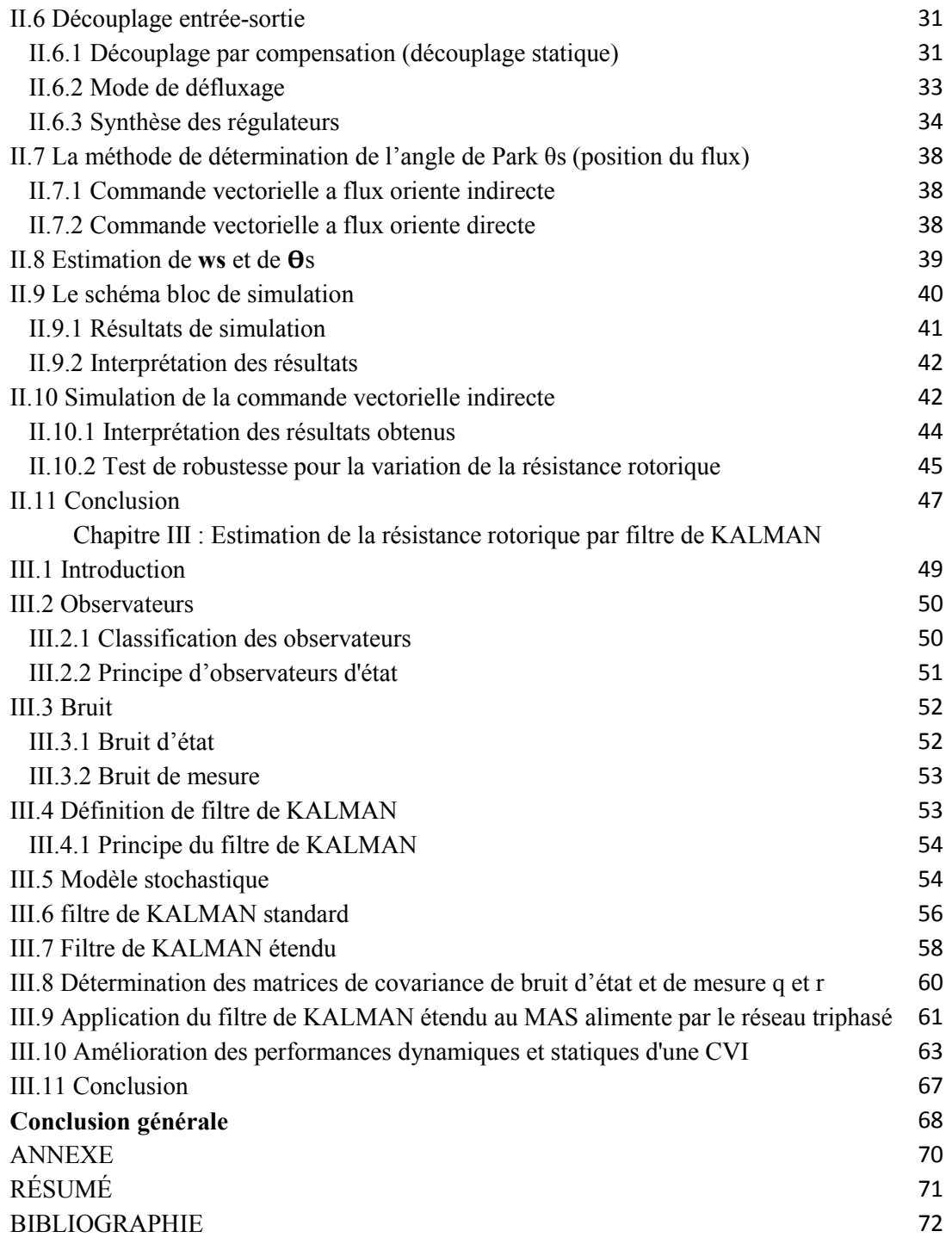

# **Liste de figure**

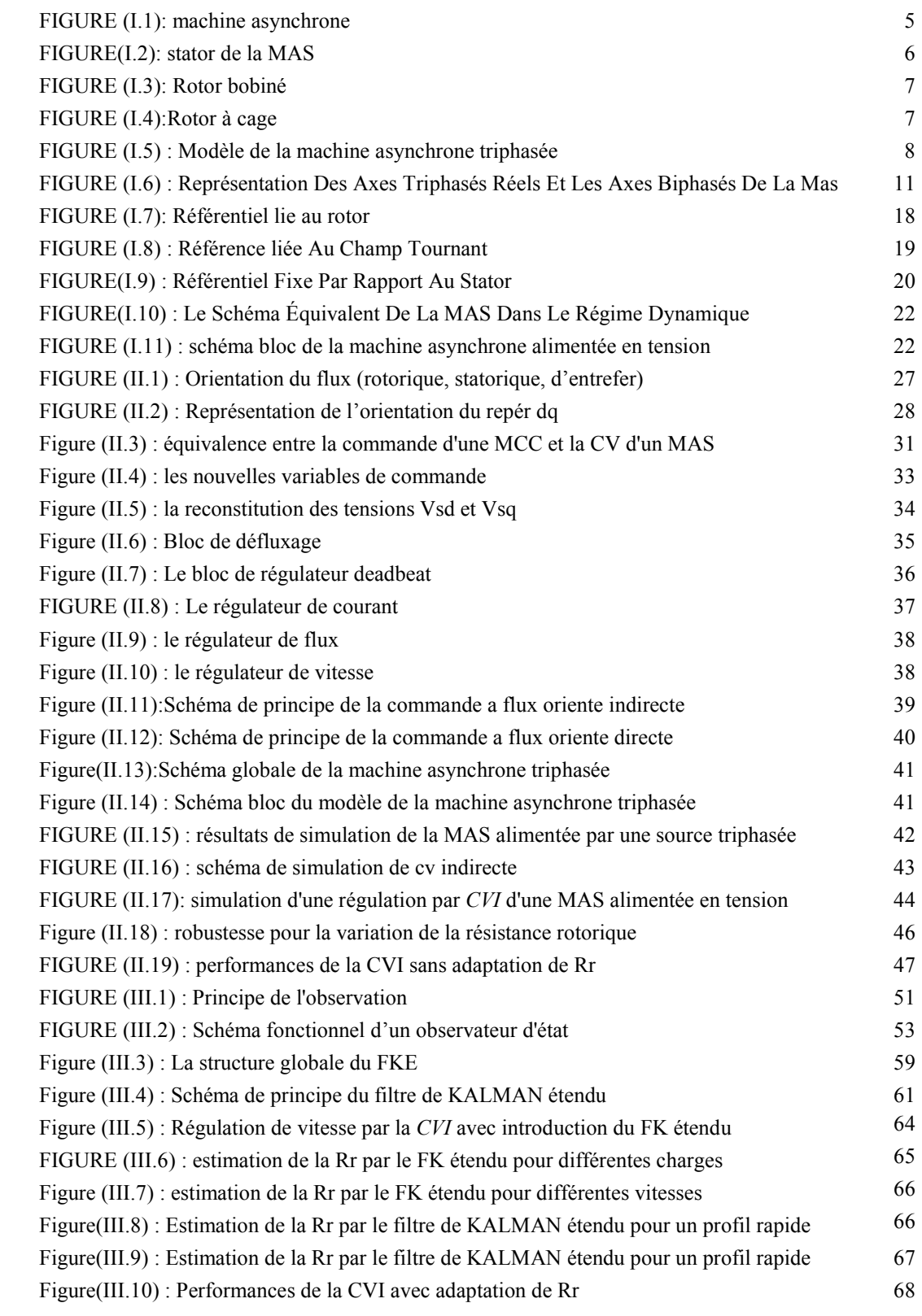

## **Notations et symboles**

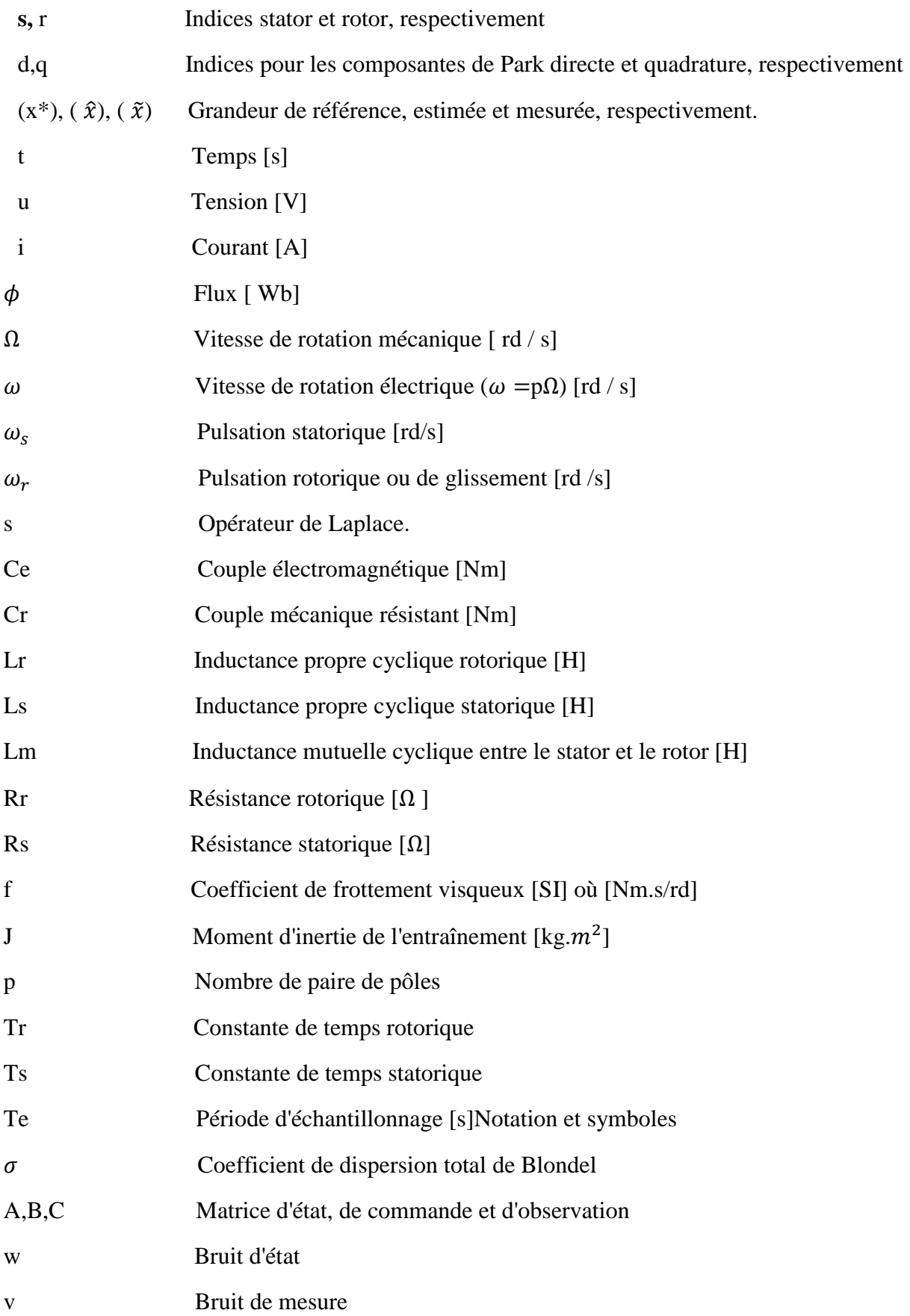

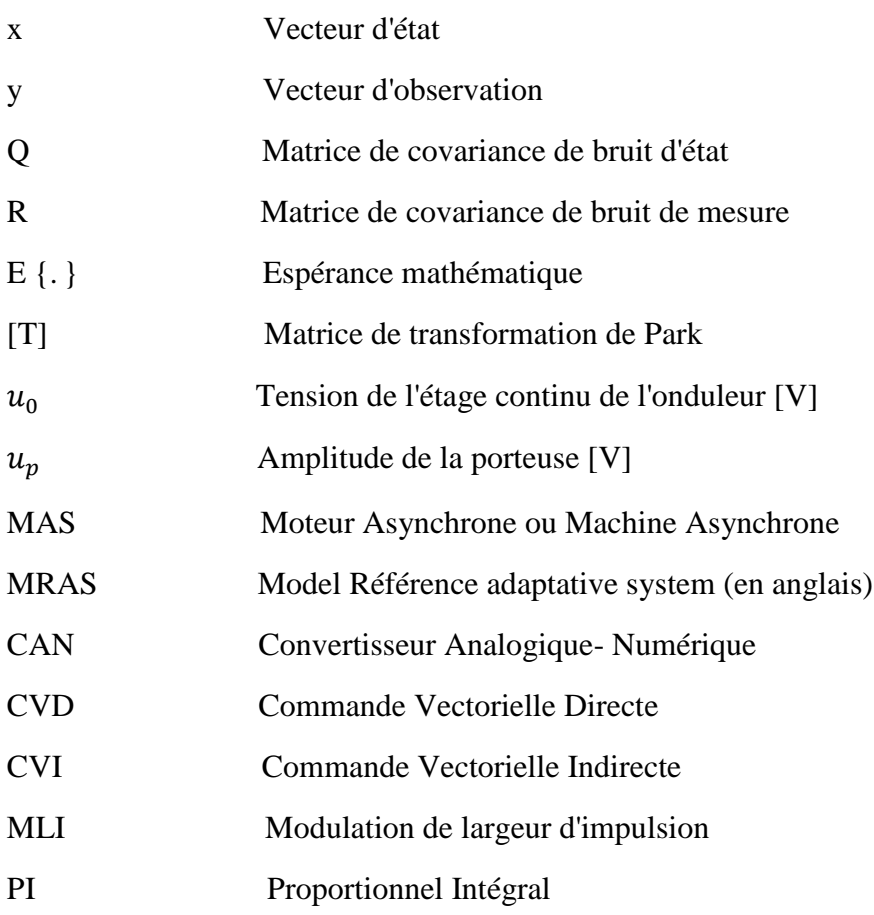

#### **Introduction générale**

L'énergie électrique et la conversion électromécanique représentent une des priorités les plus Importantes de l'homme. Dans les pays industrialisés, 65% de l'énergie électrique est consommée par des moteurs dont la plupart sont asynchrones [1].

Les trois machines " à courant continu, synchrone et asynchrone " ont de tout temps servi les besoins de l'industrie traditionnellement, ces machines électriques ont été commandées manuellement et les équipements pour ces opérations sont complexes et coûteux. Le développement des convertisseurs et l'avancée rapides des semi-conducteurs ont permis durant ces trois derniers décennies une intense activité de recherche sur le développement de l'entraînement électrique à vitesse variable des machines électriques

La machine asynchrone est utilisée dans la plupart des applications à petite, moyenne et forte puissance. On la retrouve dans de nombreuses applications, particulièrement dans le transport (métro, trains, propulsion des navires), dans l'industrie (machines-outils), la chimie (entretien moins fréquent), et dans l'électroménager.

La plupart des stratégies de commande vectorielles utilisées dans les applications industrielles caractérisées par de hautes performances dynamiques maintiennent la norme du flux constante et égale à sa valeur nominale. Dans cette situation, le rendement est maximal lorsqu'on est au point nominal. Au-dessous de ce point, l'excessive énergie emmagasinée dans les inductances, diminue inutilement le rendement de la machine. Nous notons que beaucoup d'entraînements électriques travaillent en dehors du point nominal de fonctionnement, car le couple désiré change en fonction de la vitesse ou de la position [2].

Les techniques de la CV sont élaborées extérieurement à la MAS en utilisant le modèle électrique de Park. Ce modèle dépend des paramètres résistifs (Rr, Rs) et inductifs (L, Lr, Ls). Ces paramètres peuvent varier à cause des effets liés à son fonctionnement tel que la température, la saturation et l'effet de peu [38]. La robustesse de la commande devient dépendante de ces paramètres. La variation de ces derniers engendre des erreurs d'orientation du flux et rendent systématiquement la commande vectorielle une commande non linéaire en introduisant de nouveau le couplage entre les deux axes de commande du flux et du couple. Ces erreurs se répercutent aussi bien sur le côté dynamique, que le côté statique.

L'identification de la machine est donc indispensable et elle ne serait valable que si elle est réalisée en temps réel.

Dans ce travail, on a deux difficultés à résoudre : En premier lieu, les inconvénients de la commande vectorielle avec capteurs de vitesse et de flux sont la restriction de l'espace, l'hostilité

de l'environnement, le coût élevé et la complexité du système. Il est donc nécessaire d'éliminer ces capteurs et utiliser des observateurs robustes pour reconstituer la vitesse et le flux, à travers des grandeurs facilement mesurables (tension, courant). Deuxièmement, il y'a nécessité d'améliorer les performances dynamiques et statiques (au sens de l'automatique) de la commande vectorielle indirecte (CVI). L'adaptation des paramètres du modèle de la machine au niveau de la structure de CVI à leurs valeurs réelles devient impérative. L'identification donc de ces paramètres, spécialement ceux du rotor, est encore une fois nécessaire et devrait être réalisée en ligne.

Le présent mémoire peut être structuré comme suit :

- $\checkmark$  Dans le premier chapitre : nous allons présenter la modélisation de la machine à induction commandée en tension, ainsi que le principe de la transformation de Park. L'application de cette transformation à la MAS permettra d'avoir un modèle à deux axes représente l'image du modèle triphasée, puis en le formulant sous forme d'équation d'état.
- $\checkmark$  Le deuxième chapitre : donnera les principes de base de la commande vectorielle par orientation du flux rotorique de la MAS, dont la machine est alimentée en tension. Cette technique permet d'avoir un découplage entre le couple et le flux. Les boucles de régulation sont associées avec des régulateurs PI.
- $\checkmark$  Dans le troisième chapitre : nous traitons le problème des dégradations des performances statiques et dynamiques (au sens de l'automatique) de la commande vectorielle indirecte. Cette dégradation est due essentiellement aux variations paramétriques (spécialement ceux du rotor). Nous allons donc utiliser le filtre de KALMAN étendu pour l'estimation en ligne de la résistance rotorique, une fois estimée, celle –ci sera injectée dans les blocs fonctionnels (précisément, le bloc de l'autopilotage) de la CVI pour préserver ses performances bien connues.
- $\checkmark$  Enfin, ce travail sera clôturé par une conclusion générale à travers laquelle on exposera les principaux résultats obtenus

**Chapitre I:** Modélisation de la machine asynchrone triphasée

#### **I.1.Introduction**

La machine asynchrone triphasée est la plus fiable des machines électriques, la plus robuste de sa génération, la moins coûteuse à la fabrication . . . etc. [1].

Le principe de fonctionnement d'une machine asynchrone est basé sur l'interaction électromagnétique du champ tournant, créée par le courant triphasé fourni à l'enroulement statorique par le réseau, et des courants induits dans l'enroulement rotorique lorsque les conducteurs du rotor sont coupés par le champ tournant. Cette interaction électromagnétique du stator et du rotor de la machine n'est possible que lorsque la vitesse du champ tournant diffère de celle du rotor. De cette façon, nous pouvons dire que, le fonctionnement d'une machine asynchrone est comparable à celui d'un transformateur dont l'enroulement secondaire est tournant [2].

L'intérêt de l'utilisation de la machine asynchrone est d'éviter les inconvénients des machines à courant continu (présence des balais, maintenance coûteuse, prix élevé, lieu d'installation approprié) tout en gardant les avantages ; simplicité de la commande du flux et du couple à partir du courant d'excitation et du courant d'induit [3].

La représentation de la machine asynchrone par des équations selon le système triphasé donne un modèle, dont les équations sont à coefficients variables en fonction du temps. Dans le but de faciliter leur résolution, on a recours à une modélisation dite transformation de Park, qui consiste à transformer le système triphasé en système à deux axes orthogonaux. L'élaboration d'une telle modélisation est indispensable pour l'étude du régime de contrôle du flux, de couple, de régulation de tension et de vitesse. Dans ce chapitre nous intéresserons à la modélisation de la machine asynchrone par :

La mise en équation de la machine asynchrone à partir d'hypothèses simplificatrices.

- La simplification de ces équations par l'introduction de la transformation de Park.
- La mise sous forme d'équation d'état.

#### **I.2.Définition de la machine asynchrone**

On appelle machine asynchrone toute machine, qui, ayant 2*p* pôles et étant reliée à un réseau de

fréquence  $f_s$ , ne tourne pas exactement à la vitesse synchrone  $\left( \frac{60 f_s}{r} \right)$  $\left(\frac{60f_s}{\pi}\right)$ . On parle généralement de

moteurs asynchrones car ces machines sont destinées à fournir de la puissance mécanique à partir du réseau électrique. Cette machine est caractérisée par une armature non alimentée (rotor), parcourue par des courants induits par l'autre armature qui est alimentée à partir d'un réseau de fréquence (stator) $f<sub>s</sub>$ .

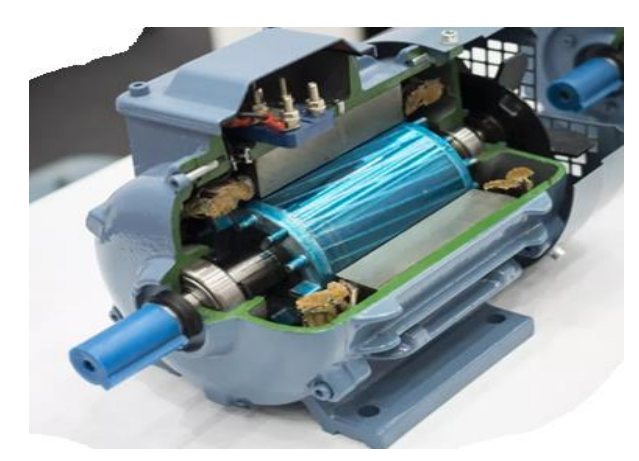

**FIGURE (I.1): Machine asynchrone [39].**

#### *I.3.***Le principe de fonctionnement du moteur asynchrone**

La machine asynchrone comporte une partie fixe constituée d'une carcasse à l'intérieur de laquelle sont logés le circuit magnétique et le bobinage du stator d'un part, et d'une partie mobile appelée rotor d'autre part. La carcasse nervurée à ailettes longitudinales est un monobloc en fonte ou en acier [4].

Le principe de fonctionnement du moteur asynchrone est basé sur l'induction des courants dans le bobinage du rotor par un champ tournant dans l'entrefer dû à la circulation des courants polyphasés dans le stator. Ce champ tournant va créer un couple moteur qui s'exerce sur les conducteurs des courants induits, il provoque ainsi le démarrage et rotation du rotor dans le même sens que le champ tournant [5].

En fonctionnement normal, le rotor de la machine asynchrone tourne à la vitesse  $\Omega_r$  exprimée en radians par seconde, et la force magnétomotrice produite par les courants statoriques tourne à la vitesse de synchronisme Ω<sub>s</sub> exprimée en radians par seconde, mais la vitesse Ωr est généralement inférieure à  $\Omega_{s}$  et on a :

$$
\Omega_s = \frac{\omega_s}{p} \tag{I.1}
$$

Avec :

 $\omega$ <sub>s</sub>: Pulsation statorique, liée à la fréquence du stator.

p: nombre de pair de pôle de la force magnétomotrice résultante.

Le rotor est constitué de manière à obtenir trois enroulements ayant un nombre de pôles identique à celui du stator. Les enroulements rotoriques sont en court-circuit, la vitesse de rotation du rotor est inférieure à ,  $\Omega_{s}$  et on note [6] :

g : Glissement de la vitesse de rotation par apport à celle du champ tournant statorique

$$
g = \frac{\Omega_s - \Omega}{\Omega_s} \tag{I.2}
$$

#### **I.3.1.Description de la machine asynchrone**

La machine asynchrone connue aussi sous le nom «machine à induction» est une machine électrique à courant alternatif de vitesse variable, elle est la machine la plus utilisée dans l'industrie à cause de ces performances élevées : La maintenance de ce type du moteur est facile, robuste et moins chère par rapport aux autres types des moteurs, bon rendement, excellente fiabilité. La machine asynchrone se comporte essentiellement de deux parties [6] :

 **Le stator :** La partie fixe, comporte une carcasse en fonte ou en tôle d'acier dans laquelle est inséré un circuit magnétique formé d'un empilage de tôles. Le stator d'une machine asynchrone triphasée porte un enroulement triphasé réparti dans des encoches du circuit magnétique. Il est généralement couplé en étoile.

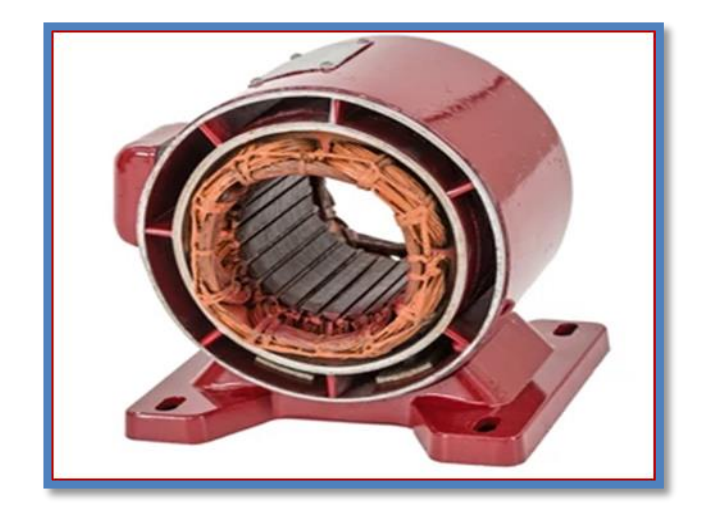

**FIGURE (I.2) : Stator de la MAS**

 **Le rotor :** Leur rotor qui peut être bobiné ou à cage. Pour ces deux variantes, le circuit magnétique du rotor est un assemblage de tôles ferromagnétiques muni d'encoches :

• **Rotor bobiné :** Dans ce cas, les encoches présentes à la périphérie du rotor contiennent un enroulement similaire à celui du stator. Le bobinage rotorique est toujours couplé en étoile et il est accessible de l'extérieur grâce à un système de bagues et de balais, ce qui permet soit de le court-circuiter, soit de le relier à un circuit permettant d'agir sur les caractéristiques de la machine dans certains fonctionnements.

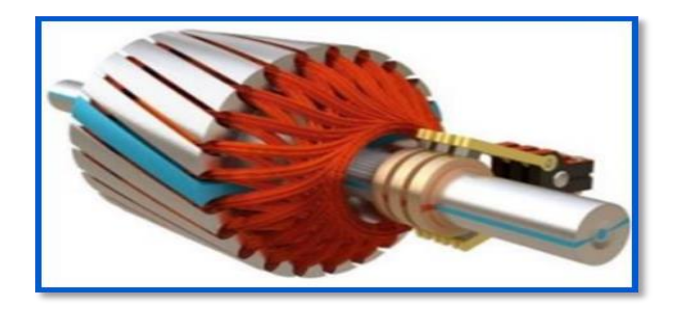

**FIGURE (I.3): Rotor bobiné**

• **Rotor à cage** : Dans ce cas, les encoches contiennent des barres reliées aux deux extrémités par des anneaux de court-circuit. L'ensemble forme une cage d'écureuil. Les barres sont en alliage d'aluminium pour les machines de petite et moyenne puissance, en cuivre pour les machines de forte puissance. L'enroulement ainsi obtenu n'est pas accessible de l'extérieur La cage rotorique forme un enroulement dont le nombre de phases et le nombre de pôles ne sont pas fixés par construction.

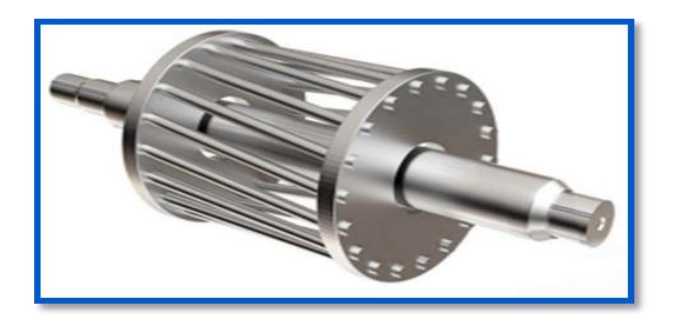

**FIGURE (I.4):Rotor à cage**

#### **I.3.2.Hypothèses simplificatrices**

Afin de simplifier la modélisation de la machine, on va admettre les hypothèses simplificatrices suivantes :

- **•** Enterer constant,
- **•** Effets des en coches négligé,
- **•** Distribution spatiale sinusoïdale des forces magnétomotrices d'entrefer,
- **•** Circuit magnétique non saturé et à perméabilité constante,
- **•** Pertes ferromagnétique snégligeables.
- **•** L'influence de l'effet de peau et de l'échauffement sur les caractéristiques n'est pas prise en compte.

Parmi les conséquences importantes des hypothèses, on peut citer :

- **•** L'additivité des flux.
- **•** La constance des inductances propres

**•** La loi de variation sinusoïdale des inductances mutuelles entre les enroulements statoriques et rotoriques en fonction de l'angle électrique de leurs axes magnétiques.

#### **I.4.Les modèles mathématiques de la machine asynchrone**

#### **I.4.1.Le modèle en triphasé**

Le stator est constitué de trois enroulements répartis dans l'espace, et séparés d'un angle électrique de 120°, les mêmes propos s'appliquent au rotor qu'il soit à cage ou bobiné.

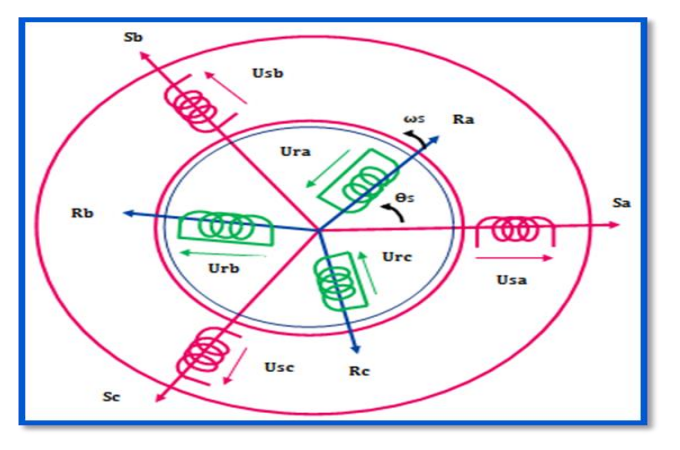

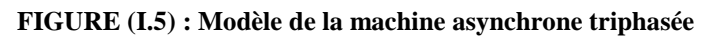

Sa,Sb,Sc : sont les axes magnétiques des phases statoriques.

Ra,Rb,Rc : sont les axes magnétiques des phases rotoriques.

ws : la vitesse électrique de rotation du rotor.

 $\theta e = \int \omega e \times dt$ : l'angle électrique entre la phase  $\alpha$  statorique et la phase  $\alpha$  rotorique.

#### **I.4.2.Les équations électriques**

Les équations de tension des trois phases statoriques et des trois phases rotoriques sont :

$$
\begin{cases}\n[V_{s_{abc}}] = [R_s] \times [is_{abc}] + \frac{d}{dt} [\Phi s_{abc}] \\
[V_{r_{abc}}] = [R_r] \times [ir_{abc}] + \frac{d}{dt} [\Phi r_{abc}]\n\end{cases}
$$
\n(I.3)

$$
\begin{bmatrix}\nV_{sa} \\
V_{sb} \\
V_{sc}\n\end{bmatrix} = \begin{bmatrix}\nR_S & 0 & 0 \\
0 & R_S & 0 \\
0 & 0 & R_S\n\end{bmatrix} \times \begin{bmatrix}\ni_{sa} \\
i_{sb} \\
i_{sc}\n\end{bmatrix} + \frac{d}{dt} \begin{bmatrix}\n\Phi_{sa} \\
\Phi_{sb} \\
\Phi_{sc}\n\end{bmatrix}
$$
\n(1.4)\n  
\nVs(abc)\n  
\nRs\n  
\nis(abc)\n  
\n
$$
\Phi_{s(abc)}
$$

$$
\begin{bmatrix}\nV_{ra} \\
V_{rb} \\
V_{rc}\n\end{bmatrix} = \begin{bmatrix}\nR_r & 0 & 0 \\
0 & R_r & 0 \\
0 & 0 & R_r\n\end{bmatrix} \times \begin{bmatrix}\ni_{ra} \\
i_{rb} \\
i_{rc}\n\end{bmatrix} + \frac{d}{dt} \begin{bmatrix}\n\Phi_{ra} \\
\Phi_{rb} \\
\Phi_{rc}\n\end{bmatrix}
$$
\n
$$
Vr(abc)
$$
\n
$$
Vr(abc)
$$
\n
$$
Rr
$$
\n
$$
ir(abc)
$$
\n
$$
Vr(abc)
$$
\n
$$
Vr(abc)
$$
\n
$$
Vr(abc)
$$
\n
$$
Vr(abc)
$$
\n
$$
Vr(abc)
$$
\n
$$
Vr(abc)
$$
\n
$$
Vr(abc)
$$
\n
$$
Vr(abc)
$$
\n
$$
Vr(abc)
$$
\n
$$
Vr(abc)
$$
\n
$$
Vr(abc)
$$
\n
$$
Vr(abc)
$$
\n
$$
Vr(abc)
$$
\n
$$
Vr(abc)
$$
\n
$$
Vr(abc)
$$
\n
$$
Vr(abc)
$$
\n
$$
Vr(abc)
$$
\n
$$
Vr(abc)
$$
\n
$$
Vr(abc)
$$
\n
$$
Vr(abc)
$$
\n
$$
Vr(abc)
$$
\n
$$
Vr(abc)
$$
\n
$$
Vr(abc)
$$
\n
$$
Vr(abc)
$$
\n
$$
Vr(abc)
$$
\n
$$
Vr(abc)
$$
\n
$$
Vr(abc)
$$
\n
$$
Vr(abc)
$$
\n
$$
Vr(abc)
$$
\n
$$
Vr(abc)
$$
\n
$$
Vr(abc)
$$
\n
$$
Vr(abc)
$$
\n
$$
Vr(abc)
$$
\n
$$
Vr(abc)
$$
\n
$$
Vr(abc)
$$
\n
$$
Vr(abc)
$$
\n
$$
Vr(abc)
$$
\n
$$
Vr(abc)
$$
\n
$$
Vr(abc)
$$
\n
$$
Vr(abc)
$$
\n
$$
Vr(
$$

Avec :

[Vs(abc)] , [Vr(abc)] : Vecteurs des tensions statoriques et rotoriques respectivement.

[is(abc)], [ir(abc)] : Vecteurs des courants statoriques et rotoriques respectivement.

[Φs(abc] , [Φr(abc] : Vecteurs des flux statoriques et rotoriques respectivement.

[Rs] , [Rr] : Les matrices des résistances statoriques et rotoriquesrespectivemen.

#### **I.4.3 :Les équations magnétiques :**

$$
\begin{bmatrix}\n[\Phi s_{abc}]\n[\Phi r_{abc}]\n\end{bmatrix} = \underbrace{\begin{bmatrix}\n[Ls] & [M_{sr}]\n[M_{rs}]\n\end{bmatrix}\n[\begin{bmatrix}\n[Lr]\n\end{bmatrix}\n\times\n[\begin{bmatrix}\n[i s_{abc}]\n[i r_{abc}]\n\end{bmatrix}\n\end{bmatrix}\n\tag{I.6}
$$
\n
$$
\underbrace{\begin{bmatrix}\n[\Phi s_{abc}]\n\end{bmatrix}\n\end{bmatrix} \begin{bmatrix}\n[\Delta s_{bc}]\n\end{bmatrix}
$$

Où les sous matrices sont :

$$
[Ls] = \begin{bmatrix} L1 & M1 & M1 \\ M1 & L1 & M1 \\ M1 & M1 & L1 \end{bmatrix}
$$
(I.7)  

$$
[Lr] = \begin{bmatrix} L2 & M2 & M2 \\ M2 & L2 & M2 \\ M2 & M2 & L2 \end{bmatrix}
$$
(I.8)

$$
[\text{Msr}] = [\text{Mrs}]^{\text{Tr}} = \text{M}_{\text{max}} \begin{bmatrix} \cos(\theta e) & \cos\left(\theta - \frac{4\pi}{3}\right) & \cos\left(\theta e - \frac{2\pi}{3}\right) \\ \cos\left(\theta e - \frac{2\pi}{3}\right) & \cos(\theta e) & \cos\left(\theta e - \frac{4\pi}{3}\right) \\ \cos\left(\theta e - \frac{4\pi}{3}\right) & \cos\left(\theta e - \frac{2\pi}{3}\right) & \cos(\theta e) \end{bmatrix} \tag{I.9}
$$

Avec :

 $[Ls]$  *et*  $[Lr]$ : sont les matrices d'inductances statoriques et rotoriques respectivement.

[*Msr*] : La matrice d'inductances mutuelle qui corresponde à l'effet du rotor sur le stator.

[Mrs] : La matrice d'inductances mutuelle qui corresponde à l'effet du stator sur le rotor.

Mmax : L'inductance mutuelle max entre le stator et le rotor lorsque ses axes se coïncident.

- 1: L'inductance propre statorique.
- M1: L'inductance mutuelle entre les phases statoriques.
- 2: L'inductance propre rotorique.
- 2: L'inductance mutuelle entre les phases rotoriques.

#### **I.4.4.Les équations mécaniques**

$$
Ce - Cr = J \times \frac{d\Omega}{dt} + F \times \Omega
$$
 (I.10)

#### **I.5. Transformation de Park :**

En utilisant les équations de tension obtenues dans le repère triphasé et en remplacent les équations

de flux dans ces équations, on obtient le système suivant :  
\n
$$
\begin{bmatrix}\n[Vr_{abc}] = R r \times [is_{abc}] + [L s] \times \frac{d}{dt} [is_{abc}] + \frac{d}{dt} [[Msr(\theta e)] \times [ir_{abc}]]\n\end{bmatrix}
$$
\n(1.11)  
\n
$$
\begin{bmatrix}\n[Vr_{abc}] = R r \times [ir_{abc}] + [L r] \times \frac{d}{dt} [ir_{abc}] + \frac{d}{dt} [[Msr(\theta e)]^{r} \times [is_{abc}]] \times [is_{abc}]\n\end{bmatrix}
$$
\n(1.12)

C'est un système d'équations différentielles avec des coefficients variables à cause de la variation de l'inductance mutuelle en fonction de l'angle  $\theta$ e donc la résolution de ce système est difficile.

La solution est d'obtenir un système d'équations différentielles avec des coefficients constants en transformant le modèle réel triphasé en un modèle biphasé en utilisant la transformation de « Park ».

À cet effet, on passe des axes naturels (du stator « $Sa$ ,  $SbetSc$  » et du rotor (« $Ra$ ,  $RbetRc$ ») aux axes réunis (confondus) pour le stator et le rotor «  $U, V$  » qui tournent avec une vitesse quelconque

$$
\omega_{coor}
$$
. [7]

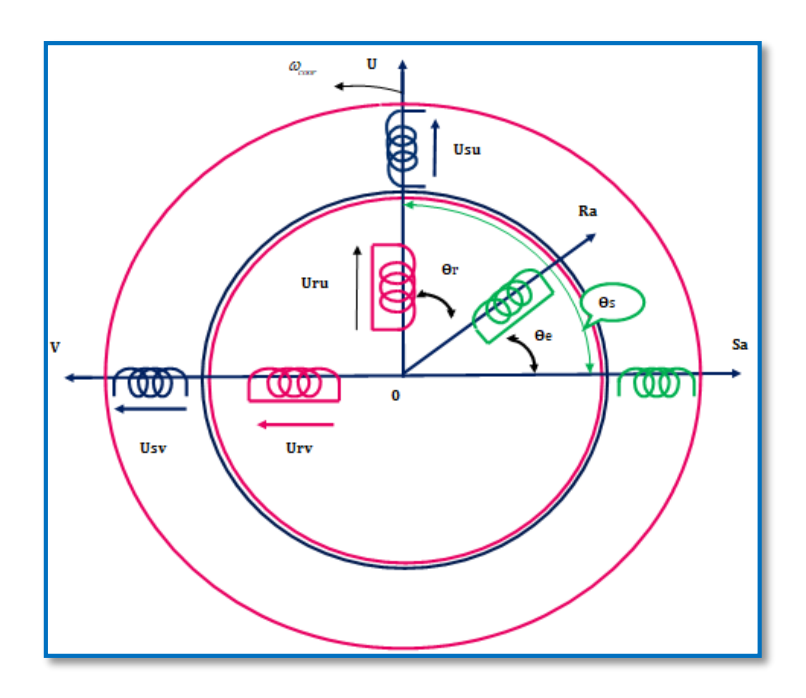

**FIGURE (I.6) : Représentation Des Axes Triphases Reels Et Les Axes Biphases De La Mas**

 $\omega$ coor: La vitesse angulaire de rotation du système d'axes biphasé  $U, V$  par rapport au stator.

 $\theta s = \int \omega \cos(\theta x) \, dt$ : L'angle de rotation du système biphasé U, V par rapport au stator.

 $\theta r = \int (\omega \cos r - \omega e) \times dt$ : L'angle de rotation du système biphasé U, V par rapport au rotor.

 $\theta$ e: L'angle de rotation du rotor par rapport au stator.

La relation qui lié les angles est :  $\theta s = \theta r + \theta e$ .

#### *I.5.1.La matrice de transformation de Park*

Pour le passage du système d'axes triphasé au système d'axes biphasé on utilise la matrice de Park comme suite :

$$
\begin{bmatrix} X_u \\ X_v \\ X_o \end{bmatrix} = [A(\theta)] \times \begin{bmatrix} X_a \\ X_b \\ X_c \end{bmatrix}
$$
 (I.13)

- X : Vecteur qui corresponde au courant, tension ou flux.
- $\bullet$  (U, V, O) : Les indices des axes du système biphasé où l'indice O c'est la composant homopolaire qui est ajoutée pour que la transformation devient équilibrée.
- $\bullet$  (a, b, c) : Les indices des axes du système triphasé.
- $\bullet$   $\theta$  : L'angle entre les axes confondus U, V, O et les axes naturels a, b, c où elle prend la valeur  $\theta$ s pour la transformation des grandeurs statoriques elle prend la valeur  $\theta$ r pour la transformation des grandeurs rotoriques.
- $\cdot$  [( $\theta$ )] : La matrice de transformation de Park dont il y'a deux formes d'utilisation :

#### *I.5.2.La matrice de Park initiale*

$$
[A(\theta)] = \frac{2}{3} \begin{bmatrix} \cos(\theta) & \cos(\theta - \frac{2\pi}{3}) & \cos(\theta + \frac{2\pi}{3}) \\ -\sin(\theta) & -\sin(\theta - \frac{2\pi}{3}) & -\sin(\theta + \frac{2\pi}{3}) \\ \frac{1}{2} & \frac{1}{2} & \frac{1}{2} \end{bmatrix}
$$
(I.14)

❖ Les amplitudes des grandeurs dans le système d'axes réels et les amplitudes des grandeurs dans le système d'axes réunis sont égales alors cette transformation fait de l'égalité des amplitudes.

❖ La puissance dans le système d'axes réels et la puissance dans le système d'axes réunis ne sont pas égales alors cette transformation ne fait pas de l'égalité des puissances

#### **I.5.3.La matrice de Park modifiée**

D'autre part la matrice inverse est donnée par :

$$
[A(\theta)] = \sqrt{\frac{2}{3}} \begin{bmatrix} \cos(\theta) & \cos(\theta - \frac{2\pi}{3}) & \cos(\theta + \frac{2\pi}{3}) \\ -\sin(\theta) & -\sin(\theta - \frac{2\pi}{3}) & -\sin(\theta + \frac{2\pi}{3}) \\ \frac{1}{\sqrt{2}} & \frac{1}{\sqrt{2}} & \frac{1}{\sqrt{2}} \end{bmatrix}
$$
(I.15)

❖ Les amplitudes des grandeurs dans le système d'axes réels et les amplitudes des grandeurs dans le système d'axes réunis ne sont pas égales alors cette transformation ne fait pas de l'égalité des amplitudes.

 La puissance dans le système d'axes réels et La puissance dans le système d'axes réunis sont égales alors cette transformation fait de l'égalité des puissances ce qui conduit à l'équivalence physique des deux systèmes triphasé et biphasé.

#### **I.5.3.1.Les équations électriques**

Les équations de tension dans le repère biphasé sont obtenues en appliquant la transformation

de Park au système d'équations de tension dans le repère triphasé [13]:  
\n
$$
[A(\theta s)]^{-1} \times [Vs_{uvo}] = [Rs] \times [A(\theta s)]^{-1} \times [is_{uvo}] + \frac{d}{dt} [A(\theta s)]^{-1} \times \Phi s_{uvo}
$$
\n(1.16)

Soit en multipliant à gauche par $[A(\theta_s)]$ :

$$
\begin{aligned} \left[ V s_{\text{two}} \right] &= \left[ R s \right] \times \left[ i s_{\text{two}} \right] + \left[ A \left( \theta s \right) \right] \times \frac{d}{dt} \left[ \left[ A \left( \theta s \right) \right]^{-1} \times \phi s_{\text{two}} \right] \end{aligned} \tag{I.17}
$$

Alors :

A lors :  
\n
$$
[Vs_{uvo}] = [Rs] \times [is_{uvo}] + [A(\theta s)].[A(\theta s)] \cdot [A(\theta s)]^{-1} \times \frac{d}{dt} [\phi s_{uvo}] + [A(\theta s)].\frac{d}{dt} [[A(\theta s)]^{-1}].[\phi s_{uvo}]
$$
\n
$$
= 1
$$
\n(1.18)

On démontre que :

Let:

\n
$$
[A(\theta s)] \times \frac{d}{dt} \Big[ [A(\theta s)]^{-1} \Big] = \begin{bmatrix} 0 & -\frac{d\theta s}{dt} & 0 \\ \frac{d\theta s}{dt} & 0 & 0 \\ 0 & 0 & 0 \end{bmatrix} = \begin{bmatrix} 0 & -1 & 0 \\ 1 & 0 & 0 \\ 0 & 0 & 0 \end{bmatrix} \times \frac{d\theta s}{dt} \tag{I.19}
$$

En remplaçant ( éq: II- 20) dans ( éq: II- 19) on obtient :  
\n
$$
\begin{bmatrix}\nV_{s_u} \\
V_{s_v} \\
V_{s_o}\n\end{bmatrix} = \begin{bmatrix}\nR_s & 0 & 0 \\
0 & R_s & 0 \\
0 & 0 & R_s\n\end{bmatrix} \times \begin{bmatrix}\nis_u \\
is_v \\
is_o\n\end{bmatrix} + \frac{d}{dt} \begin{bmatrix}\n\phi_{s_u} \\
\phi_{s_v} \\
\phi_{s_o}\n\end{bmatrix} + \frac{d\theta_s}{dt} \begin{bmatrix}\n0 & -1 & 0 \\
1 & 0 & 0 \\
0 & 0 & 0\n\end{bmatrix} \times \begin{bmatrix}\n\phi_{s_u} \\
\phi_{s_v} \\
\phi_{s_o}\n\end{bmatrix}
$$
\n(I.20)

Finalement on obtient le système des équations de tension statorique dans le repère biphasé :

$$
V_{s_u} = Rs \times is_u + \frac{d}{dt}(\phi s_u) - \omega_{\text{coor}} \times \theta s_v
$$
 (I.21)

$$
V_{s_v} = Rs \times is_v + \frac{d}{dt}(\phi s_v) + \omega_{\text{coor}} \times \theta s_u
$$
 (I.22)

$$
V_{s_o} = Rs \times is_o + \frac{d}{dt} (\phi s_o)
$$
 (I.23)

En utilisant les mêmes étapes on obtient les expressions des tensions rotoriques :

$$
Vr_{u} = 0 = Rr \times ir_{u} + \frac{d}{dt}(\phi r_{u}) - (\omega_{\text{corr}} - \omega_{e}) \times \phi r_{v}
$$
 (I.24)

$$
V_{r_v} = 0 = Rr \times ir_v + \frac{d}{dt}(\phi r_v) - (\omega_{\text{cor}} - \omega_e) \times \phi r_u
$$
 (I.25)

$$
V r_0 = 0 = R r \times i r_0 + \frac{d}{dt} (\phi r_0)
$$
 (I.26)

#### **I.5.3.2.Les équations magnétiques :**

Les équations magnétiques dans le repère biphasé sont obtenues en appliquant la transformation de Park au système d'équations magnétiques dans le repère triphasé [8] :

Premièrement pour le stator, en appliquent la transformé de Park (II– 14) sur l'équation de flux statorique de (II– 7) on obtient :

(II- 7) on obtient :  
\n
$$
\left[A(\theta s)\right]^{-1} \times \left[\phi s_{uvo}\right] = \left[Ls\right] \times \left[A(\theta s)\right]^{-1} \times \left[is_{uvo}\right] + \left[M_{sr}\right] \times \left[A(\theta s)\right]^{-1} \times \left[ir_{uvo}\right] \tag{I.27}
$$

Soit en multipliant à gauche par  $[A(\theta s)]$ :

Soit en multipliant à gauche par 
$$
[A (\theta s)]
$$
:  
\n
$$
[\phi s_{uvo}] = [A (\theta s)] \times [L s] \times [A (\theta s)]^{-1} \times [i s_{uvo}] + [A (\theta s)] \times [M_{sr}] \times [A (\theta s)]^{-1} \times [i r_{uvo}]
$$
\n(I.28)

Avec :

$$
[A(\theta s)] \times [Ls] \times [A(\theta s)]^{-1} = \begin{bmatrix} L1 - M1 & 0 & 0 \\ 0 & L1 - M1 & 0 \\ 0 & 0 & L1 - M1 \end{bmatrix}
$$
 (I.29)

Et aussi avec :

Et aussi avec :  
\n
$$
[A(\theta s)] \times [M_{sr}] \times [A(\theta r)]^{-1} = \begin{bmatrix} \cos(\theta_s - \theta_r - \theta_e) & \sin(\theta_s - \theta_r - \theta_e) & 0 \\ -\sin(\theta_s - \theta_r - \theta_e) & \cos(\theta_s - \theta_r - \theta_e) & 0 \\ 0 & 0 & 0 \end{bmatrix}
$$
(I.30)

En remplaçant  $\theta$ s en utilisant la relation  $\theta$ s =  $\theta$ r +  $\theta$ e, l'équation (II–31) devient :

**CHAPTER 1**  
\n**Modélication de la machine asymptrone triphasée**  
\n
$$
[A(\theta s)] \times [M_{sr}] \times [A(\theta r)]^{-1} = \frac{3}{2} \times M_{max} \times \begin{bmatrix} 1 & 0 & 0 \\ 0 & 1 & 0 \\ 0 & 0 & 0 \end{bmatrix} = \begin{bmatrix} \frac{3M_{max}}{2} & 0 & 0 \\ 0 & \frac{3M_{max}}{2} & 0 \\ 0 & 0 & 0 \end{bmatrix}
$$
(I.31)

En remplagant (I- 30) et (I- 32) dans (I- 29) on obtient :  
\n
$$
\begin{bmatrix}\n\phi_{S_u} \\
\phi_{S_v} \\
\phi_{S_0}\n\end{bmatrix} = \begin{bmatrix}\nL1 - M1 & 0 & 0 \\
0 & L1 - M1 & 0 \\
0 & 0 & L1 + 2 \times M1\n\end{bmatrix} \times \begin{bmatrix}\nis_u \\
is_v \\
is_0\n\end{bmatrix} + \begin{bmatrix}\n3M_{\text{max}} & 0 & 0 \\
0 & \frac{3M_{\text{max}}}{2} & 0 \\
0 & 0 & 0\n\end{bmatrix} \times \begin{bmatrix}\nir_u \\
ir_v \\
ir_0\n\end{bmatrix}
$$
\n(I.32)

Finalement on obtient les équations magnétiques statorique dans le repère biphasé :

$$
\phi s_u = Ls \times is_u + Lm \times ir_u \tag{I.33}
$$

$$
\phi s_{v} = Ls \times is_{v} + Lm \times ir_{v}
$$
\n(1.34)

$$
\phi \mathbf{s}_o = L \mathbf{s}_o \times i \mathbf{s}_o \tag{I.35}
$$

Où :

 $Ls = L1 - M1$ : L'inductance cyclique statorique.

 $Lr = L2 - M2$ : L'inductance cyclique rotorique.

 $Lm = 3Mmax/2$ : L'inductance mutuelle cyclique entre le stator et le rotor.

 $Loss = L1 + 2 \times M1$ : L'inductance homopolaire statorique.

 $Lor = L2 + 2 \times M2$ : L'inductance homopolaire rotorique.

De la même manière et en utilisant les mêmes étapes on obtient les équations magnétiques rotoriques dans le repère biphasé :

$$
\int \phi r_u = Lr \times ir_u + Lm \times is_u \tag{I.36}
$$

$$
\phi r_v = Lr \times ir_v + Lm \times is_v \tag{I.37}
$$

$$
\phi r_o = L r_o \times i r_o \tag{I.38}
$$

En remplaçant les équations de flux dans les équations de tension on obtient :  
\n
$$
\begin{cases}\nV s_u = R s \times i s_u + L s \times \frac{d}{dt} (i s_u) + L m \times \frac{d}{dt} (i r_u) - \omega_{\text{coor}} \times \phi s_v \\
V s_v = R s \times i s_v + L s \times \frac{d}{dt} (i s_v) + L m \times \frac{d}{dt} (i r_v) - \omega_{\text{coor}} \times \phi s_u\n\end{cases}
$$
\n(1.40)

$$
\begin{cases}\nV_{s_u} = Rs \times is_u + Ls \times \frac{d}{dt} (is_u) + Lm \times \frac{d}{dt} (ir_u) - \omega_{\text{coor}} \times \phi s_v \\
V_{s_v} = Rs \times is_v + Ls \times \frac{d}{dt} (is_v) + Lm \times \frac{d}{dt} (ir_v) - \omega_{\text{coor}} \times \phi s_u\n\end{cases}
$$
\n(1.40)  
\n
$$
V_{t_u} = 0 = Rr \times ir_u + Ls \times \frac{d}{dt} (ir_u) + Lm \times \frac{d}{dt} (is_u) - (\omega_{\text{coor}} - \omega_e) \times \phi r_v\n\tag{1.41}
$$

$$
V_{s_v} = Rs \times is_v + Ls \times \frac{d}{dt} (is_v) + Lm \times \frac{d}{dt} (ir_v) - \omega_{\text{coor}} \times \phi s_u
$$
(I.40)  

$$
V_{t_u} = 0 = Rr \times ir_u + Ls \times \frac{d}{dt} (ir_u) + Lm \times \frac{d}{dt} (is_u) - (\omega_{\text{coor}} - \omega_e) \times \phi r_v
$$
(I.41)  

$$
V_{t_v} = 0 = Rr \times ir_v + Ls \times \frac{d}{dt} (ir_v) + Lm \times \frac{d}{dt} (is_v) - (\omega_{\text{coor}} - \omega_e) \times \phi r_u
$$
(I.42)

$$
Vr_u = 0 = Rr \times ir_u + Ls \times \frac{d}{dt} (ir_u) + Lm \times \frac{d}{dt} (is_u) - (\omega_{\text{coor}} - \omega_e) \times \phi r_v
$$
(I.41)  

$$
Vr_v = 0 = Rr \times ir_v + Ls \times \frac{d}{dt} (ir_v) + Lm \times \frac{d}{dt} (is_v) - (\omega_{\text{coor}} - \omega_e) \times \phi r_u
$$
(I.42)

On constat :

Qu'on a obtenu un système d'équation différentielle avec des coefficients constants.

❖ Le nombre d'équations se réduit de six à quatre dans le CAS où la composant homopolaire est nulle lorsque la Somme des composants réel  $a, b, c$  et nulles.

#### **I.6.Choix de Référentiel :**

L'étude du moteur asynchrone modélisé selon Park nécessite le choix du référentiel le mieux adapté aux objectifs de l'application. Il existe pratiquement trois référentiels possibles selon le choix de l'orientation du repère d'axes uvdans la suite, les composantes homopolaires sont supposées nulles :

## **I.6.1.Référentiel fixe par rapport au rotor d'axe** $\left(\mathit{\omega_{\scriptscriptstyle{abs}}}=\mathit{\omega}\right)$

C'est le référentiel x-y qui est choisi de préférence en vue d'étudier des variations des grandeurs statoriques.

$$
\left(V_{sx} = R_s i_{sx} + \frac{d \phi_{sx}}{dt} - \omega \phi_{sy}\right) \tag{I.43}
$$

$$
V_{sy} = R_s i_{sy} + \frac{d\phi_{sy}}{dt} + \omega \phi_{sx}
$$
 (I.44)

$$
0 = R_r i_{sx} + \frac{d \phi_{rx}}{dt}
$$
 (I.45)

$$
0 = R_r i_{sy} + \frac{d \phi_{ry}}{dt}
$$
 (I.46)

La figure ci-dessous représente la référence liée au rotor.

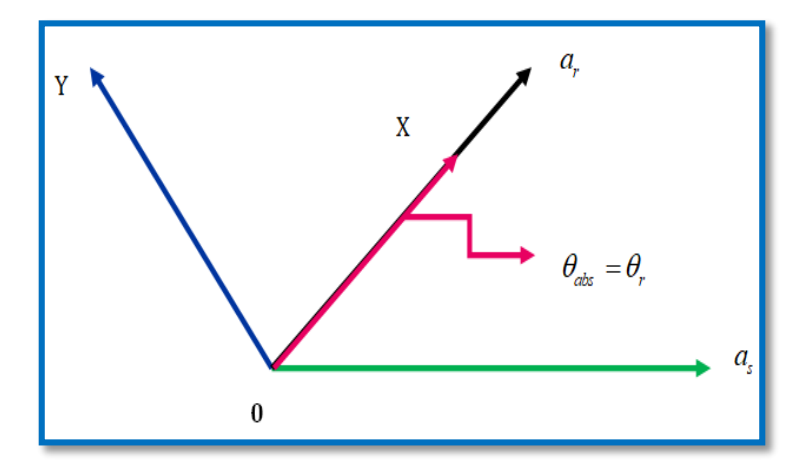

**FIGURE (I.7) : Référentiel lie au rotor**

#### **I.6.2.**Référentiel fixe par rapport au champ tournant d'axe $(\mathbf{\varpi_{\scriptscriptstyle{abs}}}=\mathbf{\varpi_{\scriptscriptstyle{s}}})$

C'est le référentiel d-q qui est le seul qui n'introduise pas de simplification dans la formulation des équations. Il fait correspondre des grandeurs continues aux grandeurs sinusoïdales en régime permanent ; raison pour laquelle ce référentiel est utilisé en commande :

$$
V_{sd} = R_s i_{sd} + \frac{d\phi_{rd}}{dt} - \omega_s \phi_{rq}
$$
 (I.47)

$$
V_{sq} = R_s i_{sq} + \frac{d\phi_{rq}}{dt} + \omega_s \phi_{rd}
$$
 (I.48)

$$
0 = R_r i_{sd} + \frac{d\phi_{rd}}{dt} - \left(\omega_s - \omega\right)\phi_{rq}
$$
 (I.49)

$$
\left(0 = R_{r} i_{sq} + \frac{d \phi_{rq}}{dt} + \left(\omega_{s} - \omega\right) \phi_{rd} \right) \tag{I.50}
$$

La figure ci-dessous représente la référence liée au champ tournant.

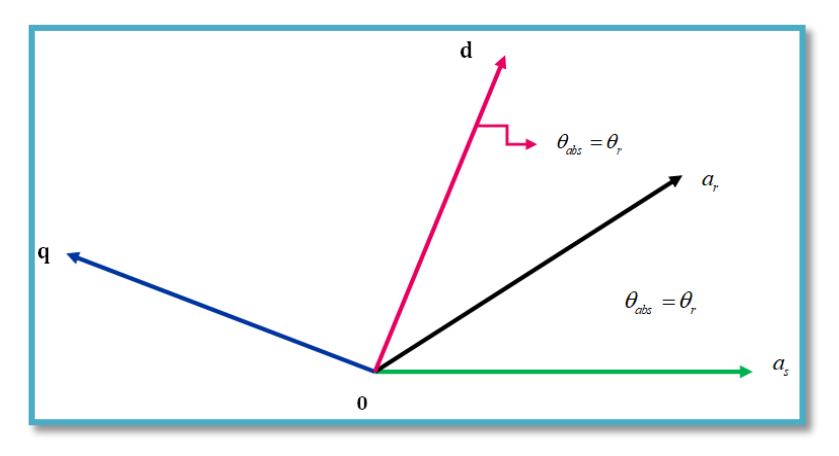

**FIGURE (I.8) : Reference liée Au Champ Tournant**

## **I.6.3.Référentiel fixe par rapport au stator d'axe** $\left(\omega_{\scriptscriptstyle{abs}}=0\right)$

C'est le référence  $\alpha - \beta$  est souvent nécessaire lors des études des variations importantes de la vitesse, d'une manière générale, il est choisi pour étudier le régime transitoire du rotor. Les équations électriques prennent la forme suivante :

$$
\bigg(V_{sa} = R_s i_{sa} + \frac{d \phi_{sa}}{dt} \tag{I.51}
$$

$$
V_{s\beta} = R_s i_{s\beta} + \frac{d\phi_{s\beta}}{dt} \tag{I.52}
$$

$$
0 = R_r i_{s\beta} + \frac{d\phi_{r\beta}}{dt} + \omega \phi_{r\alpha}
$$
 (I.53)

$$
Q = R_r i_{s\beta} + \frac{d\phi_{r\beta}}{dt} + \omega \phi_{r\alpha}
$$
 (I.54)

La figure ci-dessous représente la référence liée au stator.

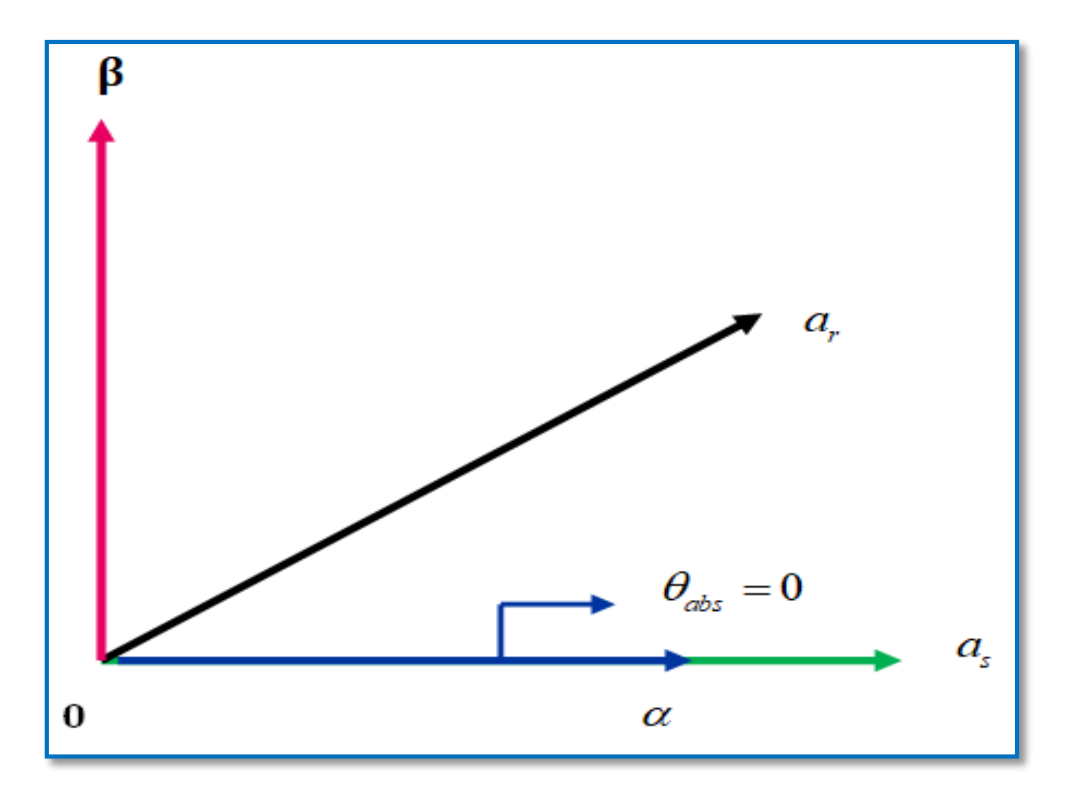

**FIGURE (I.9) : Referentiel Fixe Par Rapport Au Stator**

Les équations magnétiques s'écrivent comme suit :

$$
\phi_{s\alpha} = L_s i_{s\alpha} + Mi_{r\alpha} \tag{I.55}
$$

$$
\phi_{s\beta} = L_s i_{s\beta} + M i_{r\beta} (I-41)
$$
\n(1.56)

$$
\phi_{r\beta} = L_r i_{r\beta} + M i_{s\beta} \tag{I.57}
$$

$$
\phi_{r\alpha} = L_r i_{r\alpha} + M i_{s\alpha} \tag{I.58}
$$

Les expressions du couple électromagnétique donné par :

$$
C_{em} = P \frac{M}{L_r} (\phi_m i_{s\beta} - \phi_r \dot{\beta} i_{s\alpha})
$$
 (I.59)

Équation mécanique : La vitesse rotorique est donnée par la relation suivante :

$$
J\frac{d\Omega}{dt} = C_{em} - C - f\Omega
$$
 (I.60)

Avec :

: Vitesse de rotation de la machine.

*f* : Coefficient de frottement visqueux,

*J* : Moment d'inertie des masses tournantes,

*Cem* : Couple électromagnétique

*Cr* : Couple résistant.

#### **I.7.Modèle simplifie de la machine asynchrone (Modèle à un axe)**

À partir le système des axes réunis «  $U, V$  » on peut simplifie la représentation de la machine asynchrone en utilisant les nombres complexes. En considérant que l'axe «  $U \gg$  est confondu avec l'axe réel «  $Re \, \nu$  et que l'axe «  $V \, \nu$  est confondu avec l'axe imaginaire «  $Im \, \nu$  les grandeurs électriques peuvent être écrites sous la forme suivante :

$$
X_{(x,y)} = X_u + jX_v
$$
 (I.61)

Le vecteur  $\overline{X}(U)$ , peut représenter les grandeurs statoriques et rotoriques, il peut-être soit une tension, un courant ou même un flux.

Alors le système d'équation peut être écrit sous la forme suivante :

$$
\overline{V s_{(u,v)}} = R s \overline{.is_{(u,v)}} + i s \frac{d}{dt} (\overline{I s_{(u,v)}}) + Im \frac{d}{dt} (\overline{I m_{(u,v)}}) + j \omega_{\text{coor}}
$$
\n
$$
\times (I s \overline{.Is_{(u,v)}} + L m \overline{. \text{Im}_{(u,v)}})
$$
\n(1.62)

$$
\times (IS. IS_{(u,v)} + Lm. \text{Im}_{(u,v)})
$$
  

$$
\overline{V_{r_{(u,v)}}} = R r . \overline{ir_{(u,v)}} + i r \frac{d}{dt} (\overline{lr_{(u,v)}}) + lm \frac{d}{dt} (\overline{lm_{(u,v)}}) + j(\omega_{\text{corr}} - \omega_e)
$$
  

$$
\times (Ir. \overline{lr_{(u,v)}} + Lm. \overline{\text{Im}_{(u,v)}})
$$
\n(1.63)

$$
\overline{\phi s_{(u,v)}} = ls \overline{J s_{(u,v)}} + \overline{\phi m_{(u,v)}}
$$
\n(1.64)

$$
\overline{\phi r_{(u,v)}} = lr \cdot \overline{Ir_{(u,v)}} + \overline{\phi m_{(u,v)}}
$$
\n(1.65)

$$
\overline{\text{Im}_{(u,v)}} = \overline{Is_{(u,v)}} + \overline{Ir_{(u,v)}}
$$
\n(1.66)

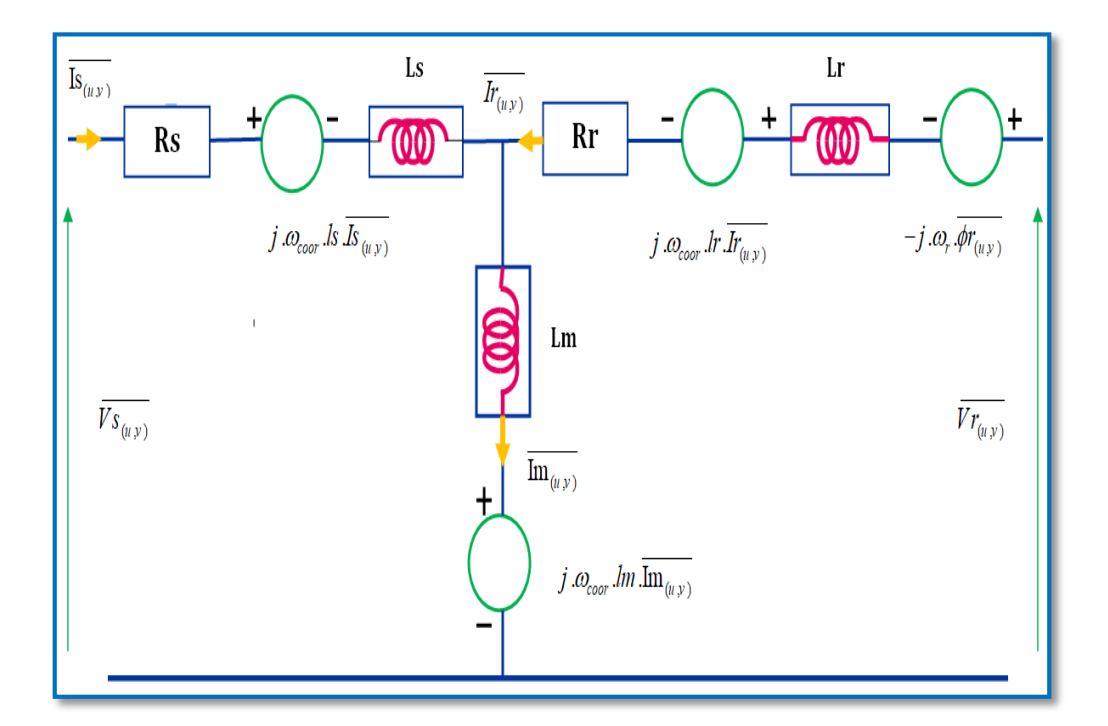

**FIGURE(I.10) : Le Shema Equivalent De La Machine Asynchrone Dans Le Regime Dynamique**

## **I.8.La représentation d'état du modèle de la machine asynchrone alimentée en tension**

On va utiliser la représentation d'état pour modéliser la machine asynchrone alimentée en tension en utilisant le repère lié au stator  $\alpha$ ,  $\beta$  en considérant que les tensions  $Vs_{\alpha}etVs_{\beta}$  représentons le vecteur des entrées et que les variables d'états sont *is*<sub>a</sub>, *is*<sub> $\beta$ </sub>,  $\phi$ r<sub>a</sub>,  $\phi$ r<sub>β</sub>:

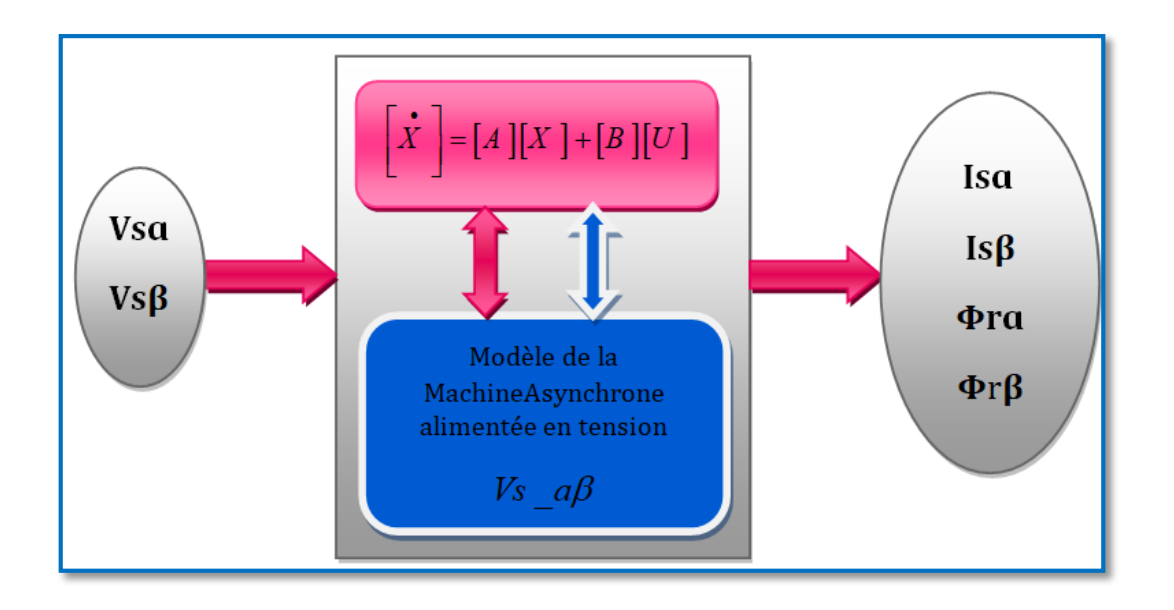

**FIGURE (I.11) : schéma bloc de la machine asynchrone alimentée en tension**

Dans ce repère, la représentation d'état est la suivante :

\n
$$
\frac{d}{dt} \begin{bmatrix} i s_a \\ i s_p \\ i r_a \\ \phi r_a \\ \phi r_b \end{bmatrix} = \begin{bmatrix} -\frac{1}{\sigma Ls} (Rs + \frac{Lm^2}{LrTr}) & 0 & \frac{Lm}{\sigma Ls LrTr} & \frac{pLm}{\sigma Ls Lr} \Omega \\ 0 & -\frac{1}{\sigma Ls} (Rs + \frac{Lm^2}{LrTr}) & -\frac{pLm}{\sigma Ls Lr} & \frac{Lm}{\sigma Ls LrTr} \\ \phi r_a \\ 0 & -\frac{1}{Tr} & 0 & -\frac{1}{Tr} & -p\Omega \\ 0 & \frac{Lm}{Lr} & p\Omega & -\frac{1}{Tr} \end{bmatrix} \begin{bmatrix} i s_a \\ i s_p \\ \phi r_a \\ \phi r_b \end{bmatrix} \tag{1.67}
$$

Où :

 $[X] = [is\alpha is\beta\Psi r\alpha\Psi r\beta] Tr$ : Le vecteur d'état.

 $[A]$ : Matrice d'état.

 $[U] = [V s \alpha V s \beta \ 0 \ 0]$   $Tr$  : Le vecteur d'entrée ou de commande.

[B] : Matrice d'entrée ou de commande.

 $Tr = Lr / Rr$ : Constant du temps rotorique.

#### **I.9. Conclusion**

Ce chapitre a été consacré à la modélisation de la machine asynchrone triphasée. En un premier temps les équations différentielles qui régissent le comportement dynamique de la machine à induction ont été posées en utilisant un certain nombre d'hypothèses simplificatrices. Par la suite nous avons procédé à la transformation de Park qui permet de simplifier la modélisation du système, Puis on a abordé la représentation d'état qui nous facilite la réalisation de la commande vectorielle.

# **Chapitre II:** Commande vectorielle de la MAS

#### **II.1 Introduction**

Depuis plusieurs décennies, l'utilisation d'une machine asynchrone à vitesse variable est rendue possible à travers différents dispositifs. Le domaine est vaste et est couvert par une bibliographie abondante. De nos jours les variateurs de vitesse, pour de telles machines, intègrent différentes stratégies de commande connues : commande scalaire, commande vectorielle directe et indirecte [10].

La difficulté pour commander une machine asynchrone réside dans le fait que son modèle mathématique dans la configuration de Park est non linéaire, multi variable et fortement couplé, c.à.d. qu'il existe un couplage complexe entre les deux armatures : stator et rotor. Les commandes qui consistent à contrôler le couple électromagnétique par la pulsation rotorique et le flux par le rapport (tension/fréquence) n'ont pas pu répondre aux exigences des cahiers de charge et donnent donc des performances dynamiques appréciables. Ce n'est que vers les années 70 que des solutions aux problèmes cités au-dessus ont vu le jour grâce à BLACSHKE et HUASSE qui ont réalisé la première commande découplée de la machine asynchrone pour obtenir une situation équivalente à celle d'un moteur à courant continue [11].

Dans ce chapitre, on va aborder la commande vectorielle par orientation du flux rotorique d'une machine asynchrone alimentée en tension et on va présenter les résultats de simulation de cette commande avec des régulateurs proportionnels intégraux (PI).

#### **II.2 Commande vectorielle**

Tous les travaux de recherches effectués sur ce sujet utilisent deux principales méthodes, la première appelée méthode directe qui à été développé par F.Blaschke, la seconde connue par la méthode indirecte développée par K.Hasse [12].

#### **II.2.1 Commande vectorielle directe**

Pour déterminer le positon et la norme du flux (contrôler par contre réaction) il faut utiliser les capteurs à effet HALL placés sur les dents de stator (ceci nécessite des moteur spéciaux), ils sont mécaniquement fragiles et ne peuvent pas travailler dans les conditions sévères telles que les vibrations et. Les échauffements excessifs, et leur fréquence varie avec la vitesse ce qui nécessite des filtres ajustables. L'application de cette méthode impose plusieurs inconvénients de natures différentes [13] :

- Le non fiabilité de la mesure du flux.
- Problème de filtrage du signal mesuré.
- Précision médiocre de la mesure qui varie en fonction de la température (échauffement de la machine) et de la saturation,
- Le coût de production élevé (capteurs+filtre).

#### **II.2.2 Commande vectorielle indirecte**

Cette méthode n'exige pas l'utilisation d'un capteur de flux rotorique mais nécessite l'utilisation d'un capteur ou un estimateur de position (vitesse) du rotor. Cette dernière peut être développée par deux groupes principaux :

 Le vecteur du flux rotorique est obtenu indirectement à partir des courants et des tensions statoriques mesurées.

 Dans le deuxième groupe, le vecteur de flux rotorique est estimé à partir de la mesure des courants statoriques et de la vitesse du rotor, en se basant sur les équations du circuit rotorique du moteur asynchrone dans un système de référence tournant en synchronisme avec le vecteur de flux rotorique.

L'inconvénient majeur de cette méthode est la sensibilité de l'estimation en vers la variation des paramètres de la machine due à la saturation magnétique et la variation de température, surtout la constante de temps rotorique 1/Tr. En plus, c'est qu'elle utilise un circuit de commande considérablement compliqué [12].

#### **II.3 Avantages et inconvénients de la commande vectorielle**

#### **Les Avantages :**

- Valable en régime permanent et transitoire.
- Découplage entre le couple et le flux.
- Réponse du couple est rapide.
- Le contrôle des grandeurs se fait en amplitude et en phase.
- Une précision bonne pour la vitesse et le couple.

#### **Les Inconvénients :**

- Faible robustesse aux variations paramétriques.
- Le volume important de traitement informatique et l'obligation de faire une bonne identification des paramètres du moteur.
- ❖ Coûteuse (capteur de vitesse, capteur de flux …).

#### **II.4 Commande vectorielle a flux oriente**

L'examen de l'expression du couple de la machine asynchrone montre qu'elle résulte d'une différence de produits de deux composantes en quadrature, des flux rotoriques et des courants statoriques qui présente un couplage complexe entre les grandeurs de la machine. L'objectif de la commande par orientation du flux est le découplage des grandeurs responsables de la magnétisation de la machine et de la production du couple. Mathématiquement, la loi de la commande consiste à établir l'ensemble des transformations pour passer d'un système possédant une double non linéarité structurelle à un système linéaire qui assure l'indépendance entre la création du flux et la production du couple comme dans une machine à courant continu à excitation séparée[14]. Commande par orientation du flux consiste à régler le flux par une composante du courant et le couple par l'autre composante. Pour cela, il faut choisir un système d'axe «d, q». Un choix judicieux de l'angle d'orientation du repère «d, q» entraîne l'alignement de l'axe «d» sur la résultante du flux, cet alignement permet l'annulation de la composante transversale du flux comme l'indique dans la figure (II.1) [14].

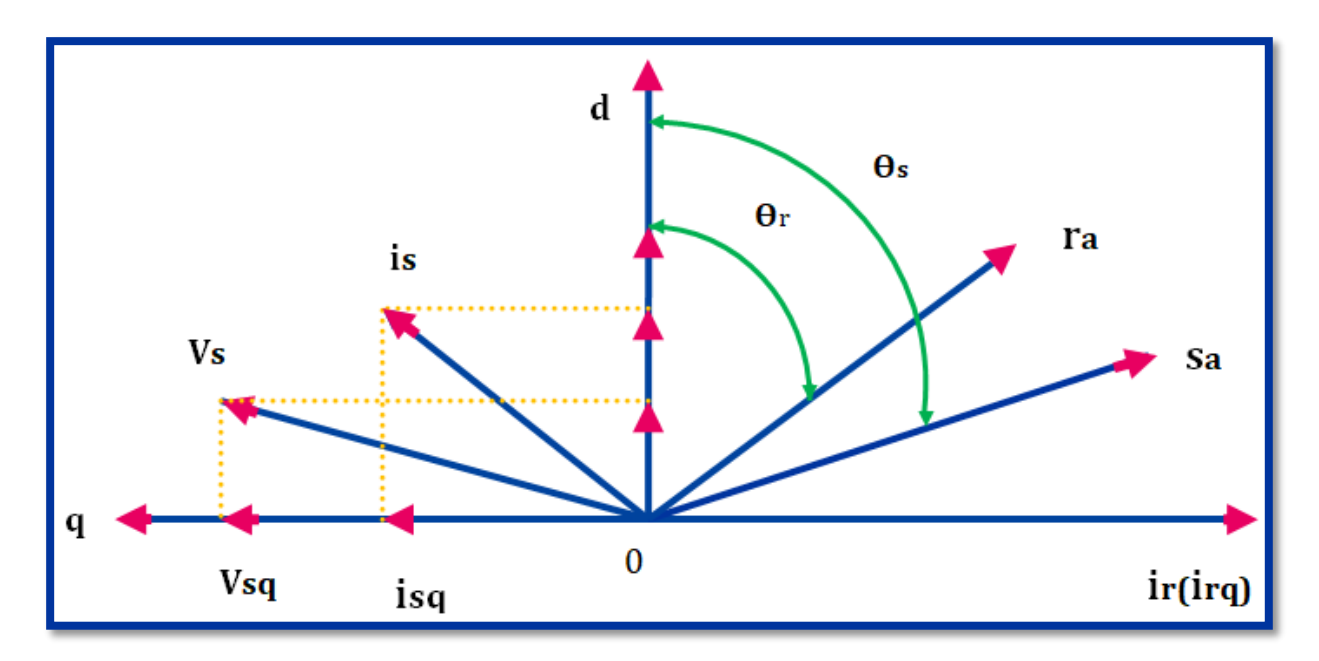

**FIGURE (II.1) : Orientation du flux (rotorique, statorique, d'entrefer)**

#### **II.4.1 Les possibilités d'orientation des flux**

Le choix des axes d'orientation peut être fait selon l'une des directions des flux de la machine à savoir le flux rotorique, statorique ou d'entrefer.

> $\Phi_{rq}=0$  et  $\bar{\Phi}_r=\Phi_{rd}$ : c'est le flux rotorique qui est orienté.  $\Phi_{sq} = 0$  et  $\bar{\Phi}_s = \Phi_{sd}$ : c'est le flux statorique qui est orienté.  $\Phi_{mq} = 0$  et  $\overline{\Phi}_m = \Phi_{md}$ : c'est le flux d'entrefer qui est orienté.

Dans les trois cas le couple est proportionnel au produit du flux par la composante du courant statorique en quadrature avec le flux. L'orientation du flux rotorique permet d'obtenir un couple de démarrage important et nécessite la connaissance des paramètres rotorique [14]. Dans tout ce qui va suivre l'orientation du flux rotorique est la méthode qui sera retenue.

#### **II.4.2 Le choix de la commande vectorielle a flux rotorique oriente**

Dans tous les cas présentés précédemment nous allons trouver que le couple électromagnétique  $Ce$  est proportionnel au produit de flux choisi par le courant isq. Mais seulement le choix du flux rotorique qui permet d'obtenir un flux qui dépende du courant statorique «  $isd \rightarrow et$  ne dépende pas du courant statorique «  $isq$  » alors ce choix et le seul qui permet d'obtenir un découplage entre le flux et la composante du courant «  $isq$  ». Pour cette raison dans la majorité des cas le choix se fait sur le flux rotorique.

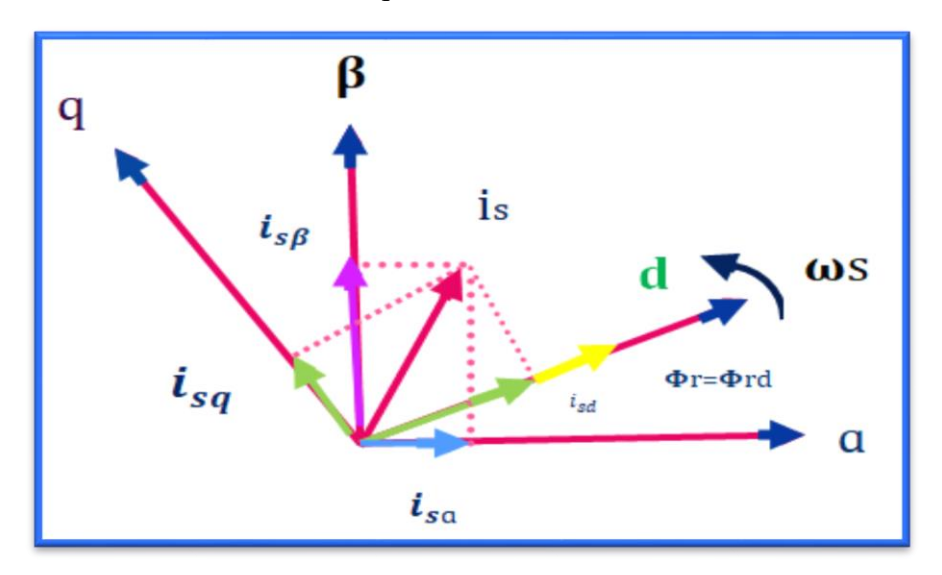

**FIGURE (II.2) : Représentation de l'orientation du repér dq**

Selon la figure (II-2) on remarque que par l'orientation du flux rotorique selon l'axe «  $d \rightarrow$ :

$$
\begin{cases} \Phi r_d = \Phi_r \\ \Phi r_q = 0 \end{cases}
$$
 (II.1)

#### 1- En appliquant la loi de la commande vectorielle sur l'expression du couple

$$
Ce = \frac{P_{em}}{\Omega} = \frac{P_{em \times p}}{\omega_e}
$$
\n(II.2)

On obtient∶

$$
Ce = \frac{1}{2} \times p \times \frac{1}{Lr} \times (\Phi_d \times is_q)
$$

Le couple  $Ce$  est proportionnel au produit de flux choisi par le courant isq.

2- À partir de la première équation du rotor dans l'axe «  $dq \gg (I.49)$  on obtient :

$$
\Phi_d = \frac{Lm \times Is_d}{(1 + Tr \times S)}
$$
 (II.3)

Ainsi le flux ne dépende que de la composante du courant *isd*.

#### **II.4.3 Principe de la commande vectorielle direct a flux rotorique oriente**

Dans ce cas le flux rotorique est orienté sur l'axe «d» d'une référence solidaire au champ tournant de vitesse  $(\omega s)$ , donc on peut remarquer les propriétés suivantes :

- $\checkmark$  La composante transversale du flux rotorique est nulle. ( $\Phi r q = 0$ )
- $\checkmark$  L'axe «d» est aligné systématiquement sur le vecteur du flux rotorique. ( $\Phi$ r =  $\Phi$ r)
- $\checkmark$  La composante longitudinale du courant rotorique est nulle si le flux rotorique est maintenu constant.

Le modèle vectoriel de la machine asynchrone est décrit par les équations suivantes :

$$
\begin{cases}\n\overline{V}_s = R_s i_s + \frac{d}{dt} \overline{\Phi}_s + j \omega_s \overline{\Phi}_s \\
0 = R_r i_r + \frac{d}{dt} \overline{\Phi}_r + j \omega_r \overline{\Phi}_r\n\end{cases}
$$
\n(II.4)

$$
\begin{cases} \overline{\Phi}_s = L_s \overline{\iota}_s + M i_r \\ \overline{\Phi}_r = L_r \overline{\iota}_r + L \overline{\iota}_s \Rightarrow \overline{\iota}_r = \frac{\Phi_r}{L_r} - \frac{M}{L_r} \overline{\iota}_s \end{cases}
$$
(II.5)

Avec : $\bar{X} = x_d + jx_q(\bar{X}:$  représente le flux, les courants et les tensions)

Pour écrire le modèle de la MAS avec l'état  $(\overline{\mathcal{I}_s}, \overline{\Phi_{\mathcal{r}}})$  on réalise les changements suivants :

$$
\overline{\Phi}_s = L_s i_s + \frac{M}{L_r} \overline{\Phi}_r - \frac{M^2}{L_r} l_s = L_s \left( 1 - \frac{M^2}{L_s L_r} \right) t_s + \frac{M}{L_r} \overline{\Phi}_r
$$
\n
$$
\overline{\Phi}_r = -I \overline{I} + \frac{M}{L_r} \overline{\Phi}_r
$$
\n(II.6)

$$
\overline{\Phi}_s = \sigma L_s \overline{l}_s + \frac{M}{L_r} \overline{\Phi}_r \tag{II.7}
$$

(II.7) dans l'équation de la tension statorique et (II.8) dans l'équation de la tension de la tension rotorique donne :

$$
\overline{i_r} = \frac{1}{L_r} \overline{\Phi_r} - \frac{M}{L_r} \overline{i_s}
$$
 (II.8)

$$
\left(\overline{V_{S}} = R_{s}\overline{i_{s}} + \frac{d}{dt}\left(\sigma L_{s}\overline{i_{s}} + \frac{M}{L_{r}}\overline{\Phi_{r}}\right) + j\omega_{s}\left(\sigma L_{s}\overline{i_{s}} + \frac{M}{L_{r}}\overline{\Phi_{r}}\right) \tag{II.9}
$$

$$
0 = R_r \left( \frac{1}{L_r} - \frac{M}{L_r} \right) + \frac{d}{dt} + j\omega_r \overline{\Phi_r}
$$
 (II. 10)

$$
0 = \frac{-MR_r}{L_r} \overline{i_s} + \left(\frac{R_r}{L_r} + j\omega_r\right) \overline{\Phi_r} + \frac{d}{dt} \overline{\Phi_r}
$$
\n(II. 11)

$$
\left(0 = \frac{-MR_r}{L_r}\overline{i_s} + \left(\frac{R_r}{L_r} + j\omega_r + S\right)\overline{\Phi_r}; \overline{\Phi_r} = \Phi_{dr} \left(1 \text{ orientation }duflux\text{ rotorique}\right) \ (II.12)
$$
On décompose l'équation en partie réelle et imaginaire, on aura :

$$
\begin{cases}\n0 = \frac{-MR_r}{L_r} i_{ds} + \left(\frac{R_r}{L_r} + S\right) \overline{\Phi_r} & \text{(partie réelle)}\n\end{cases}
$$
\n(II. 13)

$$
\begin{cases}\n0 = \frac{-MR_r}{L_r} i_{qs} + \omega_r \Phi_r \Rightarrow i_{qs} = \frac{\omega_r L_r}{R_r M} \Phi_r \quad \text{(partie imagine)}\n\end{cases}
$$
\n(II. 14)

$$
\begin{cases}\ni_{ds} = \frac{S + \frac{R_r}{L_r}}{\frac{MR_r}{L_r}} \Phi_r = \frac{S + \frac{1}{T_r}}{\frac{M}{L_r}} \Phi_r = \frac{T_r S + 1}{M} \Phi_r \\
i_{ds} = \frac{T_r \dot{u}_r}{M} \Phi_r\n\end{cases}
$$
\n(II.15)

$$
i_{qs} = \frac{T_r \dot{u}_r}{M} \Phi_r \tag{II.16}
$$

La relation de ids signifie que dans le modèle de la machine asynchrone dans le repère (d, q) à flux rotorique orienté, le module de ce flux est contrôlé linéairement par la composante directe du courant statorique ids moyennant une dynamique du premier ordre avec la constante de temps Tr

$$
\overline{V}_r = 0 = R_r i_r + \frac{d}{dt} \overline{\Phi}_r + j \dot{\mathbf{u}}_r \overline{\Phi}_r
$$
 (II.17)

$$
\int V_{dr} = R_r i_{dr} + \frac{d}{dt} \phi_{dr} - \omega_r \phi_{qr} = 0
$$
\n(II.18)

$$
\left\{ V_{qr} = R_r i_{qr} + \frac{d}{dt} \Phi_{qr} + \omega_r \Phi_{qr} \right\}
$$
 (II.19)

$$
(*) \Rightarrow 0 = R_r i_{dr} + \frac{d}{dt}
$$
 (II.21)

$$
\Phi_{dr} = Cte \Rightarrow \frac{d}{dt}\Phi_{dr} = 0
$$

D'après ces propriétés on peut écrire:

$$
\begin{cases}\n\Phi_{rq} = 0 \\
\Phi_{rd} = \Phi_r = cst \\
\boldsymbol{i}_{rd} = \mathbf{O}\n\end{cases}
$$
\n(II.22)

On remplace ce système dans les équations des flux, on obtient :

$$
\begin{cases}\n\Phi_{rd} = Mi_{sd} \\
\Phi_{rq} = L_r i_{rq} + Mi_{sq} = 0\n\end{cases}
$$
\n(II. 23)\n  
\n(II. 24)

À partir de la dernière équation de ce système on aura l'équation suivante :

$$
i_{\rm rq} = -\frac{M}{L_r} i_{sq} \tag{II.25}
$$

On remplace le système (ІІ-22) dans la formule de couple électromagnétique on aura :

$$
C_e = \frac{PM}{L_r} \Phi_r i_{sq} \tag{II.26}
$$

Ou encore, le couple devient:

$$
C_e = K_2 i_{sd} i_{sq} \tag{II.27}
$$

Avec :

$$
K_2 = \frac{PM^2}{L_r} \tag{II.28}
$$

La présente expression est analogue à celle du couple d'une machine à courant continu.

La figur (ІІ.3) illustre l'équivalence entre l'expression du couple que l'on réalise avec la commande découplé classique d'une machine à courant continu et la commande vectorielle d'une machine asynchrone.

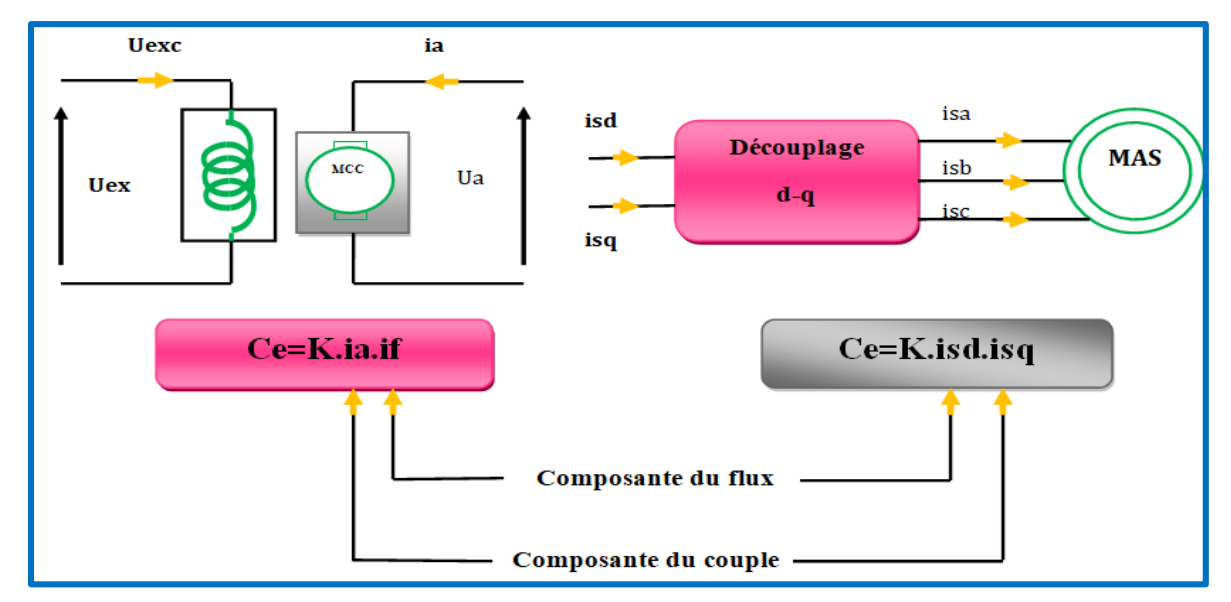

**Figure (II.3) : équivalence entre la commande d'une mcc et la commande vectorielle d'un MAS**

Ainsi le système balais-collecteur dans la machine à courant continu est remplacé, dans le cas de la machine asynchrone par le système d'autopilotage qui permet de réaliser une harmonie entre la fréquence de rotation et celle des courants induits dans le rotor, telle que la relation suivante [15] :

$$
\dot{\mathbf{u}}_s = \dot{\mathbf{u}}_r + \dot{\mathbf{u}} = \mathbf{P}\Omega_r + \dot{\mathbf{u}} \tag{II.29}
$$

$$
\dot{\mathbf{e}}_s = \int \dot{\mathbf{u}}_s dt \tag{II.30}
$$

#### **II.5 Modèle générale de la commande**

La commande vectorielle à la base du modèle de la machine avec des pertes fer représentées en parallèle été développée par Levi et al [16] mais le problème est qu'il augmente le nombre des variables et des équations par rapport à la commande vectorielle sans pertes fer, pour ça on va utiliser le modèle qui représente les pertes fer en série qui est développé par [17] où le nombre des variable est le même comme la commande vectorielle sans pertes fer. En appliquent la loi de la commande vectorielle à flux rotorique orienté ( II– 1 ) sur les équations ( II– 31 ) et ( II– 32 ) on obtient le modèle suivant :

$$
\overline{V}_{s(d,q)} = \left( Rs + Rfss \frac{\delta_r}{1 + \delta_r} \right) \left( \overline{I}_{s(d,q)} \right) + \delta Ls \frac{d}{dt} \left( \overline{I}_{s(d,q)} \right) + \frac{Lm}{Lr} \frac{d}{dt} \left( \overline{\Phi}_{r(d,q)} \right)
$$

$$
+ j \dot{u}_s \delta Ls I s_{(d,q)} + \frac{Rfss}{Lr} \overline{\Phi}_{r(d,q)} + j \dot{u}_s \frac{Lm}{Lr} \overline{\Phi}_{r(d,q)} \tag{I.31}
$$

$$
\overline{V}_{r(d,q)} = \left(Rfsr \frac{\delta_r}{1+\delta_r} - \frac{Lm \times Rr}{Lr}\right) \overline{I}_{s(d,q)} + \left(\frac{Rr + Rfsr}{Lr}\right) \overline{\Phi}_{r(d,q)} + j \cdot \dot{u}_g \cdot \overline{\Phi}_{r(d,q)} + \frac{d}{dt} \left(\overline{\Phi}_{r(d,q)}\right)
$$
(I.32)

 $6_r = \frac{Lr - Lm}{Lm}$ : coefficient de fuite du rotor.

 $6 = 1 - \frac{Lm^2}{Lm}$  $rac{Em}{LS \times Lr}$ : coefficient de dispersion total.

$$
Vs_d = \left( Rs + \frac{Rfss \times \dot{o}_r}{1 + \dot{o}_r} + S.\dot{o}.Ls \right) \times Is_d + S \cdot \frac{Lm}{Lr} \cdot \Phi_r + \frac{Rfss}{Lr} \cdot \Phi_r - \dot{u}_s \cdot \dot{o} \cdot Ls. < s_q \tag{II.33}
$$

$$
Vs_q = \left(Rs + \frac{Rfss \times \dot{o}_r}{1 + \dot{o}_r} + S.\dot{o} \cdot Ls\right) \times Is_q + \dot{u}_s \cdot \frac{Lm}{Lr} \cdot \Phi_r + \dot{u}_s \cdot \dot{o}.Ls.Is_d
$$
\n(II.34)

$$
\Phi_{\rm r} = \frac{Lm - Rfsr \times Tfr}{1 + Tfr \cdot s} \times Is_d \tag{II.35}
$$

$$
w_g = \left(\frac{Lm}{Tfr} - \frac{Rfsr}{\Phi_r}\right) \times Is_q \tag{II.36}
$$

$$
Ce = \frac{3}{2} \times p \times \frac{Lm}{Lr} \times (\Phi_r \times is_q)
$$
 (II.37)

#### **II.6 Découplage entrée-sortie**

L'objectif est, dans la mesure du possible, de limiter l'effet d'une entrée à une seule sortie. Nous pouvons alors modéliser le processus sous la forme d"un ensemble de systèmes monovariables évoluant en parallèle. Les commandes sont alors non interactives. Différentes techniques existent découplage utilisant un régulateur, parmi de ces techniques le découplage par compensation [8].

## **II.6.1 Découplage par compensation (découplage statique)**

Premièrement pour la simplification on suppose que le flux rotorique ne varie que très lentement par rapport à  $Isd$  et  $Isq$  [18], alors :

$$
\frac{d\Phi r}{dt} = 0\tag{II.38}
$$

Ainsi, les équations de la tension statoriques deviennent :

$$
\begin{aligned}\n\begin{bmatrix}\nV s_d &= (Rs + S. 6. Ls) \times I s_d - \dot{u}_s. 6. Ls. I s_q \\
V s_q &= (Rs + S. 6. Ls) \times I s_q + \dot{u}_s \cdot \frac{Lm}{Lr} \cdot \Phi r + \dot{u}_s \cdot 6. Ls. I s_d\n\end{bmatrix} & \text{(II.40)}\n\end{aligned}
$$

Deuxièmement pour faire le découplage nous introduirons des nouvelles variables  $V$  et  $Vsq$ telles que :

- $V_{sd}$ <sup>\*</sup> affecte seulement sur I<sub>sd</sub>
- $V_{sq}$ \* affecte seulement sur I<sub>sq</sub>

$$
V_{sd}^{*} = (Rs + S, 6, LS) \times Is_{d} = Vs_{d} + e_{d}
$$
\n(II.41)

$$
V_{sq}^{*} = (Rs + S. 6. Ls) \times Is_{q} = Vs_{q} - e_{q}
$$
 (II.42)

Où et sont les termes de compensations :

$$
\left[e_d = \hat{\mathbf{u}}_s \cdot \hat{\mathbf{o}} \cdot Ls \cdot Is_q\right] \tag{II.43}
$$

$$
\left[e_q = \mathbf{\hat{u}}_s \cdot \frac{Lm}{Lr} \cdot \Phi_r + \mathbf{\hat{u}}_s \cdot \mathbf{\hat{o}} \cdot Ls \cdot Is_d \right]
$$
 (II.44)

La Figure (II-4) montre le découplage réaliser par les nouvelles variables de commande :

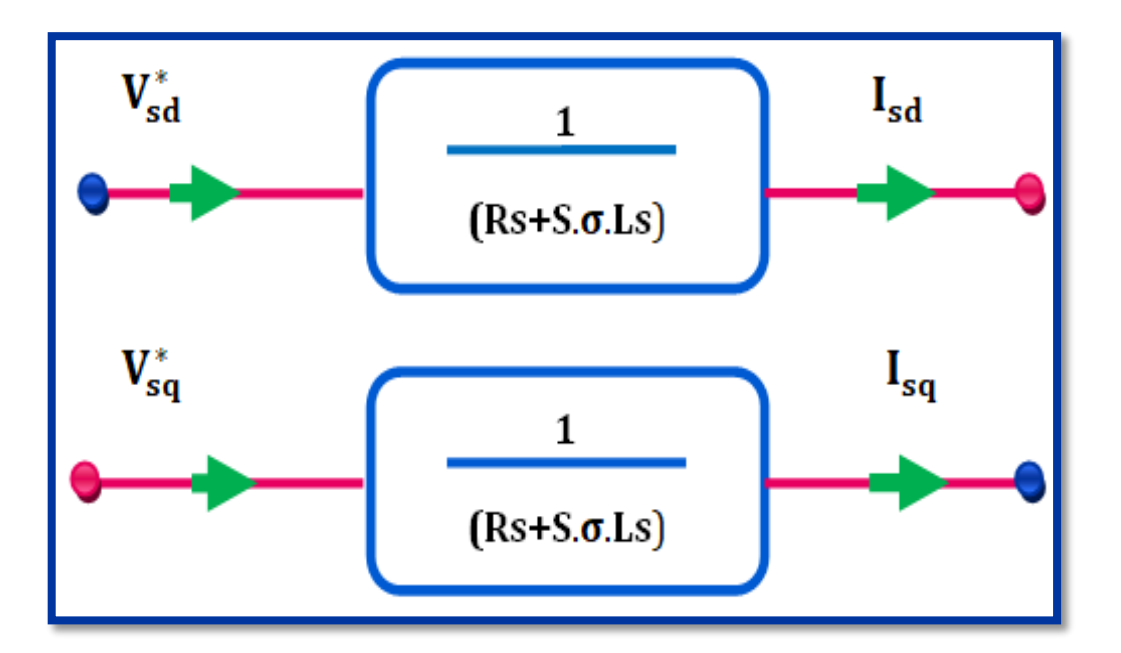

**FIGURE (II.4) : les nouvelles variables de commande**

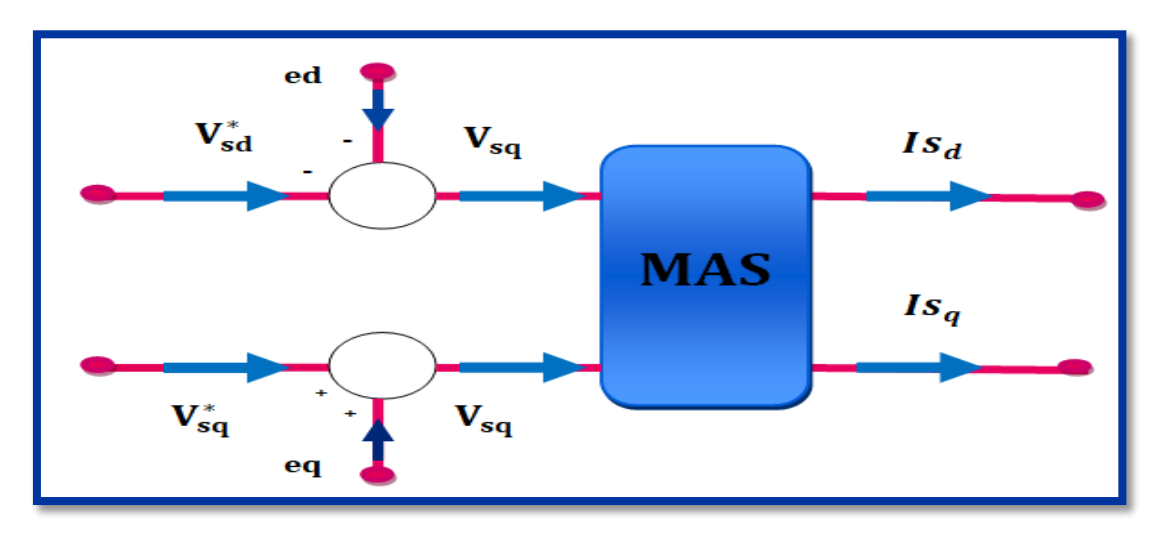

La Figure (II-5) montre comment les tensions  $V_{sd}$  et  $V_{sq}$  sont reconstituées :

**FIGURE** (II.5) **:** la reconstitution des tensions  $V_{sd}$  et  $V_{sq}$ 

#### **II.6.2 Mode de défluxage**

Plusieurs applications, plus particulièrement la traction électrique, exigent un fonctionnement en survitesse à puissance constante. Or, pour assurer un tel fonctionnement, dans le cas d'un entraînement à vitesse variable utilisant un moteur asynchrone, une tension élevée à l'entrée est requise. Pour contourner cette sur demande en tension, on réduit le flux de référence aux vitesses élevées. De plus, pour optimiser la demande du courant de magnétisation de la machine à induction, il est nécessaire de défluxer de manière à offrir à la machine le flux dont elle a besoin pour produire son couple maxima sans aucune violation des contraintes thermique imposées sur la machine et sur les composants de puissances du convertisseur [19].

 Le principe de défluxage consiste à maintenir le flux rotorique constant et égal au flux nominal et en le faisant varier sur une plage pour les vitesses supérieures à la vitesse nominale

$$
\left\{\begin{aligned}\n\Phi_{r-ref} &= \mathcal{Q}_{r-nom}; \text{Pour } |\Omega| \leq \Omega_{nom} \\
\Phi_{r-ref} &= \frac{\Omega_{r-nom} \Omega_{nom}}{|\Omega|}\n\end{aligned}\n\right. \tag{II.45}
$$

Avec :

 $\Phi_{_{r-reg}}$  : Flux rotorique de référence.

 $\Phi_{r-nom}$ : Flux rotorique de nominal.

 $\Omega_{_{ref}}$  :vitesse de référencé .

 $\Omega_{\scriptscriptstyle nom}$  : vitesse de rotation nominale.

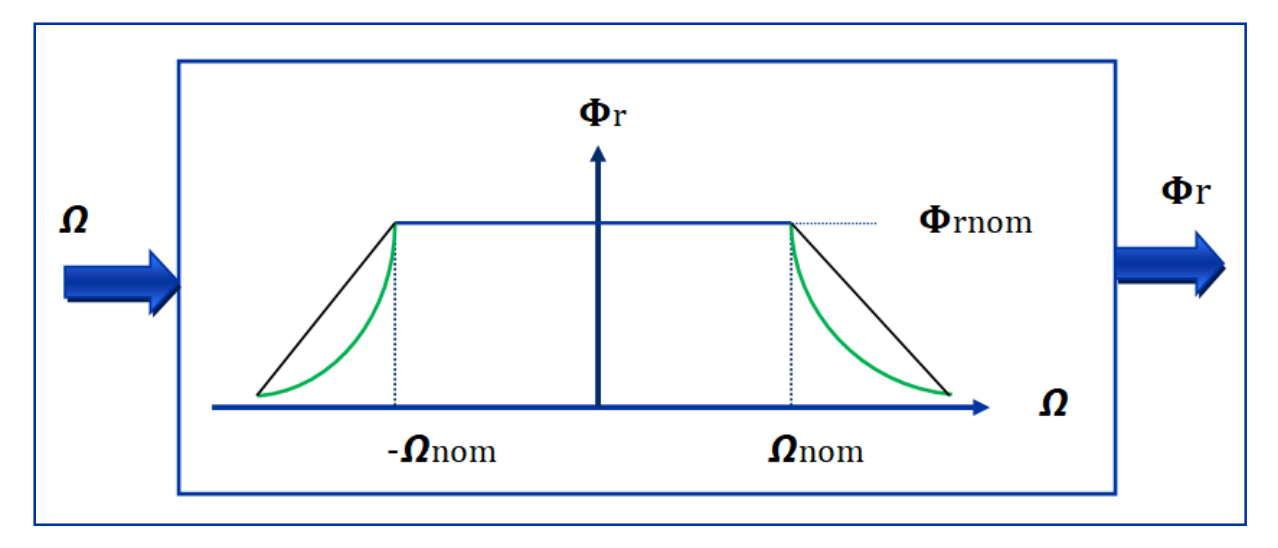

**FIGURE (II.6) : Bloc de défluxage**

## **II.6.3 Synthèse des régulateurs**

Nous allons adopter dans notre travail un régulateur discret qui est le régulateur à temps fini « Deadbeat Controller » :

L'algorithme Deadbeat est conçu pour conduire la sortie d'un état initial arbitraire à un état final souhaité dans le nombre minimum de temps d'échantillonnage. La conception de l'algorithme de Deadbeat dépend de la connaissance du modèle du système à réguler [20].

En utilisant la transformé en Z la fonctionne de transfert en boucle fermée du système qui mené à cette réponse est :

$$
G_{BF} = Z^{-k} \quad \text{OU} \quad K \ge 1 \tag{II.46}
$$

Le coefficient  $K$  corresponde au nombre d'échantillonnage requit pour que la sortie atteint la

valeur souhaitée. La transformée en *Z* du régulateur Deadbeat est déduite ainsi :  
\n
$$
D(z) = \frac{1}{G_{B0}(z)} \times \frac{G_{BF}(z)}{1 - G_{BF}(z)} = \frac{1}{G_{BF}(Z)} \times \frac{Z^{-K}}{1 - Z^{-K}}
$$
\n(II.47)

En utilisant le régulateur Deadbeat tous les pôles de la fonction de transfert en boucle fermée sont à l'origine du plan  $Z$  [20]. Lorsque les pôles de la fonctionne de transfert en boucle fermée sont situées à l'origine du plan Z veut dire que la réponse est la plus rapide possible. La Boucle de régulation est représentée dans la figure suivante :

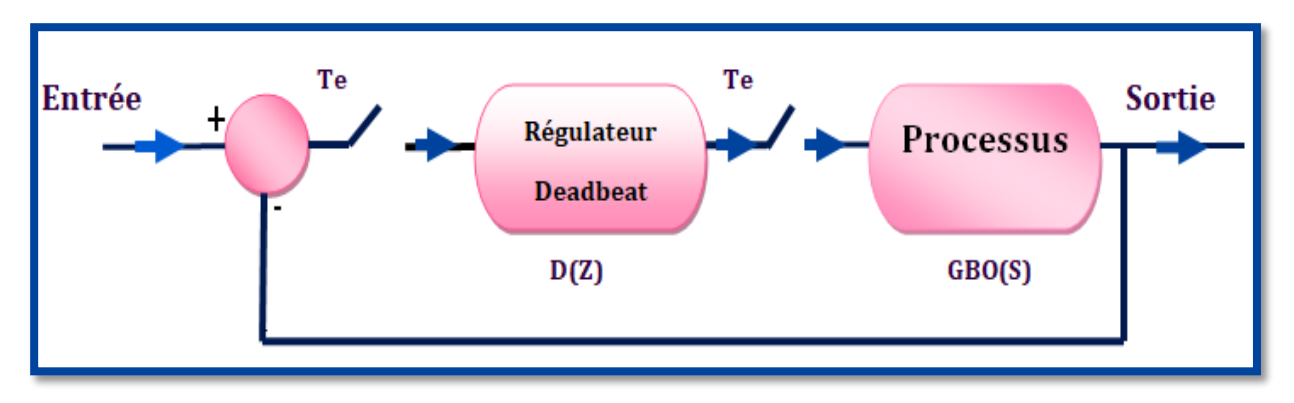

**FIGURE (II.7) : Le bloc de régulateur deadbeat**

#### **II.6.3.1** Le regulateur des courants **ids** et **iqs**

La fonctionne de transfert liant le courant *ids* avec la tension  $Vds *$  est obtenue à partir de  $(II. 41):$ 

$$
\frac{I_{Sd}}{V_{Sd}} = \frac{1}{Rs + S.\sigma.L.Ls} = \frac{\frac{1}{\sigma.Ls}}{\frac{Rs}{\sigma.Ls} + S} = \frac{A}{B+S}
$$
(II.48)

La transformée en Z de cette fonction est :

$$
\frac{I_{\text{Sd}}(z)}{V_{\text{Sd}}^{*}(z)} = \frac{A}{B} \times \frac{1 - e^{-B \times Te}}{(Z - e^{-B \times Te})}
$$
(II.49)

Où  $Te$  est le pas d'échantillonnage Ainsi la transformée en  $Z$  du régulateur est obtenu en remplaçant (II.50) dans (II– 48) :

$$
D(Z) = \frac{1}{\frac{A}{B} \times \frac{1 - e^{-B \times Te}}{(Z - e^{-B \times Te})}} \times \frac{Z^{-K}}{1 - Z^{-K}} = \frac{B \times (Z - e^{-B \times Te})}{A \times (1 - e^{-B \times Te})} \times \frac{1}{Z^{K} - 1}
$$
(II.50)

Comme on sait que le degré de dénominateur soit supérieur ou égal au degré de numérateur oisi  $K = 1$  alors :<br> $\left(\frac{Rs}{Z - e^{-\frac{Rs}{\sigma L s}}xte}\right)$ 

alors il faut que *K* soit supérieur ou égale à un, on a choisi 
$$
K = 1
$$
 alors :  
\n
$$
D(Z) = \frac{B \times (Z - e^{-B \times Te})}{A \times (1 - e^{-B \times Te})} \times \frac{1}{Z - 1} = \frac{Rs \times \left(Z - e^{-\frac{Rs}{\sigma.Ls} \times Te}\right)}{\left(1 - e^{-\frac{Rs}{\sigma.Ls} \times Te}\right)} \times \frac{1}{Z^{K} - 1}
$$
\n(II.51)

Ce régulateur fait la régulation du courant ids et au même temps la régulation du courant iqs, comme ils sont représentés par la même fonction de transfert.

Le schéma de régulateur est représenté dans la figure suivante :

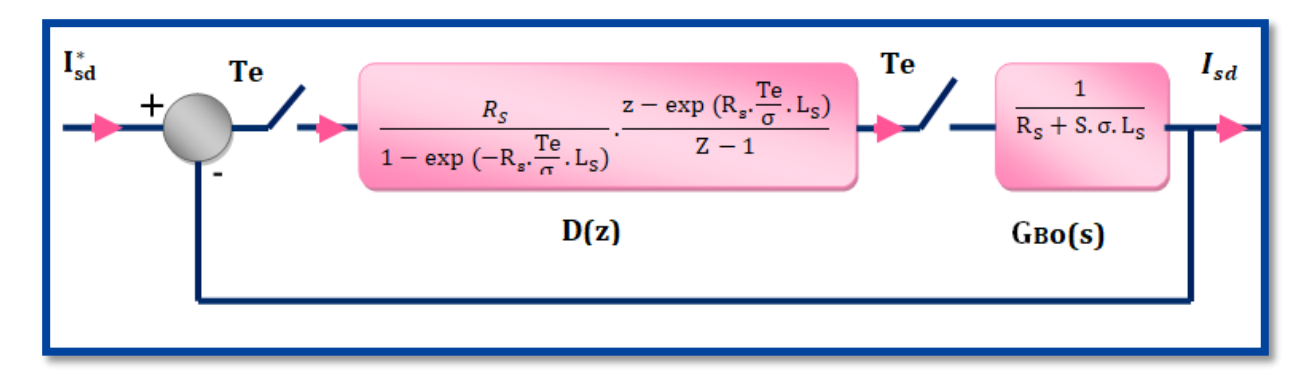

#### **FIGURE (II.8) : Le régulateur de courant**

Il est à noter ici que ce contrôleur permet de suivre d'une façon parfaite des consignes transitoires.

#### **II.6.3.2 Le régulateur de flux**

La fonction de transfert de flux est obtenue à partir de : (II.52)

$$
\Phi_r = \frac{Lm}{1 + S \cdot Tr} \operatorname{Is}_d
$$

alor :

$$
\frac{\Phi r}{Is_d} = \frac{Lm}{1+S.Tr} = \frac{\frac{Lm}{Tr}}{\frac{1}{Tr} + S} = \frac{E}{F+S}
$$
\n(II.53)

En suivant les mêmes étapes de calcul de régulateur du courant, on obtient la transformée en du régulateur de flux :

$$
D(z) = \frac{\left(z - e^{-\frac{Te}{Tr}}\right)}{\text{Lmx}\left(1 - e^{-\frac{Te}{Tr}}\right)} \times \frac{1}{z - 1}
$$
 (II.54)

On peut réaliser le régulateur de flux d'une autre manière selon [21], en utilisant l'écriture de l'équation dynamique du flux dans le domaine temporel :

$$
\Phi_{\rm r} + \operatorname{Tr} \times \frac{d(\Phi_{\rm r})}{dt} = Lm \times i s_d \tag{II.55}
$$

On peut remplacer la dérivée de flux via l'équation d'Euler :

$$
\frac{d(\Phi_r)}{dt} = \frac{\Phi_r(t + \Delta t) - \Phi_r(t)}{\Delta t}
$$
 (II.56)

Afin d'imposer le régulateur Deadbeat de flux, il faut considérer que  $(t + \Delta t) = \Phi r * c$ e qui signifie qu'après une période d'échantillonnage  $\Delta t = Te$  le flux attient la valeur de référence, alors le courant *isd* est le courant de référence *isd*  $*$ , ainsi l'expression de flux devient :

$$
\Phi_{\rm r} + \operatorname{Tr} \times \frac{\Phi_{\rm r}^*(t) - \Phi_{\rm r}(t)}{\Delta t} = Lm \times i s_{d^*}
$$
\n(II.57)

Pour réduire les ondulations dans le flux ou dans le courant *ids* qui est l'image de flux on adopte que le flux rotorique atteint sa référence après  $\Delta t = 10 \times Te$  (il est préférable de choisir la valeur de ∆t appropriée par des essais afin d'obtenir une réponse sans ondulations). Ainsi le régulateur peut être réaliser comme suite :

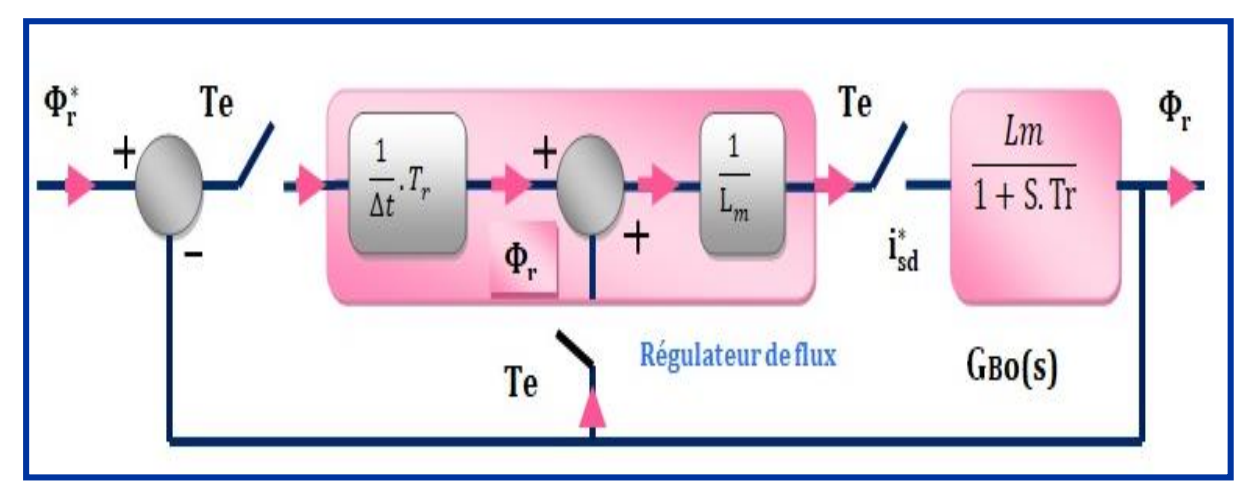

**FIGURE (II.9) : le régulateur de flux**

#### **II.6.3.3 Le régulateur de vitesse**

On va utiliser la même méthode qu'on a utilisé dans la réalisation de régulateur de flux pour la réalisation de régulateur de vitesse, en utilisant le principe de régulateur Deadbeat sur l'équation du mouvement (I.55) on obtient :

$$
C_e^* - C_r = J \times \frac{\Omega^*(t) - \Omega(t)}{\Delta t} + F \times \Omega \tag{II.58}
$$

Afin d'imposer le régulateur Deadbeat de flux, il faut considérer que  $\Omega(t + \Delta t) = \Omega *$  et pour éviter les ondulations dans le couple on a choisi  $\Delta t = 40 \times Te$  (il est préférable de choisir la valeur de ∆t appropriée par des essais afin d'obtenir une réponse sans ondulations). Ainsi le régulateur peut être réaliser comme suite :

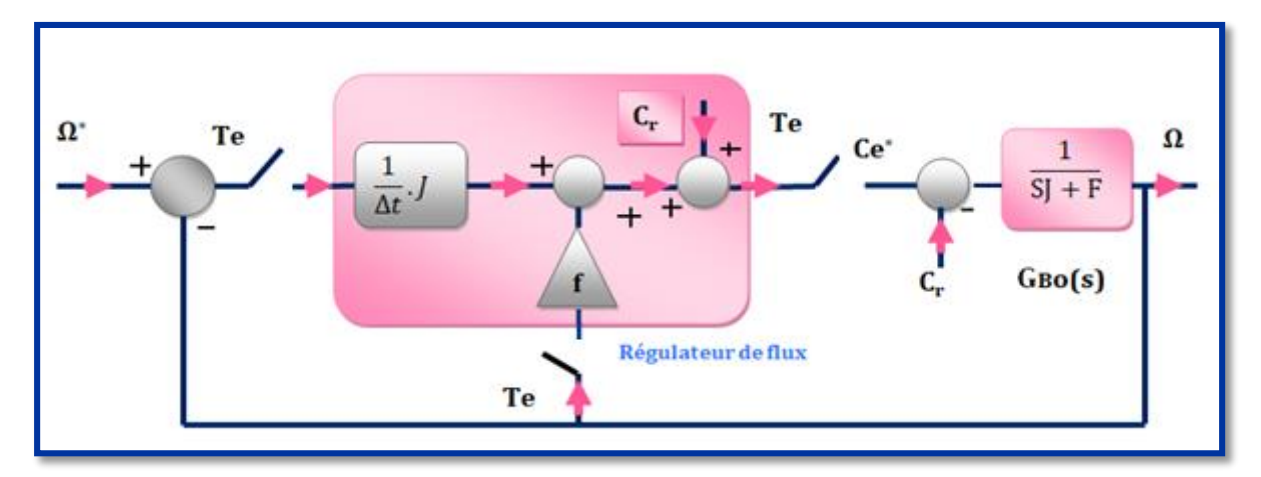

**FIGURE (II.10) : le régulateur de vitesse**

# **II.7** La méthode de détermination de l'angle de Park  $\theta_s$  (position **du flux)**

Après l'orientation du flux suivant l'axe direct «  $d \times$  son angle devient le même angle que celle de cet axe donc son angle est l'angle de Park  $\theta s$  (angle par rapport au stator). Deux méthodes existantes pour la détermination de la position de flux :

## **II.7.1 Commande vectorielle a flux oriente indirecte**

La méthode indirect été proposé par Hasse en 1968. Elle est basée sur la détermination de la position du flux seulement et ne consiste pas la détermination de son amplitude, ainsi la régulation de l'amplitude de flux se fait en boucle ouvert sans contre réaction. La position du flux est déterminée selon la loi suivante :

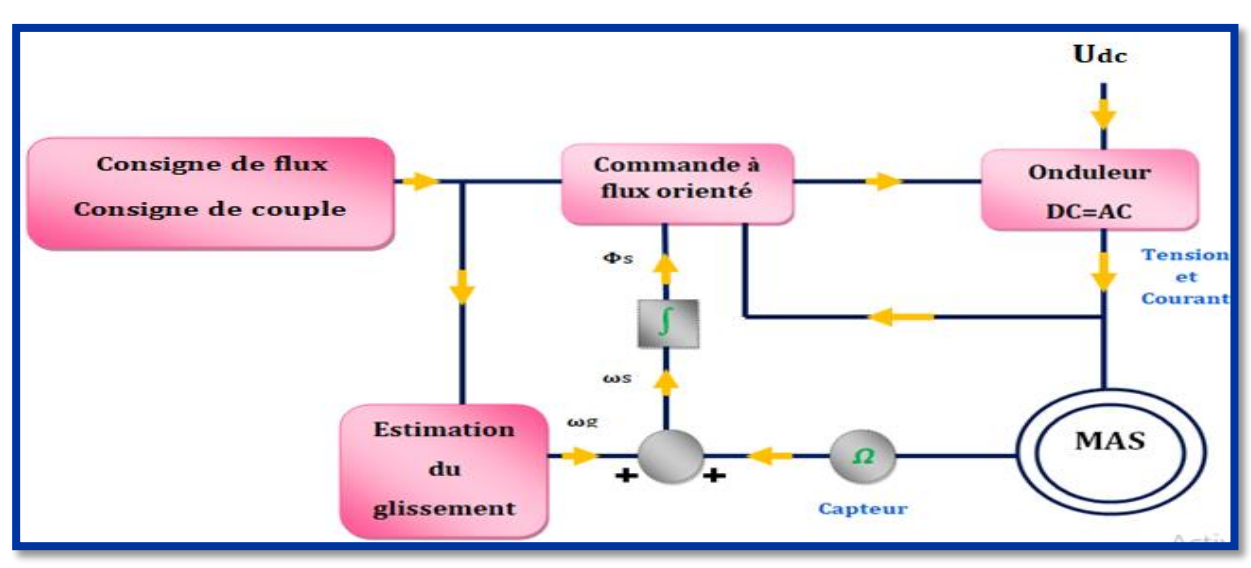

Le schéma de principe de la CV indirecte est illustré dans la figure ci-dessous [13] :

## **FIGURE (II.11):Shema de principe de la commande a flux oriente indirecte**

L'inconvénient la plus major dans cette méthode est la sensibilité aux variations paramétriques surtout dans la constante du temps rotorique, la température affecte sur la résistance et la saturation affect sur l'inductance.

## **II.7.2 Commande vectorielle a flux oriente directe**

La méthode directe été proposé par Blaschke en 1971. Elle est basée sur la détermination de l'angle  $\theta$ s directement à partir de vecteur de flux, alors elle est basée sur la connaissance du module et de la phase du vecteur de flux soit en le mesurant ou en l'estimant. Le flux dans ce cas est régulé en boucle fermé et le courant *ids* est déduit directement de la sortie de ce régulateur.

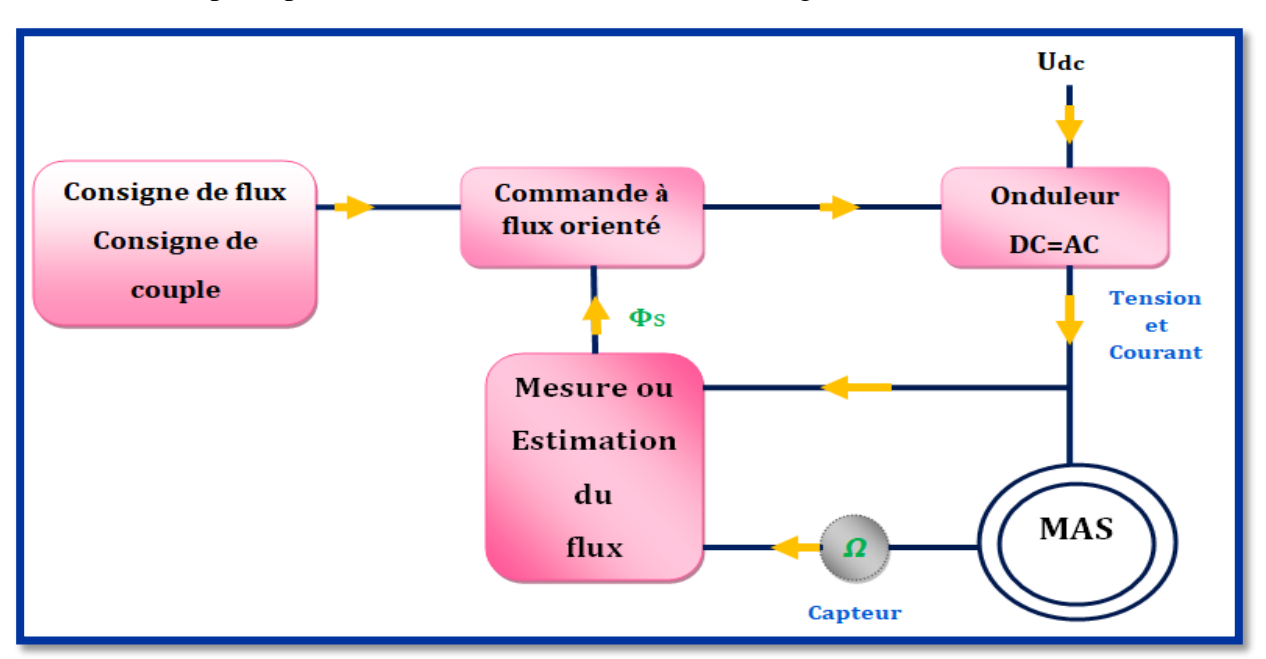

Le schéma de principe de la CV directe est illustré dans la figure ci-dessous [12].

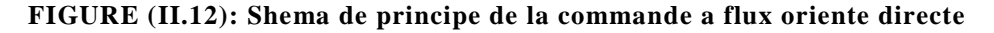

L'avantage majeur de cette méthode est qu'elle est moins sensible aux variations paramétriques par rapport à la méthode indirect, et surtout l'impact de la constante de temps rotorique  $Tr$ . En tenant compte des considérations précédentes, dans notre travail nous adoptons la commande vectorielle à flux orienté direct, et où la machine est alimentée en tension.

#### **II.8 Estimation de**  $w_s$  **et de**  $\Theta$ **s**

Dans la commande FOC, la pulsation statorique est déterminée indirectement depuis la mesure de la vitesse mécanique et la relation suivante [15] :

$$
\omega_{sl} = \frac{M}{T_r} \frac{i_{sq}}{\phi_{rd}}
$$
 (II.59)

On a :

$$
\omega_s = \mathbf{P}\Omega \frac{M}{T_r} \frac{i_{sq}}{\phi_{rd}}
$$
 (II.60)

Nous remarquons l'apparition de la constante de temps rotorique, qui est un paramètre influent sur les performances de cette commande. La position  $s\theta$ , est déterminée ensuite par l'intégration de ωs, équation (I.6) :  $(II.61)$ 

$$
\theta_s = \int \omega_s \, \mathrm{dt} \tag{1.01}
$$

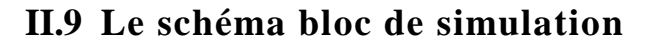

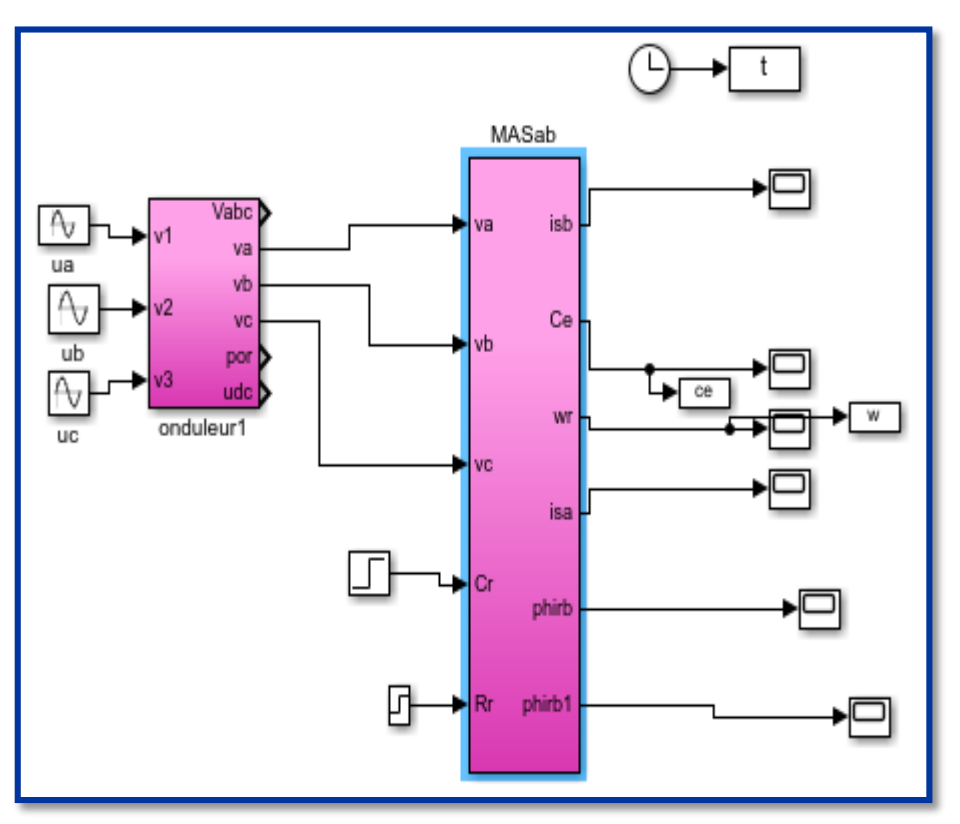

**FIGURE( II.13):Schéma globale de la machine asynchrone triphasée**

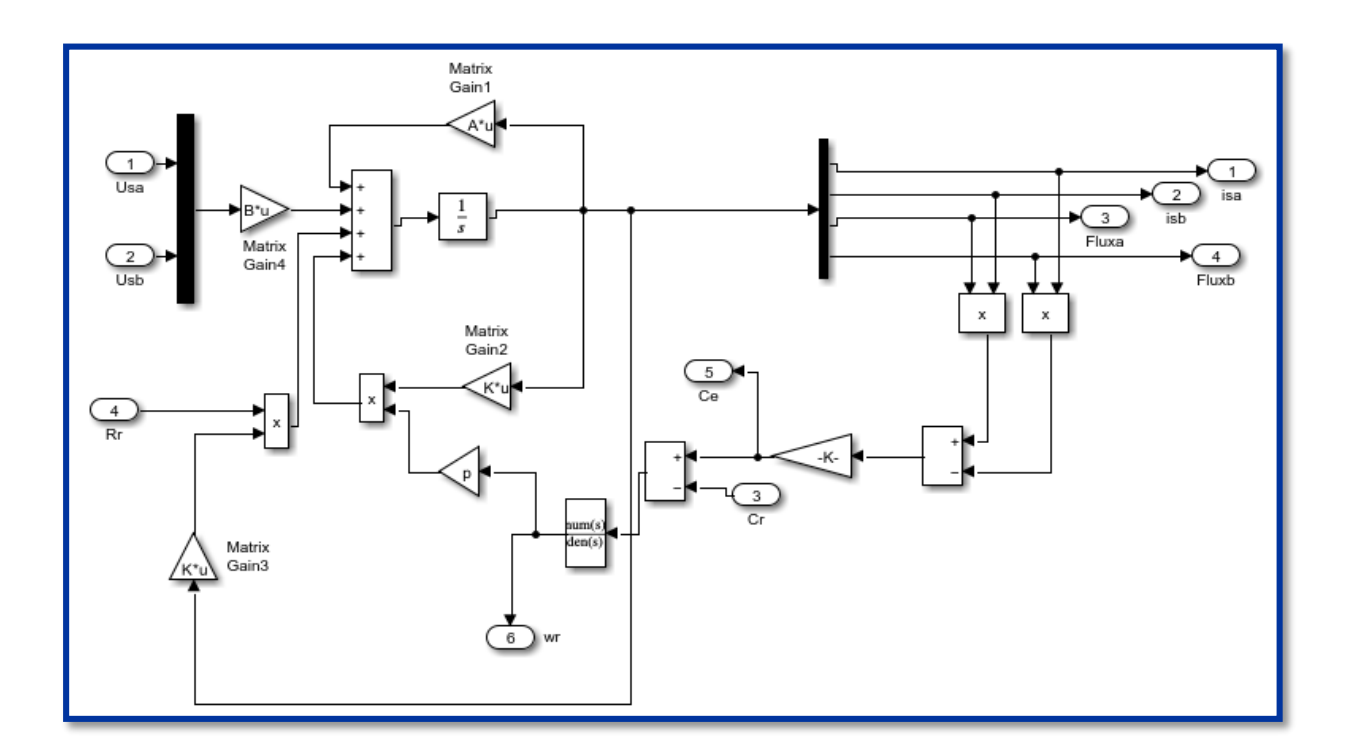

**FIGURE (II.14) : Schéma bloc du modèle de la machine asynchrone triphasée**

## **II.9.1 Résultats de simulation**

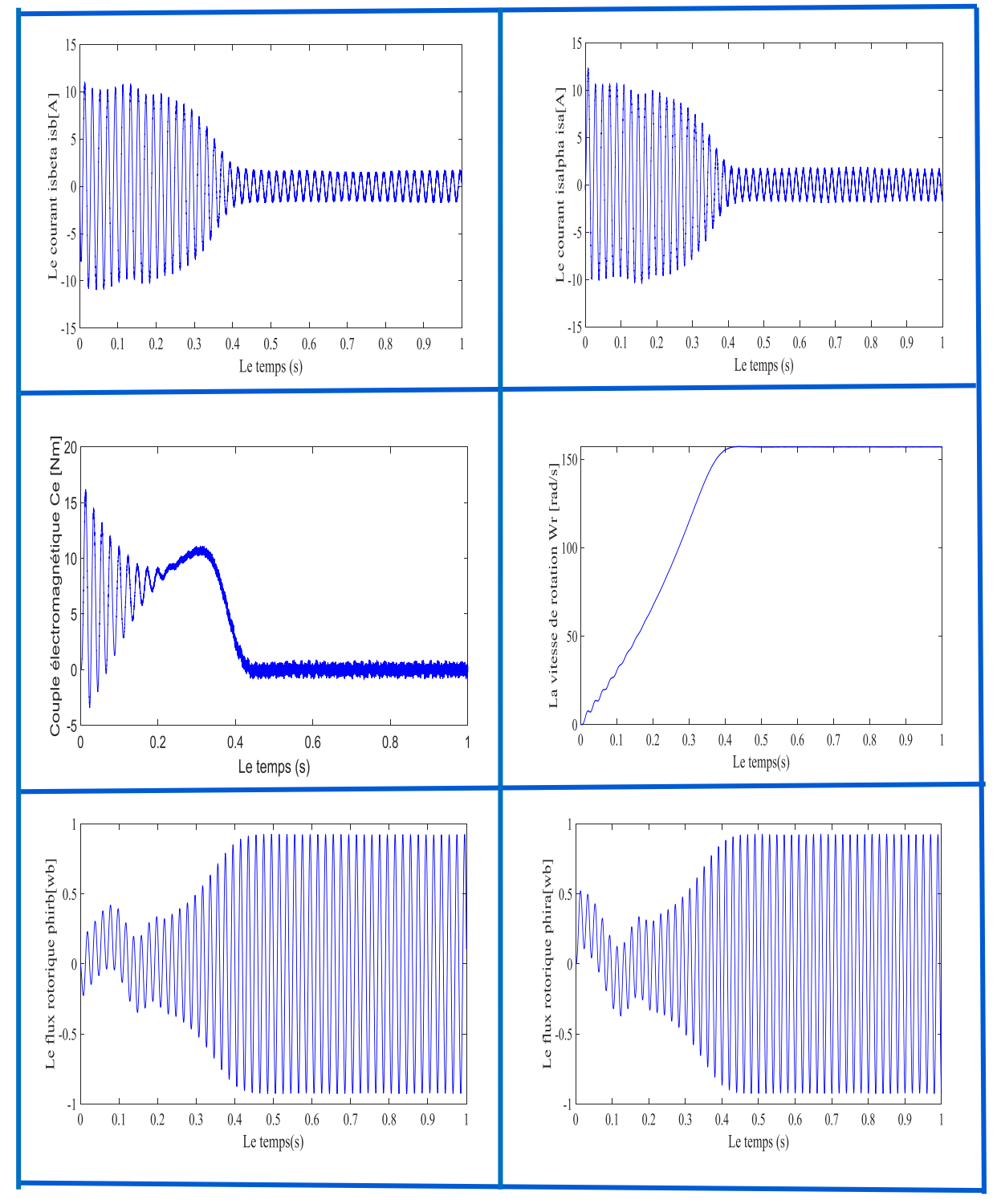

**FIGURE (II.15) : résultats de simulation de la machine asynchrone alimentée par une source triphasée**

## **II.9.2 Interprétation des résultats**

#### **II.9.2.1 La courbe du couple**

La courbe de couple apparaît au premier instant du battement important cela explique le bruit que fait la machine au démarrage, une fois que la vitesse atteint le régime permanent. Le couple permanent converge vers le couple résistant soit  $Ce = Cp = f \times \Omega$  à vide soit  $Ce = Cp + Cr$ .

#### **II.9.2.2 Le courant**

Pour que la machine démarre, elle doit avoir un couple de démarrage important pour surmonter le couple dynamique produit par l'inertie. Il doit donc fournir un courant important afin d'engendrer un couple au démarrage important. C'est pourquoi la courbe actuelle présente un dépassement excessif au démarrage. Au fur et à mesure que la vitesse augmente, l'amplitude réduction du courant, ce qui entraîne un flux magnétique à vide, et lorsque le couple est appliqué résistance, l'amplitude augmente jusqu'à ce qu'un couple électromagnétique de dépassement soit produit couple résistant de la charge.

#### **II.9.2.3 La courbe de la vitesse**

La courbe de vitesse oscille au premier instant, en raison des oscillations du couple, puis la vitesse converge vers une valeur proche de la vitesse synchrone en raison des faibles valeurs de glissement, mais au moment de l'application du couple la vitesse sera réduite.

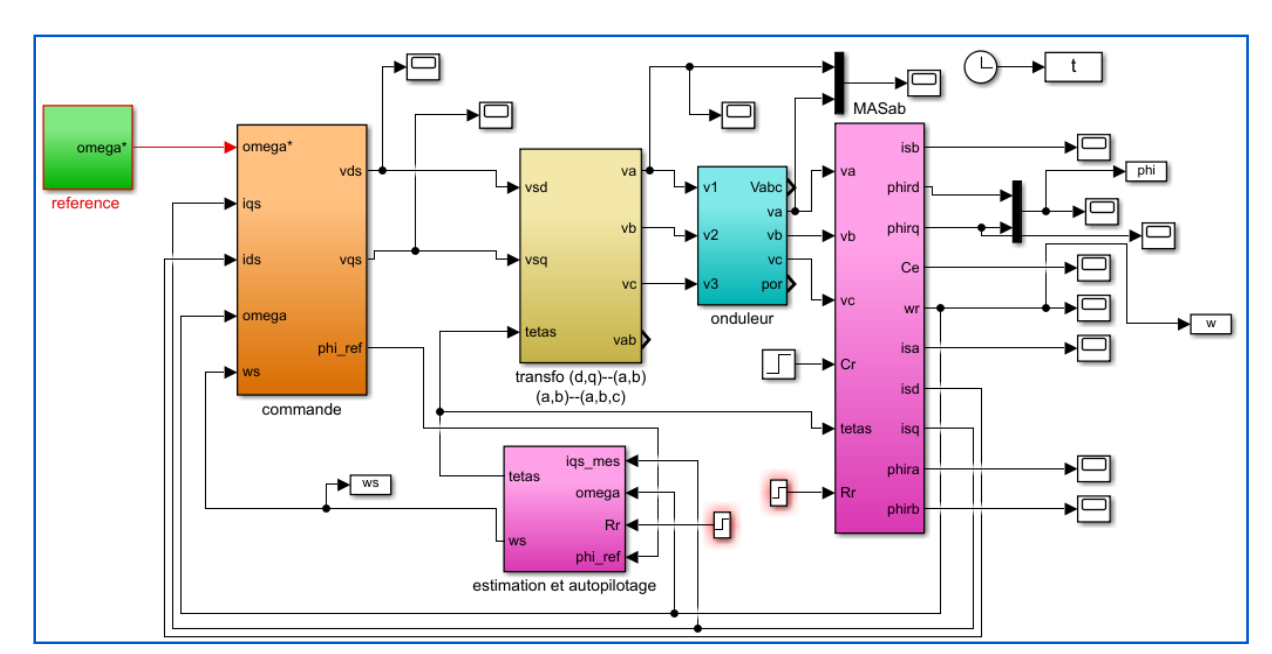

## **II.10 Simulation de la commande vectorielle indirecte**

**FIGURE (II.16) : schéma de simulation de cv indirecte**

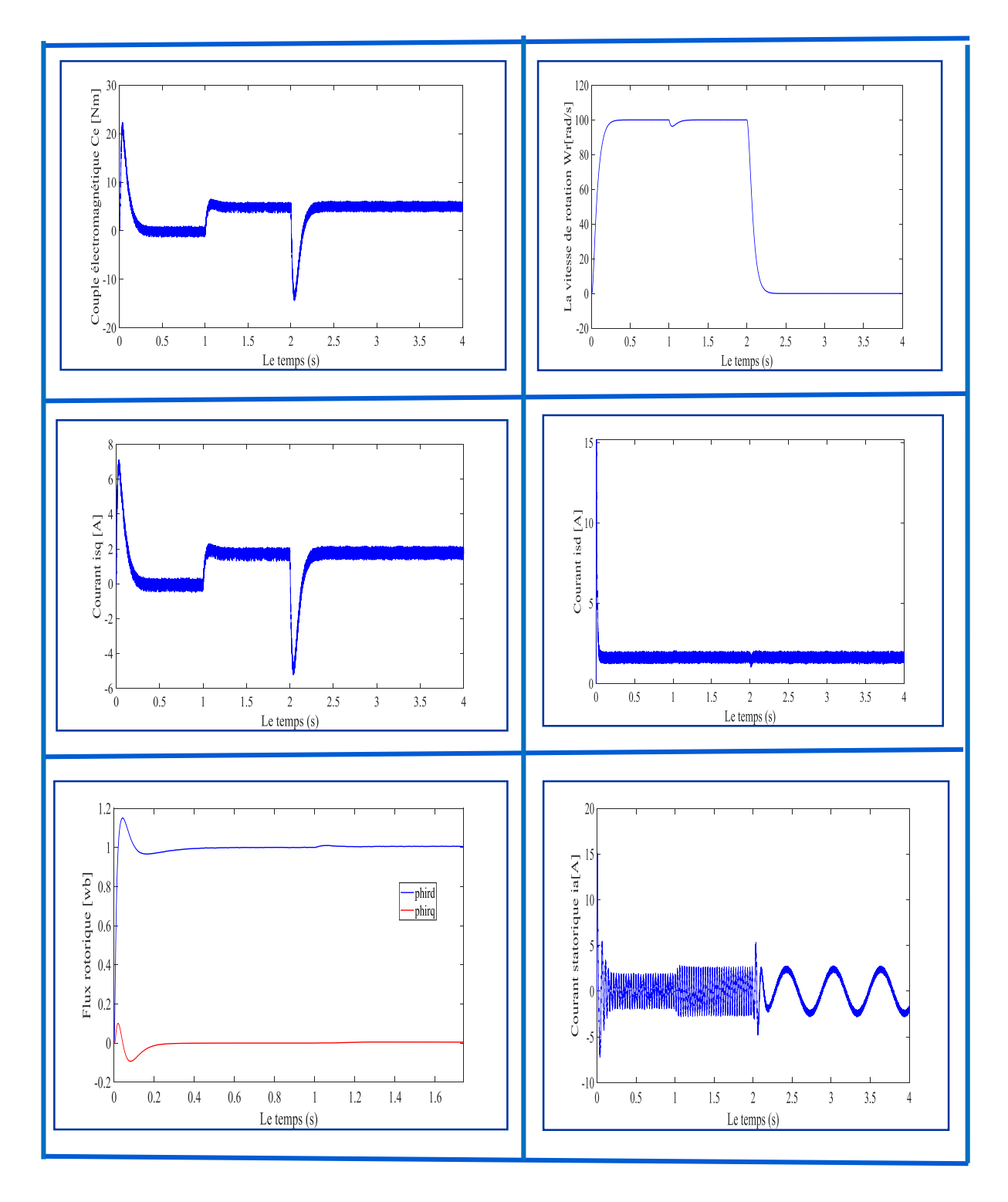

**FIGURE (II.17): simulation d'une régulation par** *CVI* **d'une machine asynchrone alimentée en tension**

#### **II.10.1 Interprétation des résultats obtenus**

Les essais de simulation effectués pour la *CVI*. En régime permanent, on remarque que les résultats de simulation sont analogues.

Aux régimes transitoires (démarrage, introduction de la charge, inversion de sens de rotation), les résultats sont moins performants (dépassement du flux au démarrage, oscillations au moment de l'inversion de vitesse) à cause de l'absence de régulation du flux rotorique ainsi que, peut-être, la méthode d'obtention de l'angle de *Park* utilisée dans ce cas. A partir de ces régimes transitoires de types de commande (*CVI*) on peut constater une amélioration visible sur l'établissement du couple et, en conséquence, sur la dynamique de Les résultats de simulation présentés sur la figure (II.17) sont donnés pour tester la robustesse de la CVI de la variation de la résistance de rotor Rr.

Dans cette simulation, on applique un couple de charge au moteur égal à 5 Nm à t 0.8s. Le moteur tourne à une vitesse de 100 rd/s. La résistance rotorique est augmentée de 50% de sa valeur nominale à t=1s et de 100% de sa valeur nominale à t=1.5 s. Notons que Pour ce test, l'onduleur de tension n'est pas introduit pour ce test, l'onduleur de tension n'est Introduit pas.

On note d'après ces résultats de simulation obtenus pour une double variation de la résistance rotorique du moteur, que la variation de cette dernière affecte pas la *CVI* Il n'existe plus de découplage entre les axes d et q. Cela est dû à la différence entre la résistance rotorique du moteur et la résistance rotorique intervenant dans la commande (bloc d'autopilotage). Dans ce cas, l'adaptation de la résistance au niveau du bloc de commande est nécessaire ; ce qui nécessite donc son estimation vitesse garantie.

## **II.10.2 Test de robustesse pour la variation de la résistance rotorique**

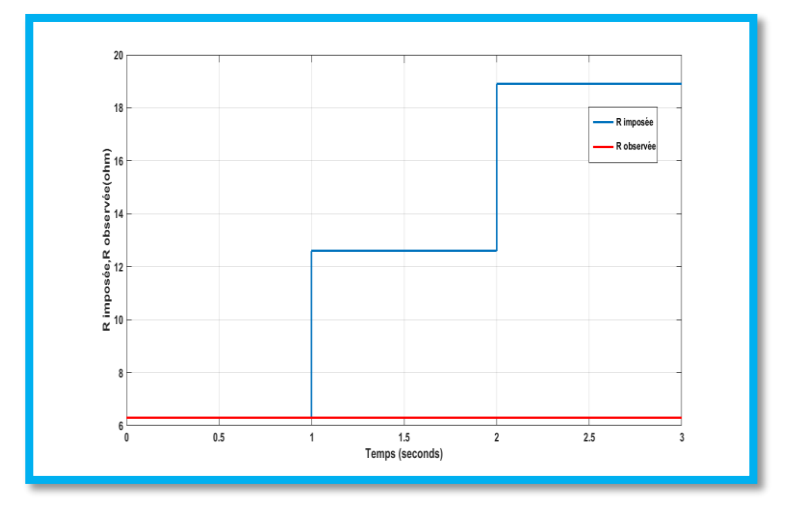

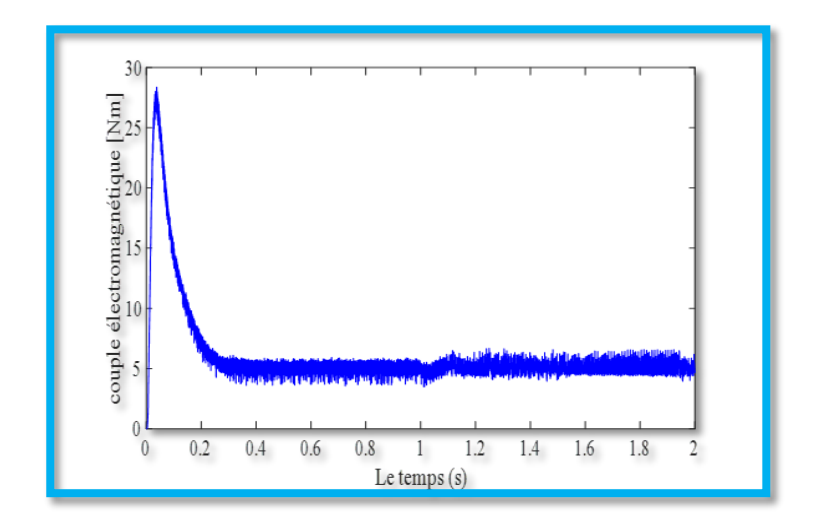

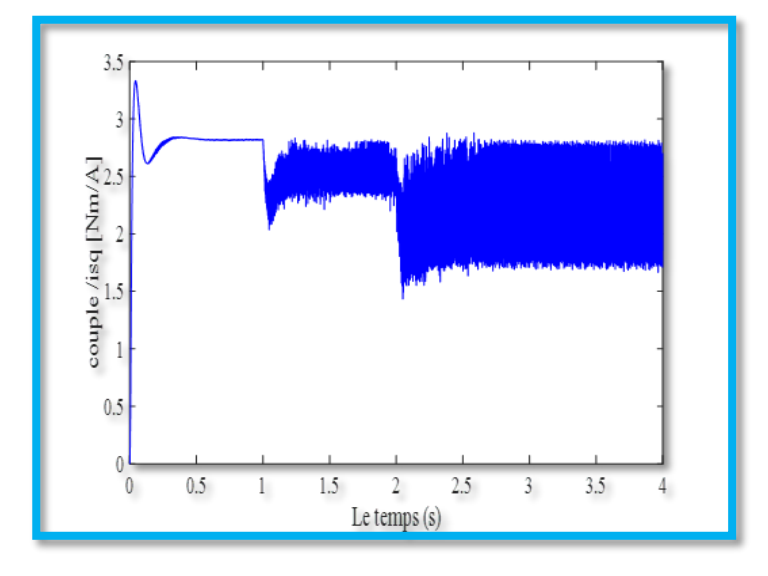

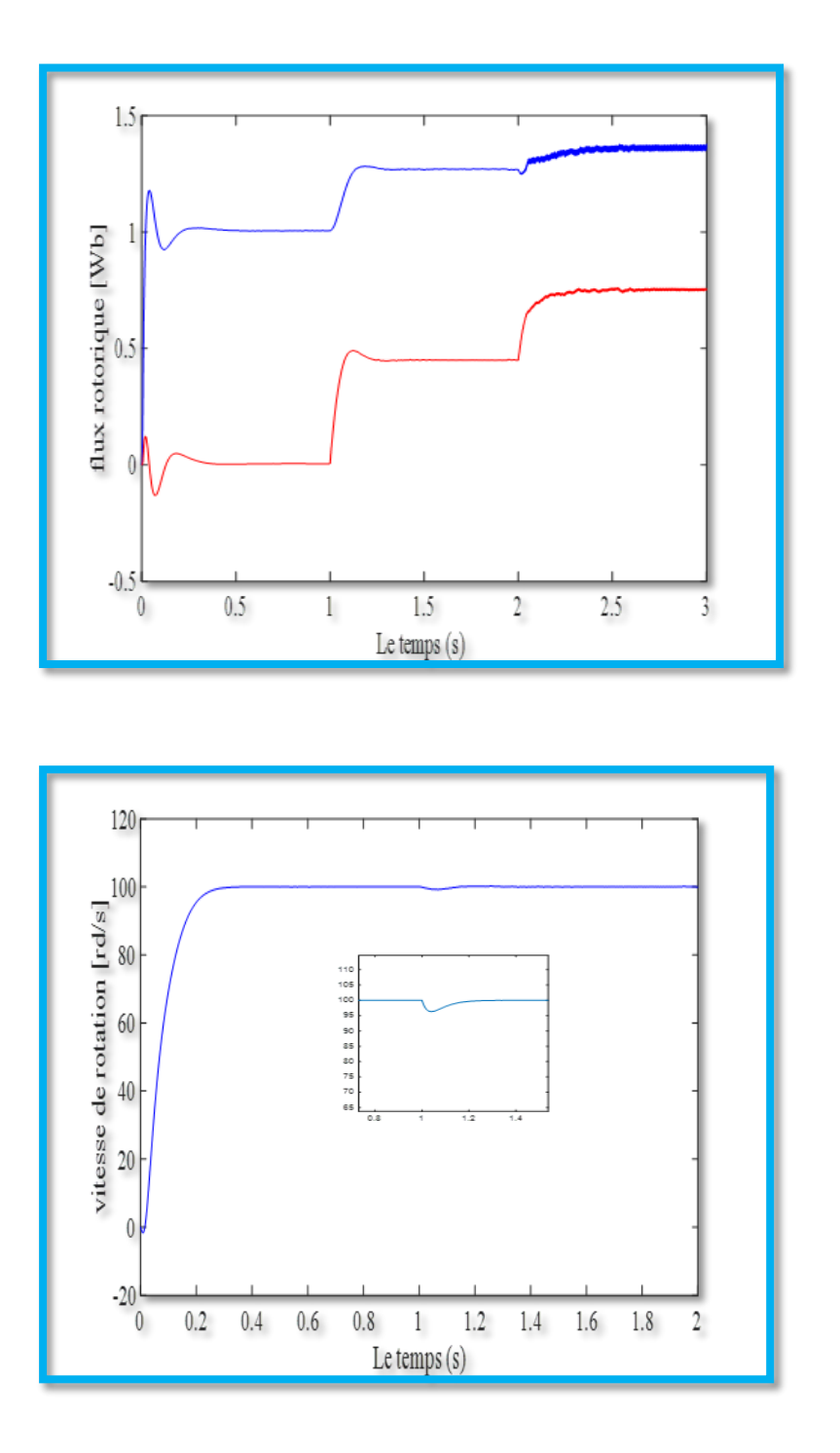

**FIGURE (II.18) : performances de la commande vectorielle indirecte (CVI) sans adaptation de Rr**

La simulation montre que si la résistance rotorique réelle du moteur est grande devant la résistance rotorique observée (de commande), le flux rotorique en quadrature prend une valeur différente de zéro. Le découplage entre le flux et le couple est donc perdu. On peut dire que dans ce cas, le moteur est fonctionné avec des performances dégradées.

## **II.11 Conclusion**

D'après les résultats précédents, on peut conclure que la commande vectorielle par orientation du flux rotorique indirecte est très performante et nous permet de faire fonctionner la machine asynchrone avec de bonnes performances dynamiques et statiques. Autrement dit, la commande vectorielle permet d'imposer à la machine asynchrone des comportements semblables à ceux de la machine à courant continu ou à ceux de la machine synchrone dans lesquelles le flux n'est pas affecté par les variations du couple électromagnétique. Cependant, l'inconvénient majeur de cette commande est sa faible robustesse vis-à-vis des variations paramétriques, en particulier de la variation avec la température et la saturation de la résistance rotorique Rr qui intervient dans la définition de or.

Nous avons vu aussi dans ce chapitre que la commande des machines asynchrones nécessite la connaissance des grandeurs difficilement ou même non mesurables. Les techniques développées en automatique et connues sous le nom de " l'observation d'état" apportent une aide considérable pour l'approche et la résolution de ces problèmes. Le chapitre suivant est donc consacré à ce sujet à travers le développement et l'utilisation du filtre de KALMAN.

**Chapiter III: Estimation de la** résistance rotorique par filtre de KALMAN

#### **III.1 Introduction**

Les grandeurs d'état ou de sorties utilisées pour l'élaboration de la commande des machines asynchrones ou l'identification de leurs paramètres sont souvent difficilement accessibles pour des raisons techniques (flux…) où pour des problèmes de coût (vitesse, position…), il faut donc les déterminer sans utiliser les capteurs qui leur sont dédiés. Elles sont évaluées à partir des grandeurs déjà mesurées (courant, tension…).

Elles peuvent être reconstituées par :

- Des estimateurs utilisés en boucle ouverte.
- Des observateurs corrigeant en boucle fermée les variables estimées.

On a présenté les formulations du filtre de KALMAN standard et étendu. Dans le présent, on envisage son application (filtre de KALMAN standard) à la machine asynchrone modélisée par les équations d'états, en vue de l'estimation d'état du système, telle sera la première application. Comme deuxième (filtre de KALMAN étendu), on procèdera à l'estimation de la vitesse rotorique et la résistance rotorique, en mesurant les tensions et les courants de la machine asynchrone.

Etant donné que les lois de la commande vectorielle sont déduites et réalisées à partir du modèle de la MAS elle-même, la robustesse de la commande devient dépendante de ces paramètres qui, en réalité, varient avec la température, la saturation et l'effet de peau [22], [23]. Ces variations de paramètres engendrent des erreurs d'orientation du flux (surtout dans la CV indirecte) et rendent systématiquement la CV une commande non linéaire en introduisant de nouveau le couplage entre les deux axes de commande du flux et du couple. Ces erreurs se répercutent aussi bien du côté dynamique, que du côté statique de la commande [29], [38], [26]. Cela, peut provoquer la détérioration des performances au sens de l'automatique (rapidité, stabilité et précision) souhaitées, ainsi que les performances au sens énergétique (rendement, facteur de puissance…) de la MAS [26]

Cela, peut provoquer la détérioration des performances au sens de l'automatique (rapidité, stabilité et précision) souhaitées, ainsi que les performances au sens énergétique (rendement, facteur de puissance…) de la MAS [26]. La résolution du problème de la désorientation de la CV passe forcément par les deux voies :

 l'utilisation des commandes vectorielles avec des contrôleurs robustes, tel que le contrôleur par mode glissant, à la place des régulateurs conventionnels de type PI [22], [25], [27],

 préservation de la commande vectorielle avec les régulateurs PI avec l'adjonction des moyens ou des techniques de réadaptation paramétrique en temps réel [29],[ 36],[33].

Dans ce chapitre, on traite la technique de la deuxième voie pour préserver la robustesse de la CVI. On va utiliser le filtre de Kalman étendu pour l'estimation de la résistance rotorique en

temps réel. Cette résistance estimée sera injectée dans le bloc de l'autopilotage artificiel de la CVI.

Les résultats de simulation sous MATLAB/SIMULINK seront également présentés

## **III.2 Observateurs**

Un observateur est un développement mathématique qui reconstitue les états internes à partir uniquement des données accessibles, c'est-à-dire, les entréesimposées et les sorties mesurées. [15].

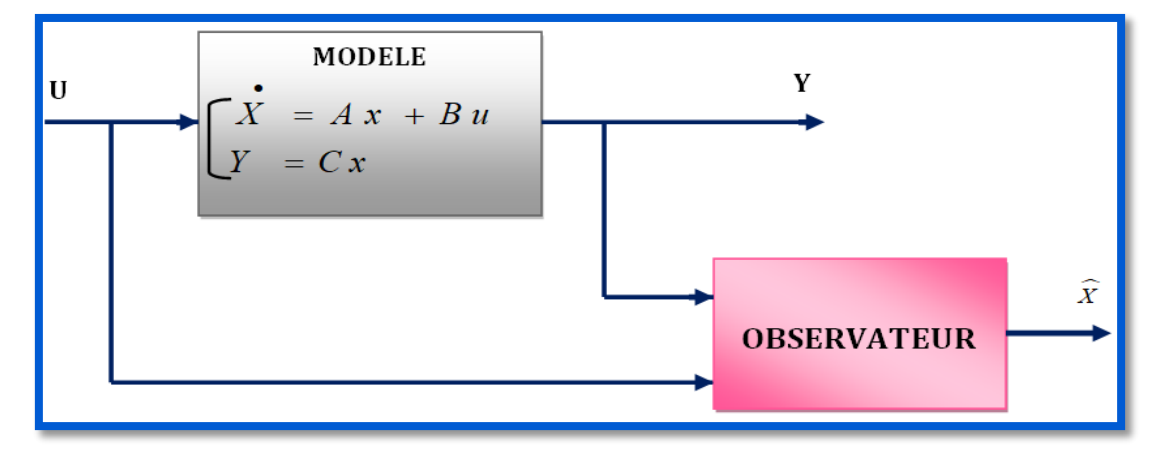

#### **FIGURE (III.1) : Principe de l'observation**

L'observation se fait en deux phases, la première est une étape d'estimation et la seconde est une étape de correction. L'estimation se fait par le calcul des grandeurs d'état à l'aide des modèles proches du système, et la correction se fait par l'addition ou la soustraction de la différence entre les états mesurés et ceux estimés (erreur d'estimation) que l'on multiplie par un gain G. Ce gain régit la dynamique et la robustesse de l'observateur. Donc son choix est important et doit être adapté aux propriétés du système dont on veut effectuer l'observation des états.

Il existe des variantes d'observateurs. Nous dénombrons des observateurs déterministes et d'autres stochastiques, d'autre part ils se départagent en observateurs linéaires et non linéaires.

#### **III.2.1 Classification des observateurs**

 Les observateurs déterministes : Ce sont des observateurs qui ne prennent pas en compte les bruits de mesure et les fluctuations aléatoires des variables d'états (l'environnement est déterministe).

 les observateurs stochastiques : Ces observateurs donnent une estimation optimale des états en se basant sur des critères stochastiques. Leurs observations se basent sur la présence de bruit dans le système, ce qui est souvent le cas

 les observateurs linéaires : Ce sont les observateurs dont la construction du gain est basée sur une matrice A du système qui est linéaire et invariant dans le temps. Les observateurs de Luenberger et en mode glissant se basent sur cette approche.

observateurs pour les systèmes non linéaires : les systèmes peuvent être non linéaires.

 observateurs d'ordre complet : ces observateurs donnent les informations sur les quatre variables d'état. Ces variables sont définies, soit comme quatre composantes des flux statoriques et rotoriques, soit comme deux composantes du courant statorique et deux

 composantes du flux rotorique. Remarquons que ces observateurs nécessitent un temps de calcul long. Les matrices dynamiques sont de rang 4 et il faut les réactualiser en introduisant la mesure de la vitesse.

 observateurs d'ordre réduit : ces observateurs donnent les informations sur les variables d'état non mesurables (flux). Ces observateurs nécessitent moins temps de calcul que ceux d'ordre complet.

 Dans ce cas, des observateurs ont été développés pour pallier cette difficulté. On peut citer par exemple :

 des observateurs où les gains de correction sont calculés à partir d'une analyse par la méthode de Lyapounov,

\* des observateurs à structure variables (modes glissants)

❖ des observateurs à grand gain.

## **III.2.2 Principe de observateurs d'état**

La structure d'un observateur d'état est celle indiquée sur la figure (III.2). Elle fait intervenir tout d'abord un estimateur fonctionnant en boucle ouverte qui porte également le nom de prédicteur et qui est caractérisé par la même dynamique que celle du système. La structure fonctionnant en boucle fermée obtenue par l'introduction d'une matrice de gains K permet d'imposer la dynamique propre à cet observateur. Le vecteur de sortie y est comparé au vecteur équivalent y ˆ donné par l'observateur pour assurer le fonctionnement en boucle fermée. Ainsi on définit une nouvelle variable, l'erreur d'observation. Celle-ci est multipliée par une matrice de gain K et envoyée à l'entrée de l'observateur pour influencer les états estimés. Ainsi, par un choix judicieux de la matrice de gain K. On peut modifier la dynamique de l'observateur et par conséquent faire évoluer la vitesse de convergence de l'erreur vers zéro. Alors le but d'un observateur est donc de fournir la valeur de l'état non mesuré à un instant donné en fonction des états mesurés passé.

Dans la pratique, l'observateur d'état prend deux formes différentes, observateur d'ordre réduit ou' seulement les variables d'état non mesurables du système sont reconstruits, et l'observateur d'ordre complet pour lequel toutes les variables d'état du système sont reconstruits. Les performances de cette structure dépendent bien évidement du choix de la matrice gain. Il existe aussi une autre adaptatif dont le calcul de la matrice gain de correction s'effectuer par la méthode de Lyaponov [39].

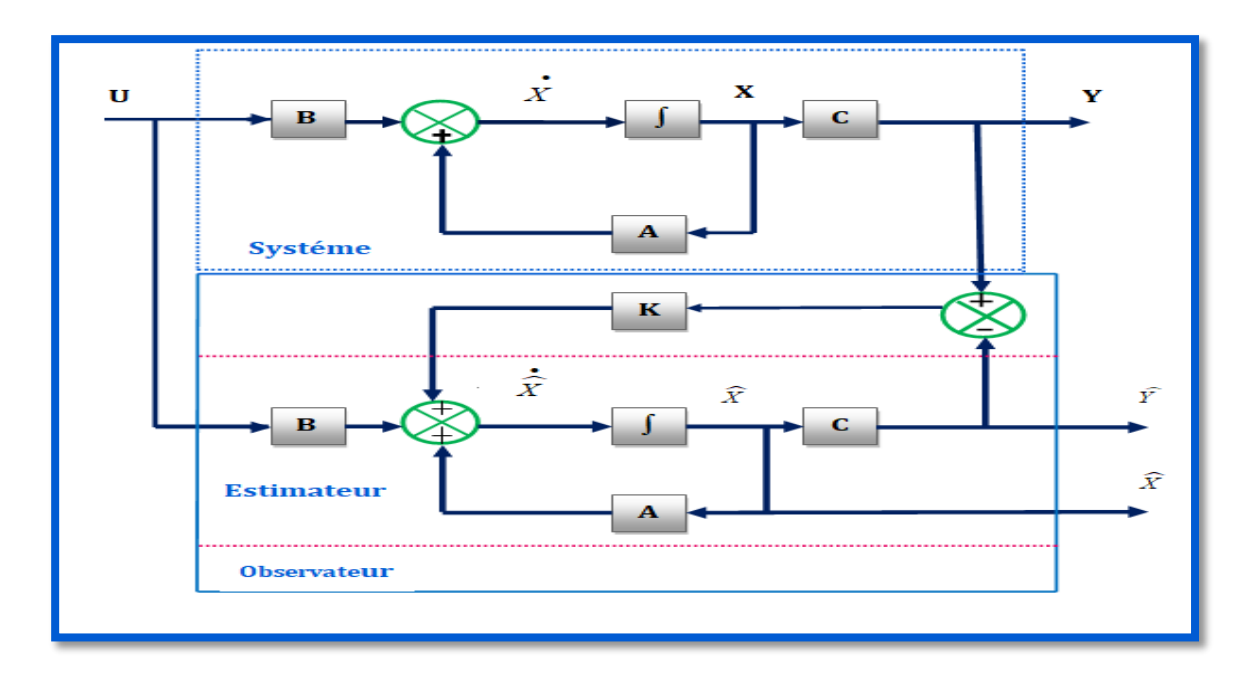

**FIGURE (III.2) : Schéma fonctionnel d'un observateur d'état**

## **III.3 Bruit**

## **III.3.1 Bruit d'état**

Le bruit d'état rend compte des imperfections du modèle par rapport à la machine réelle. Les principales approximations effectuées correspondent aux hypothèses qui ont permis d'élaborer le modèle dynamique de la machine asynchrone (paragraphe (I.2) du chapitre I). En général, une machine n'est pas rigoureusement symétrique et la répartition du flux dans l'entrefer n'est pas rigoureusement sinusoïdale (hypothèses 5 et 6). Ces défauts, dus principalement à la fabrication de la machine, engendrent des harmoniques dans les tensions et les courants de la machine. La machine présente en général, des pertes fer (hypothèses 8) qui sont difficiles à identifier et compliquent l'expression mathématique du modèle d'état si on veut les prendre en compte dans la modélisation [28].

Cependant, pour des machines dont la fabrication est soignée, les défauts précédents ne sont pas en général prépondérants dans les termes de bruit. Dans le cas d'une estimation d'état sans extension aux paramètres de la machine, les termes prépondérants de bruit d'état sont dûs aux variations des paramètres de la machine (hypothèses 1, 2 et 3). Ce type de bruit est engendré par l'échauffement des enroulements et des barres rotoriques de la machine. Il provoque un accroissement des résistances statoriques et rotoriques. En effet, la résistivité d'un conducteur augmente avec la température. De plus, la résistance des barres de la cage rotorique augmente lorsque la fréquence des courants augmente ; les lignes de courants sont repoussées sur la périphérie des barres [28], [23].

Il existe d'autres sources de bruits d'état qui affectent le système. Il s'agit du bruit d'état introduit par l'onduleur (hypothèse 4). L'influence d'une incertitude sur la mesure de la vitesse mécanique (pour réactualiser la matrice d'état " A " dans chaque période d'échantillonnage).

Peut introduire un bruit d'état surtout lorsqu'on suppose que la période d'échantillonnage n'est pas négligeable devant les constantes de temps mécaniques [28].

## **III.3.2 Bruit de mesure**

Les bruits de mesure concernent la chaîne de mesure des courants de ligne, c'est- à- dire les capteurs et les convertisseurs analogiques- numériques (CAN). Il y a donc principalement deux sources de bruits : un bruit analogique, dû au capteur, et un bruit de quantification dû au CAN. Le bruit résultant dépend de l'amplitude de chacun de ces bruits [28].

Cependant, il faut noter que la majorité de ces bruits (état et mesure) sont prépondérants dans les cas des bancs expérimentaux et pas dans des essais de simulation dans un calculateur numérique

## **III.4 Définition de filtre de KALMAN**

Le filtre de KALMAN est un outil mathématique qui peut être employé pour résoudre des problèmes stochastiques d'estimations à partir des mesures bruitées issues des capteurs. Cette méthode a fait l'objet de nombreuse recherches et applications, particulièrement dans le domaine de la navigation autonome ou assistée. Son succès s'est multiplié d'une part par les progrès considérables des calculateurs et d'autre part par la simplicité et la robustesse du filtre lui-même. Ce filtre est essentiellement un ensemble d'équations mathématiques qui réalisent à chaque itération deux phases (la prédiction et la correction). Pour chaque pas de calcul, le vecteur d'état est calculé selon un modèle d'évolution (étape de prédiction), et il est corrigé en fonction des mesures du système (étape de correction), cet estimateur est récursif. Cela signifie que pour estimer l'état courant, seul l'état précédent et les mesures actuelles sont nécessaires. L'historique des observations et des estimations n'est ainsi pas requis. Il est à noter aussi que le filtre de KALMAN est limité aux systèmes linéaires. [25].

## **III.4.1 Principe du filtre de KALMAN**

Le filtre de KALMAN est une technique d'estimation linéaire, qui utilise une approche temporelle. Elle est d'avoir une estimation récursive du vecteur d'état à partir d'une estimation à l'instant k avec la prise en compte des mesures disponibles à l'instant k+1 pour donner une nouvelle estimation du vecteur d'état à cet instant. Le principe d'un tel filtre repose sur un modèle à variables d'état basé sur deux équations : [25]

1. L'équation récursive de modélisation du processus aléatoire (vecteur d'état) discret, dite équation d'état ou équation de transition.

2. L'équation d'observation (ou équation de mesure) du processus (vecteur de mesure).

## **III.5 Modèle stochastique**

Le choix du modèle d'état continu dans le repère statorique en vue de l'estimation d'état ou de paramètres de la machine asynchrone a été effectué au paragraphe (I.6) du premier chapitre. Afin d'être implémenté directement sur un calculateur, le modèle d'état continu doit être discrétisé.

Les différents signaux intervenant dans le modèle continu (I.15) sont donc échantillonnés à une période Te. On pose alors :

$$
\begin{cases}\nX_k = X(KT_e) \\
U_k = U(KT_e) \\
Y_k = Y(KT_e)\n\end{cases}
$$
\n(III.1)

Avec :

 $(III.2)$  $X_k$ =[  $i_{s\alpha k}$   $i_{s\beta k}$   $\Phi_{r\alpha k}$   $\Phi_{r\beta k}$  ]<sup>t</sup> et  $u_k = [u_{s\alpha k}$   $u_{s\beta k}]^t$ 

La matrice d'état discrète est obtenue par un développement en série de *Taylor* à l'ordre un de l'exponentielle de matrice d'état continue "A". Puisque la vitesse mécanique intervient dans certains coefficients de la matrice d'état continue, la matrice de transition doit être réactualisée à chaque itération avec une mesure de la vitesse mécanique [40], [33]. En posant :

$$
A(p\Omega(kT_e)) = A(p\Omega_k)
$$
 (III.3)

Il vient :

$$
\begin{cases}\nA_k = \exp(A(p\Omega)T_e = I_4 + A(p\Omega_k).T_e \\
B_k = (A(p\Omega))^{-1}(A_k - I_4)B = B.T_e\n\end{cases}
$$
\n(III.4)

Avec :  $I_4$  la matrice identité d'ordre 4.

La discrétisation du modèle donné par l'équation (II.15) s'écrit alors :

$$
\begin{cases}\n\mathbf{x}_{k+1} = \mathbf{A}_k \mathbf{x}_k + \mathbf{B}_k \mathbf{u}_k \\
\mathbf{y}_k = \mathbf{C} \mathbf{x}_k\n\end{cases}
$$
\n(III.5)

Avec :

$$
A_{k} = \begin{bmatrix} 1 - T_{e} \gamma & 0 & T_{e} \cdot \frac{K_{1}}{T_{r}} & T_{e} \cdot K_{1} \cdot P \Omega \\ 0 & 1 - T_{e} \gamma & -T_{e} \cdot K_{1} \cdot P \Omega & T_{e} \cdot \frac{K_{1}}{T_{r}} \\ T_{e} \cdot \frac{Lm}{Lr} & 0 & T_{e} \cdot \frac{1}{T_{r}} & 1 - T_{e} \cdot \frac{1}{T_{r}} & -T_{e} P \Omega \\ 0 & T_{e} \cdot \frac{Lm}{L_{r}} & T_{e} \cdot p \Omega & 1 - T_{e} P \Omega \end{bmatrix} B_{k} = \begin{bmatrix} \frac{T_{e}}{\sigma L_{s}} & 0 & 0 \\ 0 & \frac{T_{e}}{\sigma L_{s}} & 0 \\ 0 & 0 & 0 \end{bmatrix}
$$
(III.6)

Et :

$$
\gamma = \frac{R_s}{\sigma L_s} + \frac{R_s L_m^2}{\sigma L_s L_r^2} K_1 = \frac{L_m}{\sigma L_s L_r}
$$
(III.7)

Le système étudié est supposé décrit par un modèle d'état linéaire et discret donné par l'équation (II.45). Cependant, ce modèle est idéal et ne peut véritablement rendre compte de tous les phénomènes qui régissent le système réel. Afin de modéliser cet écart entre le système réel et le modèle élaboré, on introduit dans l'équation d'état du modèle (II.45) un vecteur de perturbation wk, encore appelé bruit d'état. Les mesures sont toujours entachées d'erreurs. On introduit donc dans l'équation de mesure un vecteur de bruit de mesure vk. Le modèle d'état discret tenant en compte les erreurs considérées s'écrit :

$$
\begin{cases} \mathbf{x}_{k+1} = \mathbf{A}_k \mathbf{x}_k + \mathbf{B}_k \mathbf{u}_k + \mathbf{w}_k \\ \mathbf{y}_k = \mathbf{C} \mathbf{x}_k + \mathbf{v}_k \end{cases}
$$
 (III.8)

Afin d'obtenir une estimation optimale par le filtre de KALMAN, le bruit d'état  $w_k$  et de mesure  $v_k$  doivent être centrés, blancs, gaussiens, décorrélés et de matrice de covariance Q et R R qui doivent être connues.

L'état initial  $x_0$  est une variable aléatoire d'espérance $x_{0/0} = E(x_0)$ , de matrice de covariance  $P_{0/0}$  connue, indépendante des bruits d'état et de mesure.

En résumé nous et

$$
\begin{cases}\nE(\mathbf{w}_{k}) = \mathbf{0} & \begin{cases}\nE(\mathbf{W}_{k}, \mathbf{V}_{i}^{t}) = \mathbf{Q}\delta_{ki} & \text{OU} \\
E(\mathbf{w}_{k}) = 0 & \end{cases} & K, i \in \mathbb{N} \\
E(\mathbf{W}_{k}, \mathbf{V}_{i}^{t}) = R\delta_{ki} & \text{(III.9)}\n\end{cases}
$$

Où Q, R et  $P_0$  sont des matrices symétriques définies positives et  $\delta$  ki est le symbole de Kronecker, qui vaut 1 si k=i et 0 si k $\neq$ i.

## **III.6 Filtre de KALMAN standard**

Plusieurs formulations de l'équation du filtre de KALMAN peuvent être identifiées. L'une de ces formulations est donnée ci-dessous en considérant directement le cas général d'un système stochastique discret linéaire en état, multi-sorties, non stationnaire, et dont l'évolution est décrite par la relation :

$$
\begin{cases}\nX_{k+1} = Ad_k . X_k + Bd_k . U_k + \omega_k \\
Y_k = C_k . X_k + V_k\n\end{cases}
$$
\n(III.10)

 $X_k = X(t_k)$ : état exact du systéme

 $Y_k = Y(t_k)$ : *Sorties* mesurées

$$
U_k = U(t_k)
$$
:entries

 $V_k = V(t_k)$ : *bruits de sortie (ou de mesure)* 

- $T_k = K * T e$ : ou Te est la période d'échantillonnage
- $\omega_k = \omega(t_k)$ : bruits d'entrées (ou d'états)

Les bruits d'états et de mesure sont supposés de moyennes nulles, non corrélés entre eux et non corrélés dans le temps :

$$
E(\omega_i) = 0 \text{ et } E(v_j) = 0 \forall i, j
$$
  

$$
E\{v_i \omega_j^T\} = 0 \forall i, j \text{ et } E\{\omega_i \omega_j^T\} = 0 \forall i \neq j, \text{ et } E\{v_i v_j^T\} = 0 \forall i \neq j
$$

On définit leurs matrices de covariance respectives

$$
\begin{cases} Q_k = E\{\omega_k \omega_k^T\} \\ R_k = E\{v_k v_k^T\} \end{cases}
$$
 (III.11)

Soit  $X_k$  l'état exact du système et  $\hat{X_k}_{/k}$  son estimation à l' instant k.

On définit l'erreur d'estimation à l' instant k par :

$$
e_k = x_k - \hat{x}_{k/k}
$$
 (III.12)

et la variance de l'erreur d'estimation par :

$$
P_{k/k} = E\{e_k e_k T\} \tag{III.13}
$$

On se propose de déterminer  $\hat{X}_{(k+1)/(k+1)}$  minimisant la variance de l'erreur d'estimation.

La procédure d'estimation se décompose alors en deux étapes :

Une phase de prédiction **:**

$$
\hat{\mathbf{x}}_{k+1/k} = \mathbf{A} \mathbf{d}_k \mathbf{x}_{k/k} + \mathbf{B} \mathbf{d}_k \mathbf{u}_k
$$
\n(III.14)

Qui est la meilleure estimation de  $X_{K+1}$  a partir de l'information disponible à l'instant. On cherche alors à déterminer sa variance

$$
P_{k+1/k} = E\left\{ (x_{k+1} - \hat{x}_{k+1/k}) (x_{k+1} - \hat{x}_{k+1/k})^T \right\}
$$
 (III.15)

Après calcul, on trouve comme matrice de covariance de l'erreur de prédiction a priori :

$$
P_{k+1/k} = Ad_k P_{k/k} Ad_k^T + Q_k
$$
\n(III.16)

Cependant, en calculant  $\widehat{X}_{K+1/K}$ , on n'a pas tenu compte de toute l'information disponible puisqu'à l'instant k+1, on dispose de la mesure

Grace a  $\widehat{X}_{K+1/K}$ , on peut prédire  $Y_{K+1}$  par :

$$
\hat{y}_{k+1} = C_{k+1} \cdot \hat{x}_{k+1/k} = C_{k+1} \big( A d_k \cdot \hat{x}_{k/k} + B d_k u_k \big) \tag{III.17}
$$

En réalité, on a obtenu  $Y_{K+1}$  donc un écart  $Y_{K+1} - \widehat{Y}_{K+1/K}$  par rapport à  $\widehat{y}_{k+1/K}$ 

pour améliorer  $\widehat{X}_{k+1/k}$  et obtenir  $\widehat{X}_{(k+1)/(k+1)}$ , on va tenir compte de cet écart par l'intermédiaire d'un gain  $K_{k+1}$  et par :

 $\triangleright$  Une phase de correction :

On choisit  $K_{K+1}$ de maniére a minimiser la variance des errurs d'estimation a posteriori.

On montre que cela revient à minimiser la trace de  $P_{(k+1)/(k+1)} = E\{e_{k+1}e_{k+1}^T\}$ 

Après calcul, on obtient

$$
P_{(k+1)/(k+1)} = (I - K_{k+1}C_{k+1})P_{K+\frac{1}{K}}(I - K_{K+1}C_{K+1})^T + K_{K+1}R_{K+1}K_{K+1}^T
$$
 (III.18)

La valeur de  $K_{K+1}$  qui minimise la trace de  $P_{K+1}$  $k+1$  $\left(\frac{\partial Trace(P_{(k+1)/(k+1)})}{\partial V}\right)$  $\frac{\partial (V_{k+1})}{\partial K_{k+1}} = 0$  est

$$
K_{K+1} = P_{K+\frac{1}{K}} C_{K+1}^T (C_{K+1} P_{K+\frac{1}{K}} C_{K+1}^T + R_{K+1})^{-1}
$$
(III.19)

#### **Remarque :**

En remplaçant par son expression  $K_{K+1}$  dans la relation (2.13) on obtient la matrice de covariance de l'erreur d'estimation suivante :

$$
P_{(K+1)/(k+1)} = (I - K_{K+1}C_{K+1})P_{k+1/k}
$$
\n(III.20)

Le filtre est alors initialisé par la variance des bruits d'état et de mesures, par l'état initial estimé ainsi que par la variance de l'erreur d'estimation associée.

La présente version du filtre de KALMAN fournit l'estimée optimale de l'état ainsi que la variance de l'erreur d'estimation.

## **III.7 Filtre de KALMAN étendu**

Le filtre de KALMAN standard, décrit précédemment, permet l'estimation de l'état d'un système linéaire. Si on veut estimer des paramètres de la machine asynchrone, une solution consiste a étendre le vecteur d'état estimé aux paramètres recherchés. Le modèle devient alors non linéaire. On peut, sous certaines hypothèses, appliquer le filtre de KALMAN standard a un modèle linéarisé du système.

Il faut alors effectuer une linéarisation du système à chaque pas autour du point de fonctionnement défini au pas précédent [38]

L'algorithme de filtrage non linéaire port alors le nom de filtre de KALMAN étendu, il peut être exécuté en utilisant une structure prédiction – correction illustrée par la figure (III.3) :

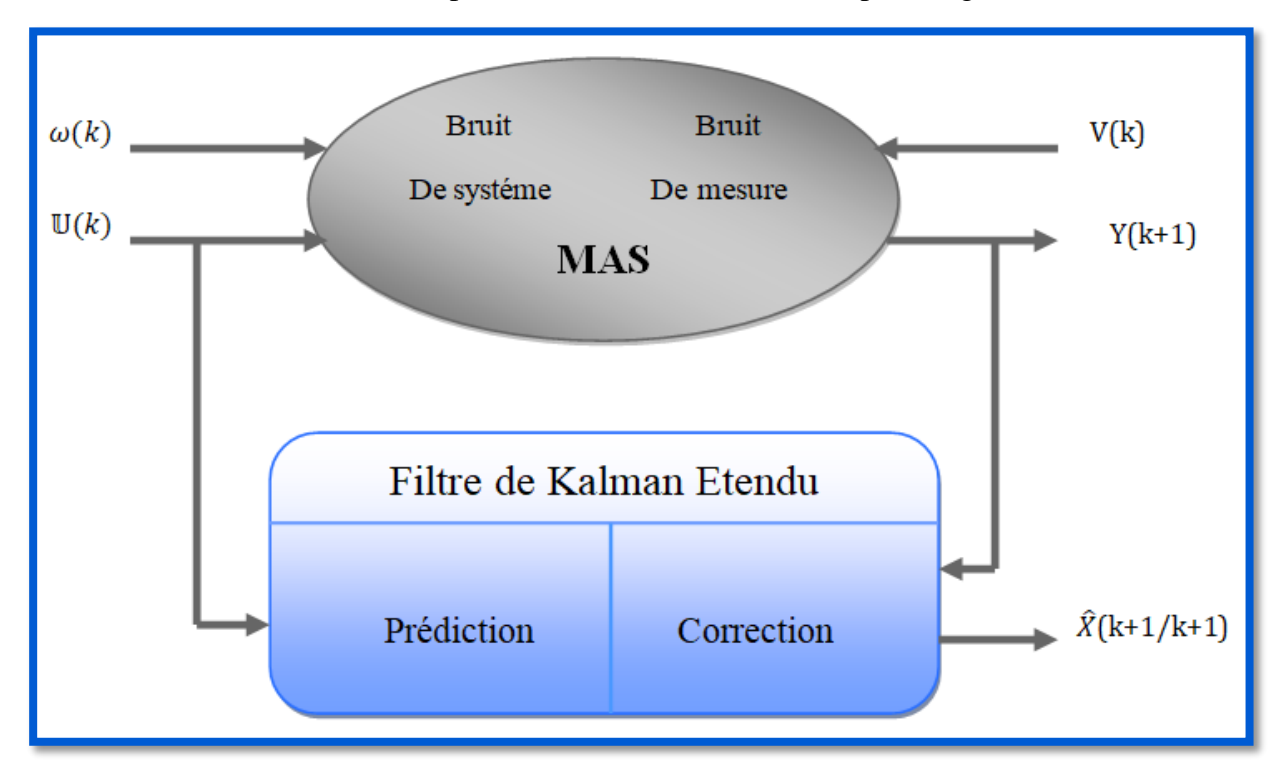

#### **FIGURE (III.3) : La structure globale du FKE**

Dans ce cas, le comportement dynamique du moteur asynchrone peut être modélisé par le modèle non linéaire suivant :

$$
X_{k+1}^{e} = f(x_{k}^{e}, u_{k}) + \omega_{k}^{e}
$$
\n(III.21)  
\n
$$
Y_{k} = h(x_{k}^{e}) + v_{k}
$$
\n(III.22)

Avec :

$$
X_k^e = [x_k \quad \theta_k]
$$
 (III.23)

Ou :  $X_k$  représente le vecteur des états estimer et  $\theta_k$ : représente le vecteur des paramètres à estimer.

Etant donné que :

$$
Q_{x} = E(\omega_{x,k} \cdot \omega_{x}^{t}) \text{ et } Q_{\theta} = E(\omega_{\theta k} \cdot \omega_{\theta i}^{t})
$$
\n(III.24)

Avec :

- *Qx* : Matrice de covariance des états.
- *Q* : Matrice de covariance des paramètres.

En supposant que les variation des paramètres et des états sont indépendantes, il résulte que la matrice  $Q_\theta$  est diagonale et on définit :

$$
Q = \begin{bmatrix} Q_x & 0 \\ 0 & Q_\theta \end{bmatrix}
$$
 (III.25)

Le processus d'observation par le filtre de KALMAN étendu est donné en deux phases [38] :

#### **a) Phase de prédiction :**

Prédiction du vecteur d'état étendu

$$
\hat{X}_{k+1/k}^e = f\left(\mathbf{x}_{k/k}^e, \mathbf{u}_k\right) \tag{III.26}
$$

■ Prédiction de la matrice de covariance

$$
\hat{P}_{k+1/k} = F_k \hat{P}_{k/k} F'_k + Q
$$
\n(III.27)

Avec :

$$
F_k = \frac{\partial f\left(x_k^e, u_k\right)}{\partial x_k^e} \qquad \qquad \textbf{(III.28)}
$$

#### **b) Phase de correction :**

Calcul du gain de KALMAN

$$
K_{K+1} = \hat{P}_{K+1} H_K^t (H_K \hat{P}_{K+\frac{1}{K}} H_K^t + R)^{-1}
$$
\n(III.29)

Avec :

$$
H_K = \frac{\partial h(X_k^e)}{\partial X_K^e} \bigg|_{X_k^e = \hat{X}_{k/k}^e}
$$
 (III.30)

Estimation du vecteur d'état étendu

$$
\hat{X}_{(k+1)/(k+1)}^e = \hat{X}_{k+1}^e + K_{K+1}(Y_{k+1} - H_k \hat{X}_{(k+1)/k}^e)
$$

 $(III.31)$ 

Estimation de la matrice de la matrice de covariance

$$
\hat{P}_{(k+1)/(k+1)} = \hat{P}_{(k+1)/k} - K_{k+1} H_k \hat{P}_{k+1/k}
$$
\n(III.32)

On schématise alors le filtre de KALMAN étendu de la manière suivante :

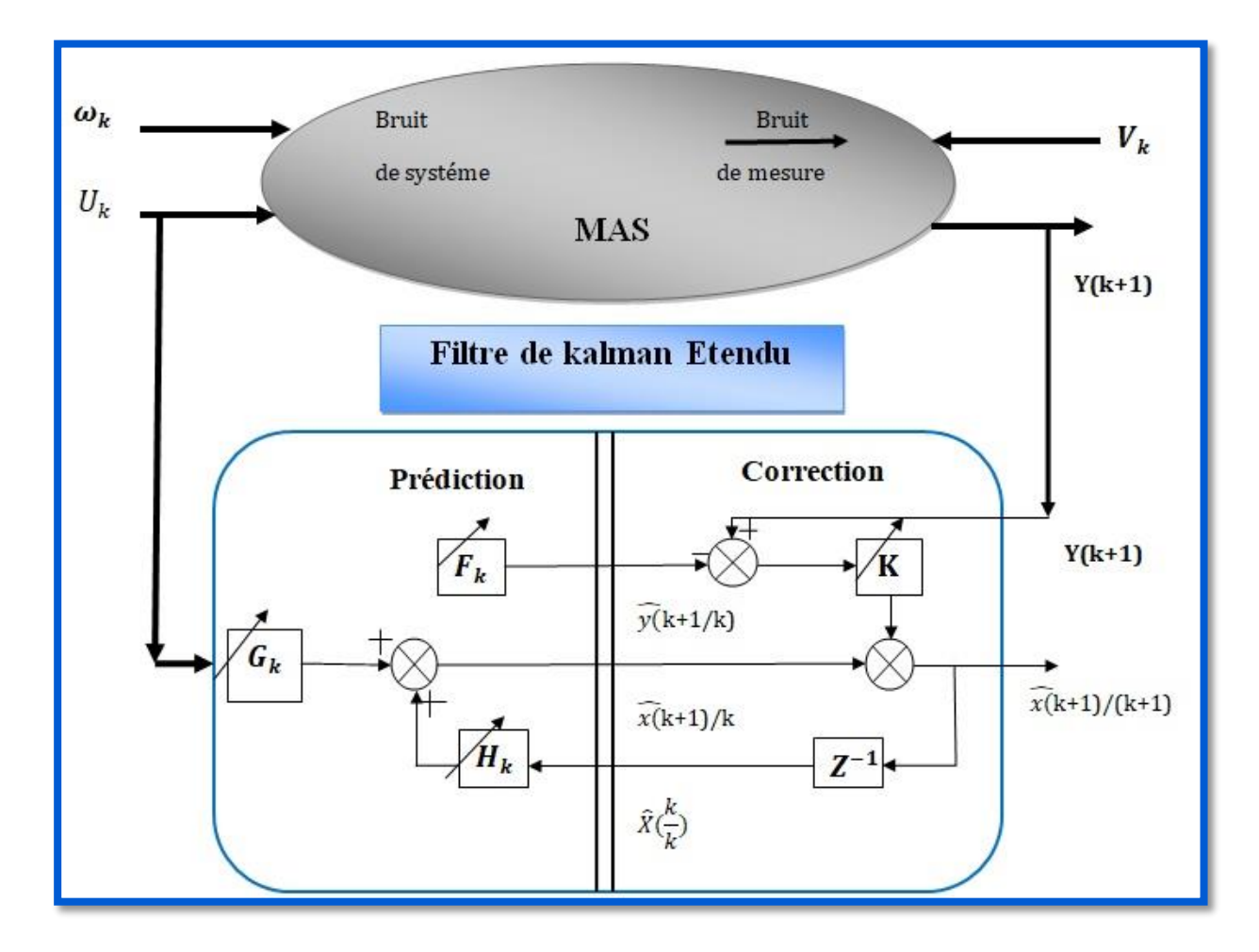

**FIGURE (III.4) : Schéma de principe du filtre de KALMAN étendu**

# **III.8 Détermination des matrices de covariance de bruit d'état et de mesure Q et R**

Ce sont via ces matrices que passeront les différents états mesurés prédits et estimés. Leur but est de minimiser les erreurs liées à une modélisation approchée et à la présence de bruits sur les mesures. Ce réglage requiert une attention particulière et seul un réglage en ligne permet de valider le fonctionnement du filtre [32].

Cependant quelques grandes lignes permettent de comprendre l'influence du réglage de ces valeurs par rapport à la dynamique et la stabilité du filtrage.

La matrice Q liée aux bruits entachant l'état, permet de régler la qualité estimée de notre modélisation et de sa discrétisation et de la dynamique du filtre. La mesure possédé alors un poids relatif plus important. Une trop forte valeur de Q peut cependant créer une instabilité de l'observateur.

La matrice R réglé quant à elle le poids des mesures .Une fort valeur indique une grande incertitude de la mesure. Par contre, une faible valeur permet de donner un poids important a la mesure. Cependant, il faut faire attention au risque d'instabilité aux faibles valeurs de R.

Dans le cas d'une estimation d'état sans extension aux paramètres (utilisation du filtre de KALMAN standard),la matrice de covariance du bruit d'état Q est l'ordre (4\*4) et la matrice de bruit de mesure R est la matrice d'ordre (2\*2).Ainsi, ceci exigerait la connaissance de 20 éléments .En supposant que les signaux du bruit ne sont pas corrélés, Q et R sont diagonales, 4 élément seulement doivent être connus dans Q et 2 éléments dans R.

Cependant, la machine asynchrone est parfaitement symétrique en construction. Les paramètres dans les deux axes de Park sont donc identiques. Cela signifie que les deux premiers éléments de la diagonale de Q sont égaux (q11 =q22), le troisième et le quatrième élément dans la diagonale sont égaux (q33=q44).Ainsi, Q=diag (q11, q11, q22, q22) contient seulement 2éléments non connus.

Similairement, les deux éléments diagonaux dans R sont égaux (r11=r22).Ainsi la matrice R=diag (r11, r11).

Le nombre d'éléments des matrices Q et R est donc réduit et seulement 3 éléments doivent être connus.

Dans le cas d'une estimation d'état et des paramétré (utilisation du filtre de KALMAN étendu), le nombre des éléments à connaitre dans les matrices de covariance de bruit Q et R est égale à 3 plus le nombre de paramètres à estimer.

# **III.9 Application du filtre de KALMAN étendu au MAS alimente par le réseau triphasé**

Le filtre de KALMAN étendu peut être utilisé pour l'estimation de l'état et des paramètres du MAS. Cette estimation est réalisée en prenant les paramètres à estimer comme des états supplémentaires et en formant un vecteur d'état augmenté. Quel que soit le modèle d'état original linéaire ou non linéaire, le modèle d'état augmenté est non linéaire à cause de la multiplication des états.

Etant donné que Rr est le paramètre à estimer, le modèle d'état augmenté est donné par (III.33), Où :

 $R_r = x_5$  Présente une variation lente.

$$
\begin{cases}\n\bullet \quad X_1 = -(\gamma_1 + \gamma_2 x_5) x_1 + \frac{K_1}{L_r} x_5 x_4 + K_1 p \Omega x_4 + \frac{1}{\sigma L_s} u_{s\alpha} \\
\bullet \quad X_2 = -(\gamma_1 + \gamma_2 x_5) x_2 + \frac{K_1}{L_r} x_5 x_4 + K_1 p \Omega x_4 + \frac{1}{\sigma L_s} u_{s\beta} \\
\bullet \quad X_3 = \frac{L_m}{L_r} x_5 x_1 - \frac{1}{L_r} x_5 x_3 - P \Omega x_4 \\
\bullet \quad X_4 = \frac{L_m}{L_r} x_5 x_2 - \frac{1}{L_r} x_5 x_4 - p \Omega x_3 \\
\bullet \quad X_5 = 0\n\end{cases}
$$
\n(III.33)

Avec :

$$
\gamma_1 = \frac{R_s}{\sigma L_s}, \gamma_2 = \frac{L_m^2}{\sigma L_s l_r^2} K_1 = \frac{L_m}{\sigma L_s L_r}
$$

Les tensions du stator et états sont :

$$
\begin{cases}\n u = [u_{s\alpha} \quad u_{s\beta}]^t \\
 X = [X_1 \quad X_2 \quad X_3 \, X_4 \quad X_5]^t = [i_{s\alpha} \quad i_{s\beta} \quad \Phi_{s\alpha} \Phi_{s\beta} \quad R_r]^t\n\end{cases}
$$
\n(III.34)

L'utilisation du filtre de KALMAN standard avec des modèles non linéaires exige que ce dernier doive être linéarisé autour d'une trajectoire d'état nominale. Les matrices de linéarisation Fket Hk données dans (III.28) et (III.30) respectivement, sont :

$$
F_{k} = \begin{bmatrix}\n1 - T_{e}(\gamma_{1} + \gamma_{2} \cdot x_{5}) & 0 & T_{e} \frac{K_{1}}{L_{r}} \cdot x_{5} & T_{e}pKK_{1}\Omega & T_{e}(-\gamma_{2}x_{1} + \frac{K_{1}}{L_{r}}x_{3}) \\
0 & 1 - T_{e}(\gamma_{1} + \gamma_{2} \cdot x_{5}) & -T_{e}pKK_{1}\Omega & T_{e} \frac{K_{1}}{L_{r}} \cdot x_{5} & T_{e}(-\gamma_{2}x_{2} + \frac{K_{1}}{L_{r}}x_{4}) \\
T_{e} \frac{L_{m}}{L_{r}} \cdot x_{5} & 0 & 1 - T_{e} \frac{x_{5}}{L_{r}} & -T_{e}p\Omega & T_{e}(\frac{L_{m}}{L_{r}} \cdot x_{1} - \frac{x_{3}}{L_{r}}) \\
0 & T_{e} \frac{L_{m}}{L_{r}} \cdot x_{5} & T_{e}p\Omega & 1 - T_{e} \frac{1}{T_{r}} & T_{e}(\frac{L_{m}}{L_{r}} \cdot x_{2} - \frac{x_{4}}{L_{r}}) \\
0 & 0 & 0 & 0\n\end{bmatrix}
$$
\n(III.36)

Tout d'abord, le filtre de KALMAN est appliqué pour l'estimation du vecteur d'état (courants statoriques et flux rotoriques) et de la résistance rotorique d'un moteur asynchrone alimenté Directement par le réseau triphasé standard et tournant à vide.

Le réglage du filtre se fait par l'affectation des valeurs aux matrices Q et R. Dans notre cas, nous recherchons un compromis entre la dynamique et la stabilité tout en favorisant la stabilité. Ces matrices Q et R sont données comme suit : Directement par le réseau triphasé standard et tournant à vide.

$$
Q = \text{diag}[10^{-8} 10^{-8} 10^{-8} 10^{-8} 10^{-5}] \text{ et } R = \text{diag}[10^{-3} 10^{-3}]
$$

# *III.10* **Amélioration des performances dynamiques et statiques d'une** *CVI*

Le schéma bloc (III.5) illustre un entraînement à vitesse variable piloté par une commande *CVI* utilisant le filtre de KALMAN étendu pour estimer la résistance rotorique. Dans ce cas, le flux rotorique n'est pas régulé mais imposé à travers le bloc de défluxage. Les flux rotoriques suivant les axes  $\alpha$  et  $\beta$  ne nous sont pas nécessaires. La résistance rotorique est adaptée en temps réel (en ligne) dans la formule de calcul de la pulsation  $\omega r$  (autopilotage artificiel).

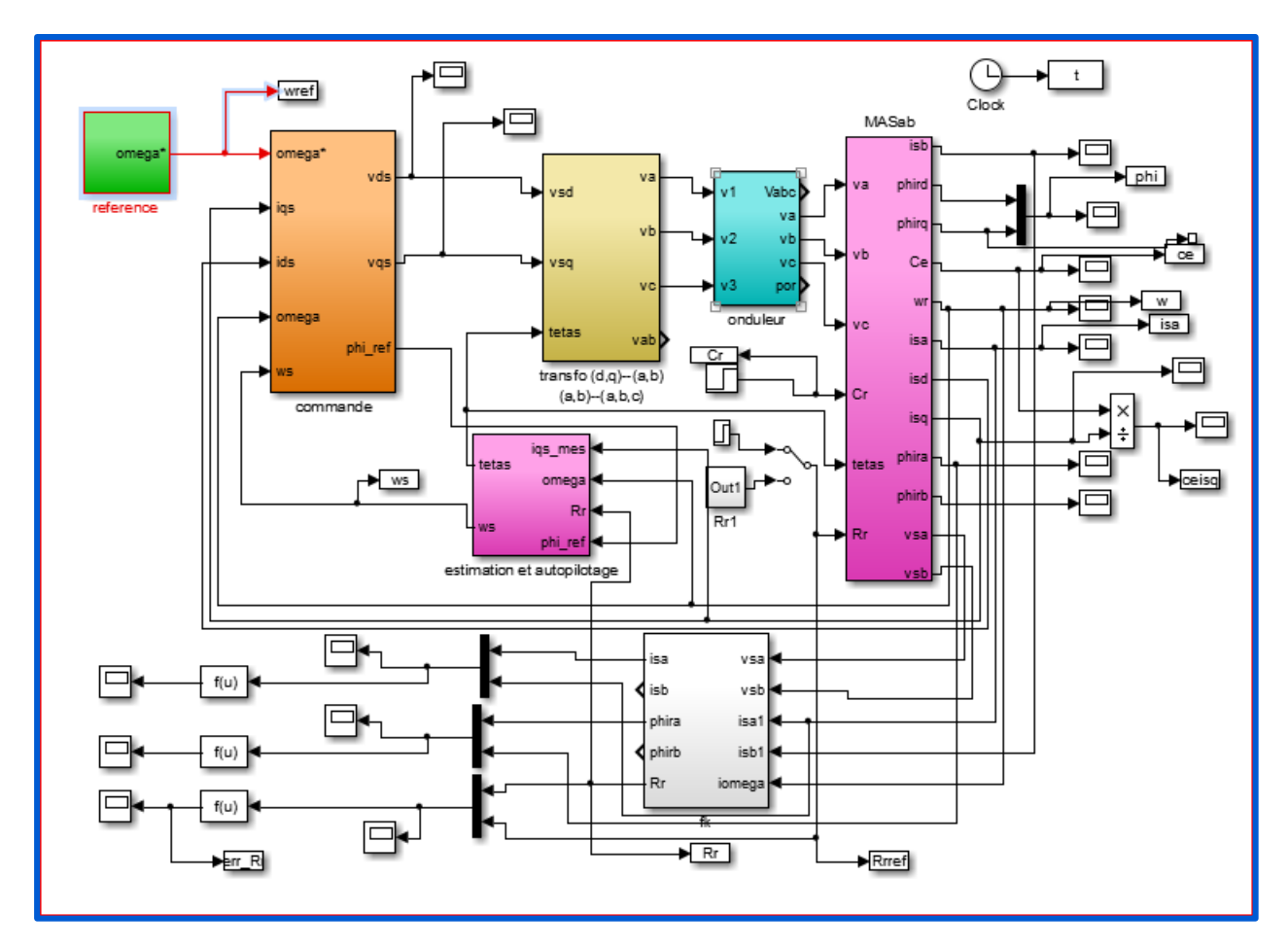

**Figure (III.5) : Régulation de vitesse par la commande vectorielle indirecte** *(CVI)* **avec introduction du filtre de KALMAN étendu**

## **Résultats de simulation**

Dans le but de tester les performances statiques et dynamiques du filtre de KALMAN pour tout point de fonctionnement (à vide ou en charge), on applique différents couples de charge au moteur (10%, 50% et 100% du couple nominal). Le moteur tourne à une vitesse de 100rd / s. Au début de la simulation, la résistance rotorique du moteur est fixée à sa valeur nominale, A t=1s, un échelon de la résistance rotorique du moteur est appliqué (50% D'augmentation par rapport à la valeur nominale). La figure (III.6) montre les performances du Filtre :

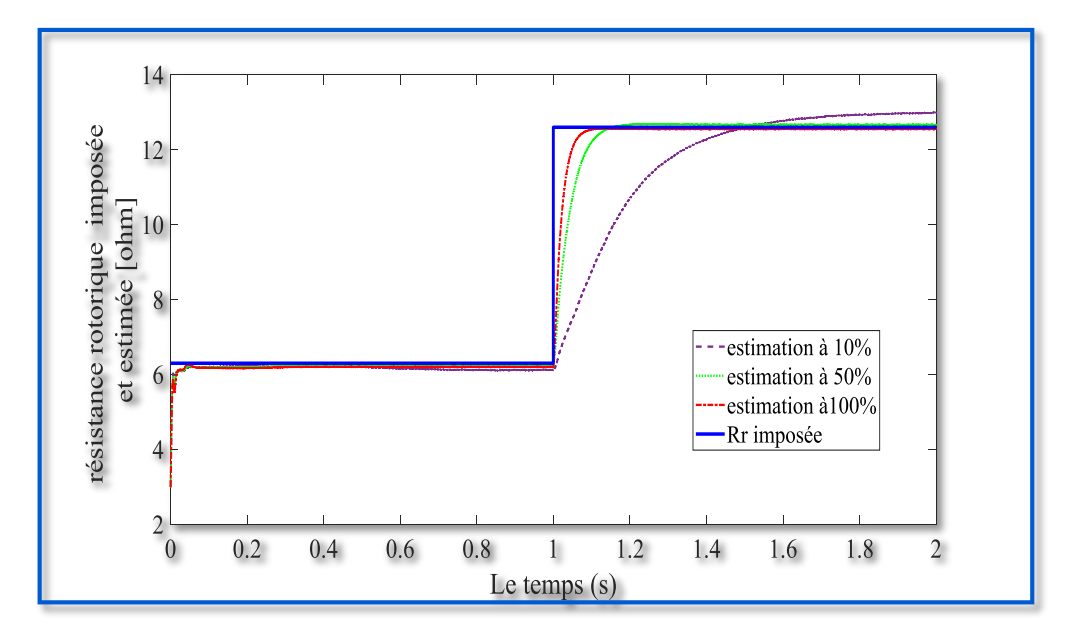

**FIGURE (III.6) : Estimation de la résistance rotorique par le filtre de KALMAN étendu pour différentes charges (de 10%, 50% et 100% du couple nominal)**

On remarque que ce filtre donne des résultats peu acceptables pour les faibles charges (audessous de 10% de la charge nominale). En effet, il présente une dynamique (temps de convergence) lente et une erreur statique d'estimation importante. En revanche, il est plus efficace pour les charges supérieures à 50% de la charge nominale.

Le test suivant est fait pour vérifier l'applicabilité et la robustesse de ce filtre pour différentes vitesses de fonctionnement. Le moteur est chargé avec un C=5Nm .La résistance rotorique est imposée comme précédemment. La figure (III.7) donne le résultat de simulation :

Nous remarquons que les variations de la vitesse n'ont aucun effet sur l'observation de la résistance rotorique. En effet, ce filtre permet d'estimer la résistance rotorique même dans le cas de positionnement (lorsque la vitesse est nulle).
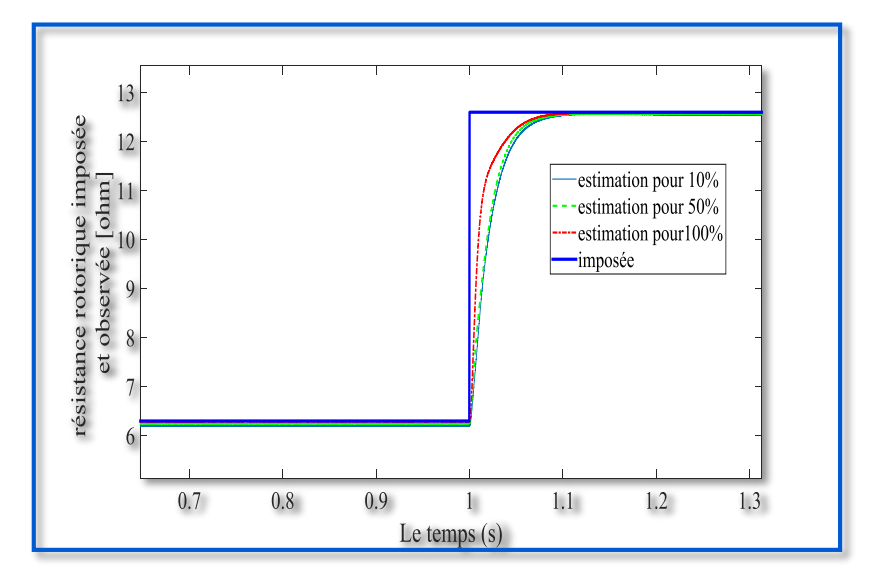

**FIGURE (III.7) : Estimation de la résistance rotorique par le filtre de KALMAN étendu pour différentes vitesses (10rd/s, 50rd/s et 100rd/s)**

La simulation suivante figure(III.8) montre les performances du filtre lors des variations rapides de la résistance rotorique du moteur (profil rapide). Le moteur tourne à une vitesse de 100 rd / set le couple résistant est égal à 100% de la valeur nominale. Au début de la simulation, la résistance rotorique du moteur est égale à sa valeur nominale. A t =1s, cette résistance est prise égale à une valeur de 12.6ohm (augmentation à 100% de la valeur nominale). A t=2s, la résistance rotorique du moteur est prise à nouveau égale à une valeur de 18.9ohm (correspondant à une augmentation de 200% de la valeur nominale). On peut observer que, malgré les variations extrêmes de la résistance rotorique, le filtre reste stable et robuste et permet d'estimer cette résistance rotorique avec précision.

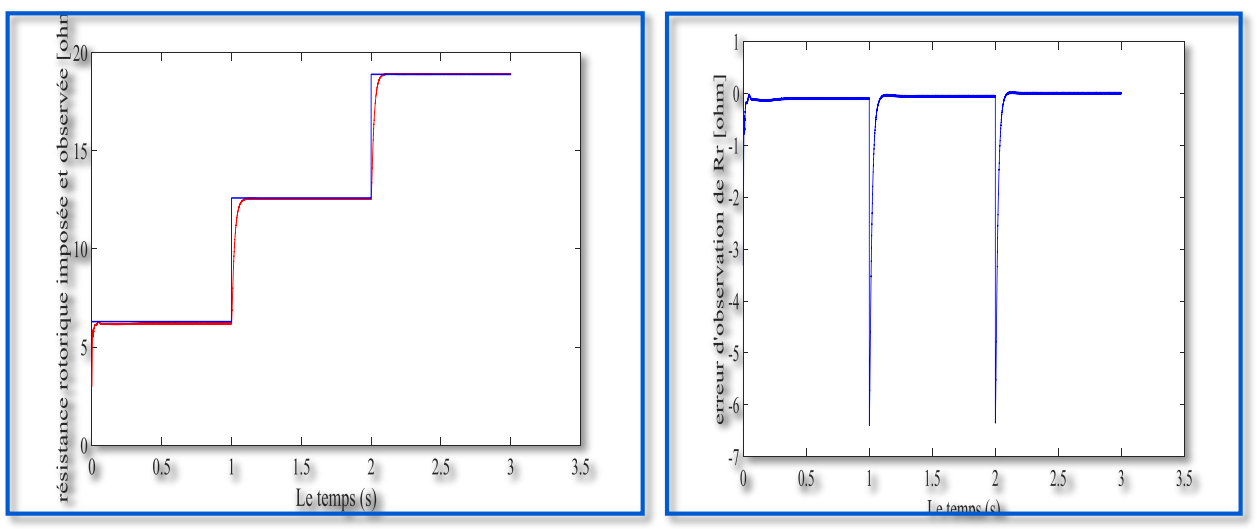

**FIGURE( III.8) : Estimation de la résistance rotorique par le filtre de KALMAN étendu pour un profil rapide**

Pour un profil lent de la résistance rotorique, on donne le résultat à la figure (III.9). Le moteur tourne à une vitesse de 100rd/s et est chargé avec Cr=5 Nm. La résistance rotorique est imposée dans un premier temps à sa valeur nominale. A  $t=1s$ , elle est forcée à suivre un profil régit par cette équation : Rr (t)= 5.t +1.3 ( $\Omega$ ).

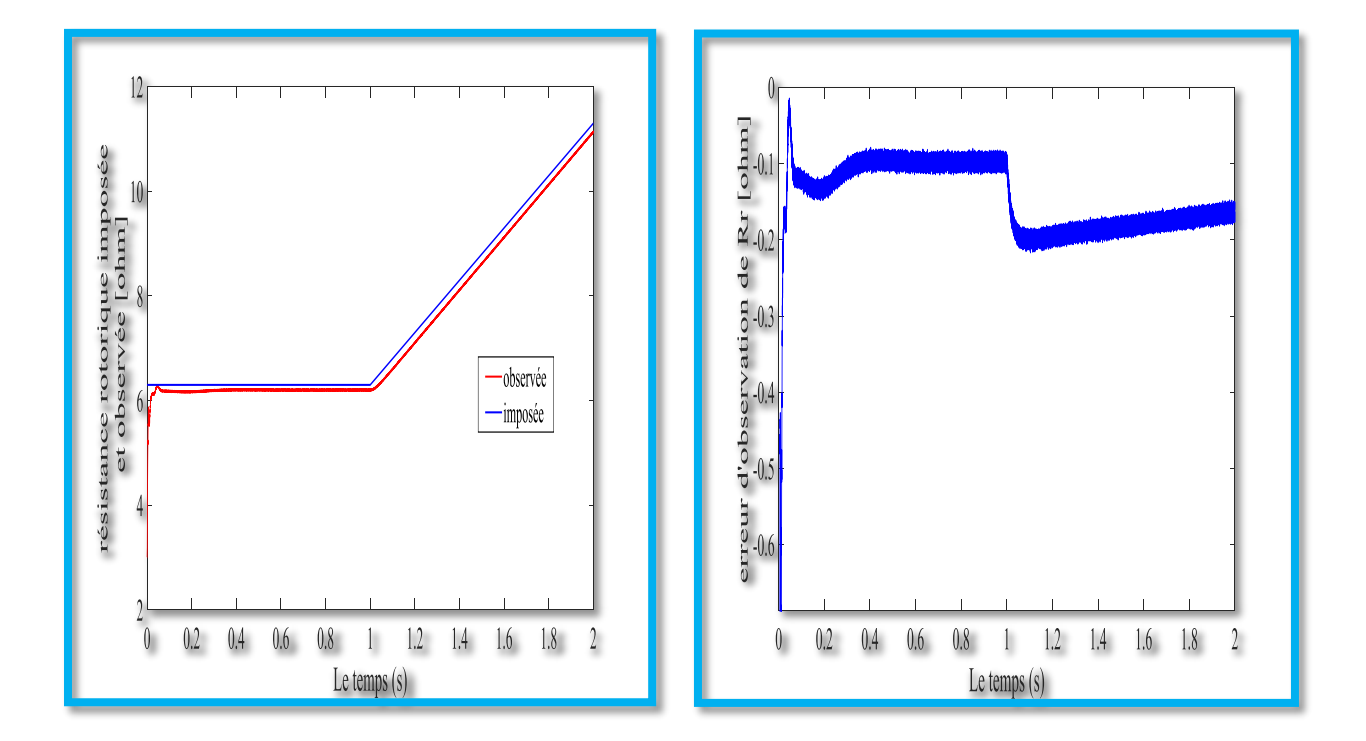

**FIGURE( III.9) : Estimation de la résistance rotorique par le filtre de KALMAN étendu pour un profil rapid**

La figure suivante (III.10) donne les résultats de simulation du système d'entraînement global avec adaptation de la résistance rotorique dans le bloc de l'autopilotage artificiel.

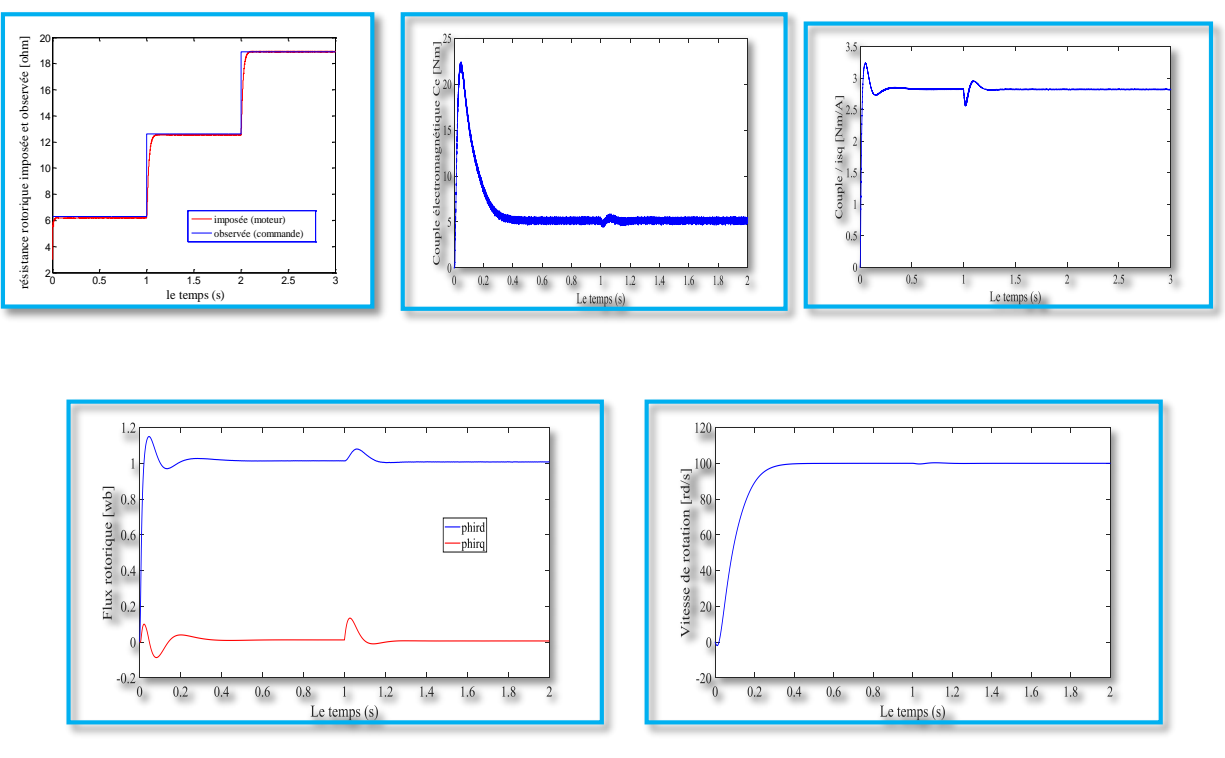

**FIGURE( III.10) : Performances de la commande vectorielle indirecte (CVI) avec adaptation de Rr**

 D'après ce résultat, on note que l'adaptation de Rr dans le bloc de l'autopilotage de la *CVI* est nécessaire. L'efficacité du filtre proposé est démontrée par les performances du moteur commandé par la *CVI* de la figure (III.10) Il est clair que la résistance observée converge à la valeur imposée. La méthode de la *CVI* combinée avec le filtre de Kalman étendu à la résistance rotorique donne des meilleures performances de contrôle.

## **III.11 Conclusion**

La variation de la résistance rotorique a une importance capitale sur les performances d'une commande vectorielle indirecte (CVI). Il apparaît donc que l'identification en temps réel (en ligne) de  $R_r$  est une nécessité pour obtenir une CVI performante et robuste.

Dans ce contexte, nous avons implémenté un algorithme de filtre de KALMAN étendu à la résistance rotorique  $R_r$ . Les simulations réalisées ont révélé des résultats très intéressants en matière de robustesse vis-à-vis des variations paramétriques et non paramétriques. En effet, ce filtre peut observer $R_r$ , même dans le fonctionnement à faible charge

# **Conclusion générale**

On nous a chargés d'utiliser l'estimateur de KALMAN pour l'identification de la résistance rotorique de la machine. Ceci nous a permet d'étudier le filtre de KALMAN et de nous familiariser. Filtre dont nous n'avons aucune connaissance auparavant. Ils sont conformes aux résultats d'autres travaux ensuite nous sommes passé à l'identification du paramétré Rr ou résistance rotorique. Le travail présenté dans ce mémoire porte essentiellement sur l'estimation en ligne de l'état et des paramètres du moteur asynchrone à cage d'écureuil (MAS) en vue d'améliorer sa commande vectorielle par orientation du flux rotorique (CV-OFR). Cette commande, qui réalise des performances similaires à celles de la machine à courant continu à excitation séparée, constitue un domaine de recherches particulièrement actif au niveau international.

Dans le premier chapitre de ce mémoire, après avoir présenté la modélisation dynamique de la MAS, la simplicité et la stationnarité des matrices du système d'état dans le référentiel lié au stator nous permettent de le choisir comme la un référentiel approprié aux problèmes d'estimation en temps réel.

Dans le second chapitre, on a étudié la commande vectorielle de la MAS avec ses deux types, direct et indirect. Cette commande permet de faire fonctionner la machine asynchrone avec de bonnes performances dynamiques et statiques. Les résultats de simulation sont acceptables. On a remarqué que la commande indirecte est plus sensible aux variations de la résistance rotorique.

Dans le troisième chapitre, nous nous sommes intéressés au problème d'observation de l'état et des paramètres de la MAS. Après un bref rappel sur les différents types d'observateurs, le filtre de KALMAN stochastique est développé pour les deux cas, standard et étendu. Le dernier chapitre consacré à l'amélioration des performances dynamiques et statiques, au sens de l'automatique, de la commande vectorielle indirecte (CVI). Dans ce cas, la résistance du rotor est estimée en ligne (algorithme récursif) avec le filtre de KALMAN étendu. Cette résistance est injectée dans le bloc de l'autopilotage (adaptation de Rr au niveau de la commande) pour préserver le découplage des grandeurs flux et couple.

Les résultats de simulation obtenus ont montré la robustesse du processus d'estimation face aux variations de la charge, de la vitesse et des grandes variations de la résistance rotorique. Le système d'entraînement global est robuste et la CVI reste intacte et garde ses performances bien connues.

Comme perspectives à la poursuite de notre travail, on propose :

 $\checkmark$  l'utilisation des régulateurs de l'intelligence artificielle à savoir, la logique floue et les réseaux de neurones au lieu des régulateurs classiques (PI et IP), pour augmenter les performances de la CV,

 $\checkmark$ afin de réduire les exigences de calcul des algorithmes du filtre de KALMAN étendu d'ordre complet, des solutions basées sur le filtre de KALMAN étendu d'ordre réduit pour obtenir des améliorations notables,

 $\checkmark$  l'exploitation des résultats de ce travail en vue de la détection de défauts et le diagnostic de la machine asynchrone, particulièrement les cassures de barres et d'anneaux de la cage rotorique.

# **Annexe**

*Les paramètres de la machine utilisée* **[LEV 95], [KOU 02], [NAI 99] :**

*Plaque signalétique* 0.75kW 220 / 380 V 50 Hz 3.6 / 2.1A  $2p=4$  $C$  r nom = 5.15Nm  $\Omega$  = 146rd / s

*Paramètres électriques*

 $R_s = 10 \Omega$   $R_r = 6.3 \Omega$   $L_s = 0.652$  H  $L_r = 0.65$  H  $L_m = 0.612$  H

*Paramètres mécaniques*  $J=0.02$ kg $m^2$  f = 0 SI

## **Résumé**

L'obtention des hautes performances avec une machine asynchrone demande des commande complexes qui nécessitent notamment la connaissance des paramètres et des états rotorique.Or, ces derniers de la machine asynchrone à cage sont par nature inaccessibles. Leur estimation s'impose. Donc ce travail s'appuie sur le volet suivant :

Amélioration des performances statiques et dynamiques d'une commande vectorielle indirecte par l'utilisation du filtre de KALMAN d'ordre complet et étendu à la résistance rotorique afin d'estimer en ligne sa variation avec la température et la fréquence. D'après les résultats de simulation du système d'entraînement global, l'adaptation en ligne de cette résistance rotorique dans le bloc de l'autopilotage permet de garantir le découplage artificiel entre le flux et le couple. Ceci constitue les performances bien connues de la commande vectorielle.

**Mots-clés :** Machine asynchrone, Commande vectorielle, Estimation en ligne, Filtre de KALMAN, vitesse, résistance rotorique.

### **ملخص**

يتطلب الحصول على مميزات جيدة باستخدام آلة ال تزامنية عناصر تحكم معقدة هذه الطرق تتطلب معرفة المقادير وحالة الدوار. ومع ذلك، يتعذر الوصول إلى هذه اآللة القفصية غير المتزامنة بطبيعتها. غير قابلة للقياس، لذلك فإن عملنا يتركز على الجانب التالي:

تحسين الأداء الثابت والديناميكي للتحكم الشعاعي الغير المباشر في ناقل الحركة باستخدام مرشح KALMAN ذي الترتيب الكامل الممتد إلى مقاومة الدوار من أجل تقدير تباينه على المباشر مع درجة الحرارة والتردد. وفقًا لنتائج المحاكاة لنظام الدفع العالمي، فإن التكيف على المباشر لمقاومة الدوار هذه في كتلة autopilotage يجعل من الممكن ضمان االنفصال االصطناعي بين التدفق وعزم الدوران. هذا يشكل األداء المعروف بالتحكم االشعاعي.

**الكلمات المفتاحية**: اآللة ال تزامنية، التحكم الشعاعي، التقدير على المباشر، مرشح KALMAN، السرعة، مقاومة الدوار.

#### *Abstract*

Obtaining high performances with an asynchronous machine requires complex commands ,which require in particular the knowledge of the rotor parameters and states. However, the rotor states and parameters of the asynchronous cage machine are by nature inaccessible. heir estimation is essential. In this context, our work is pressed on the two following shutters:

Improvement of the static and dynamic performances of an indirect vector control by the use of the Extended Kalman filter to rotor resistance in order to estimate on line its variation with the temperature and the frequency. According to the results of simulation of the total drive system, the on line adaptation of this rotor resistance in the block of the «autopilotage" permits to guarantee artificial decoupling between the flux and the torque. This constitutes the well-known performances of the vector control. **Keywords**: Asynchronous machine, Vector control, on line estimation, Kalman filter, speed, rotor resistance.

# Références Bibliographiques

[1] L.BAGHILI, «Contribution à la commande de la machine asynchrone, utilisation de la logiquefloue, des réseaux de neurones et des algorithmesgénétiques.» Thèse de Doctorat, Université Henri Poincaré, Nancy, 14 janvier 1999.

[2] M.Bouharkat, « Etude de l'évolution des courants rotoriques d'une machine asynchrone à cage en régime dynamique »Thèse de doctorat, Université Batna, Février 2006.

[3] M.DOUR et N.HAZIANE, « Diagnostic de la Machine Asynchrone : approche multimodale.» Mémoire d'ingénieur, Ecole Nationale Polytechnique, Alger 2005.

[4] TamrabetHanene" Robustesse d'un Control Vectoriel de Structure Minimal d'une Machine Asynchrone " Thèse de magistère, Batna, 20.05.2006.

[5] DissaAbdennour,"Contrôle direct du couple du moteur à induction sans capteur de vitesse associée à un observateur non linéaire ", thèse de magister, Université de Batna

[6] P. Mayé, Aide-mémoire électrotechnique, Dunod, L'Usine Nouvelle, 2006.

[7] R. Abdessemed et M. Kadjoudj, Modélisation des machines electriques, batnauniversitypress, 1997.

[8] J.-P. Hautier et J.-P. Caron, Modélisation et commande de la machine asynchrone, Technip, Éd., 15/01/1995.

[9] K. Brahmi, K. Gherbi, « Contrôle vectoriel d'une machine asynchrone alimentée en tension », PFE, USTHB, Dépt. D'Electrotechnique, 1995.

[10] C. Claude, E. Erik, C. Sébastien et R. Laurent, commande vectorielle sans capteur des machines asynchrones, Paris: Lavoisier, 2005.

[11] Chapuis Y-A-, Roye D., S. Courtine «Commande directe du couple d'une machine asynchrone par le contrôle direct de son flux statorique», Journal De Physique DL T 5, N° 6, June 1995.

[12] Chekima D., «Commande d'un Moteur Asynchrone par Logique Floue». Memoire de Master Académique. Université d'El-Oued.2014.

[13] Alia S., S. Guedda. , «Commande Vectorielle d'une Machine à Induction ». Mémoire de master, Université EchahidHamma Lakhdar d'El-Oued, 2018.

[14] Y. D. LANDAU, "Adaptive Control ". The Modèle Référence Approche. Inc., NewYorck, 1979.

[15] B.TARK"Commande vectorielle de la machine asynchrone par régulateur RST" Mémoire d'ingénieur, université de Batna 2003.

[16] E. Levi, M. Sokola, A. Boglietti et M. Pastorelli, «Iron loss in rotor-flux-oriented induction machines: identification, assessment of detuning, and compensation,» IEEE TRANSACTIONS ON POWER ELECTRONIC, vol. 11, n° 5, pp. 698-709, SEPTEMBER 1996.

[17] J. Jinhwan et N. Kwanghee, «A Vector Control Scheme for EV Induction,» IEEE TRANSACTIONS ON INDUSTRIAL ELECTRONICS, vol. 45, n° 4, pp. 617-624, 4, AUGUST 1998.

[18] L. BAGHLI, «Contribution à la commande de la machine asynchrone,,» thèse de doctorat, January 1999.

[19]MezianSalima," Commandes adaptative et prédictive de la machine asynchrone ", Thèse de doctorat, Mentouri de Costantine 2009.

[20] SathyaS etArunjayakar S, «CONTROLLER OF PRESSURE TANK USING,» International Journal of Innovative Research in Technology, Science & Engineering (IJIRTSE), vol. 1, 10 December 2015.

[21] M. Messaoudi, H. Kraiem et L. Sbita, «Deadbeat Torque and Flux Control of Induction Motor with Online Resistances Tuning,» 14th IFAC Conference on Methods and Models in Automation and Robotics, vol. 42, n° 13, pp. 174-179, 2009.

[22] Baghli. L," Contribution à la commande de la machine asynchrone, utilisation de la logique floue, des réseaux de neurones et des algorithmes génétiques". Thèse de doctorat de l'université Henri Poincaré, Nancy-I.1999

[23] Canudas. C," Commande Des Moteurs Asynchrones 2 : Optimisation, Discrétisation et Observateurs".Volume 2.Paris Hermes Science Publication, 2000.

[24] Canudas. C, " Commande Des Moteurs Asynchrones 1 : Modélisation, Control Vectoriel et DTC". Volume 1.Paris Hermes Science Publication, 2000.

[25] Kouzi. K," Commande Vectorielle d'un Moteur à Induction sans Capteur Vitesse par un Réglage PI Flou à Gains Flous Adaptés Associé à un Observateur d'Etat par Modes de Glissement". Mémoire de Magister de l'université de Batna, 2002.

[26] Nait-Said. M. S, " Contribution à la Commande Vectorielle d'une Machine Asynchrone à Cage d'Ecureuil :

- Amélioration des Performances Enrgétiques.
- Robustesse Contre les Dérives Paramétriques .

[27] Saiad.A, " Commande à structure variable d'un système d'entraînement électrique". Mémoire de Magister, université de Batna, 2002.

[28] Sedda. E," Estimation en ligne de l'état et des paramètres d'une machine asynchrone par filtrage à erreur borné et par filtrage de Kalman". Thèse de doctorat de l'université de Paris 6.France.1998

[29] Lin. F. J, " Robust Speed Controlled Induction Motor Drive Using EKF and RLS estimators". IEE. Proc. Electr. Power Appl., Vol.143 No.3.May1996.

[30] Ouhrouche. M.A, Lefebre.S, Do.X.D," Application of an Extended Kalman Filter to Rotor Speed and Resistance Estimation in Induction Motor Vector Control". IEEE Trans.power Electron, 1998.

[31] Najim. M, " modélisation et identification en traitement du signal". Masson. 1988.

[32] Morand. F, " Techniques d'observation sans capteur de vitesse en vue de la commande des machines asynchrones". Thèse de doctorat, école doctorale de Lyon.2005.

[33] Benchaib. R," Application Des Modes De Glissement Pour La Commande En Temps Réel De La Machine Asynchrone".Thèse de doctorat de l'université de Picardie Jules Vernes.France.1998

[34] Akin. B, "State estimation techniques for speed sensor less field oriented control of induction motors". Thesis of Master, the Middle East Technical University, Ankara, Turkey, 2003.

[35] Grellet. G, Clerc. G,"Actionneurs Electriques, Principe/Modèle/Commande" Eyrolles, Deuxième Edition 2000.

[36] Garcia. S. G, " Etude et mise en œuvre d'estimateurs et d'observateurs robuste de flux et de vitesse pour une machine à induction à cage commandée vectoriellement". Thèse de Doctorat, Paris sud, France, 1998.

[37] Kalman.R.E. (1960). A New Approach to linear Filtering and Prediction Problems.

[38] yahia.khaled ''Estimation en ligne de l'état et des paramètres du moteur asynchrone triphasé'' mémoire de master université de Mohamed Khider Biskra, 2005.

[39] www.transmission-aquitaine.com